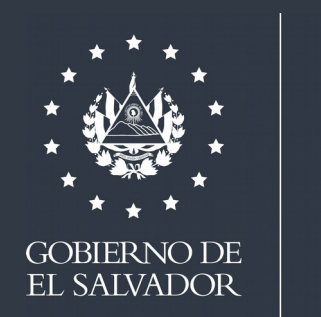

**MINISTERIO** DE SALUD

# **Lineamientos técnicos del Sistema Nacional de Vigilancia Epidemiológica en El Salvador VIGEPES**

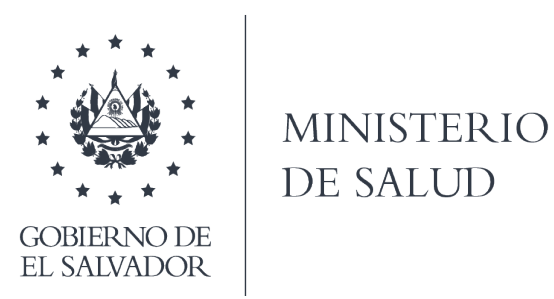

# **Lineamientos técnicos del Sistema Nacional de Vigilancia Epidemiológica en El Salvador VIGEPES**

**San Salvador, El Salvador, agosto de 2019**

**2019 Ministerio de Salud**

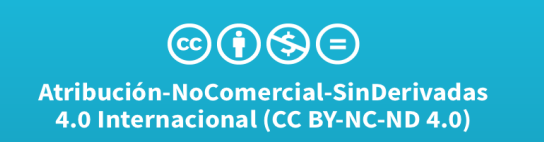

**Está permitida la reproducción parcial o total de esta obra por cualquier medio o formato, siempre que se cite la fuente y que no sea para la venta u otro fin de carácter comercial. Debe dar crédito de manera adecuada. Puede hacerlo en cualquier formato razonable, pero no de forma tal que sugiera que usted o su uso tienen apoyo de la licencia.**

**La documentación oficial del Ministerio de Salud, puede Consultarse en el Centro de Documentación Virtual en: [http://asp.salud.gob.sv/regulacion/default.asp](http://asp.salud.gob.sv/regulacion/default.asp#_blank)**

**1ª. Edición y distribución. Ministerio de Salud**

**Diseño de proyecto gráfico:**

**Diagramación: Impreso en**

**Ministerio de Salud. Viceministerio de Políticas de Salud. Dirección de Regulación y Legislación en Salud. Dirección de Vigilancia Sanitaria, San Salvador, El Salvador. C.A. "Lineamientos técnicos del Sistema Nacional de Vigilancia Epidemiológica en El Salvador VIGEPES".**

**Ministerio de Salud Calle Arce No. 827, San Salvador. Teléfono: 2591 7000 Página oficial: [http://www.salud.gob.sv](http://www.salud.gob.sv/)**

# **Autoridades**

# **Dra. Ana del Carmen Orellana Bendek Ministra de Salud**

**Dr. Carlos Gabriel Alvarenga Cardoza Viceministro de Salud**

# **Equipo técnico**

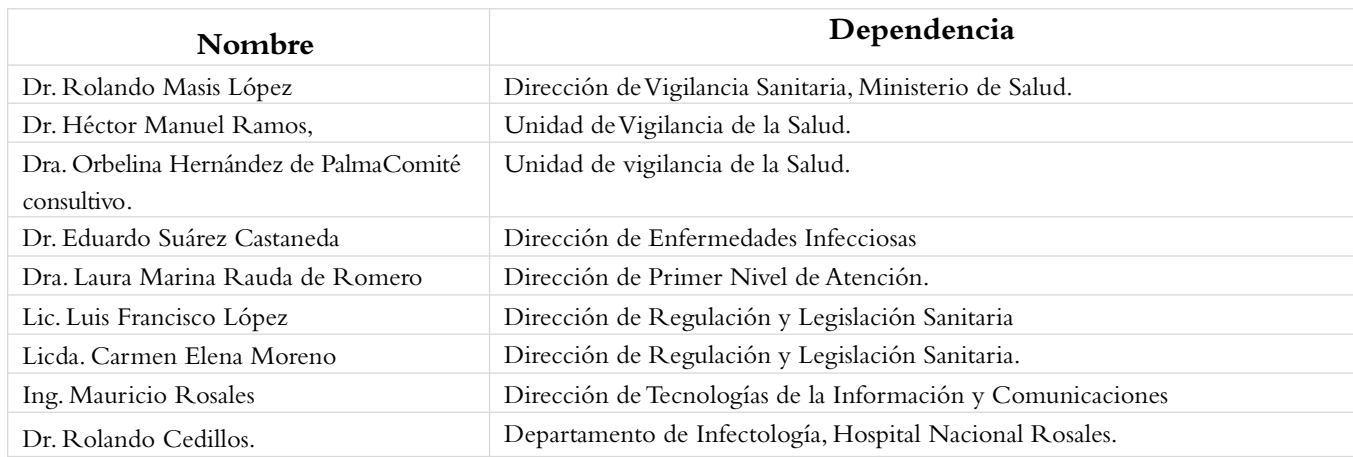

# **Comité consultivo**

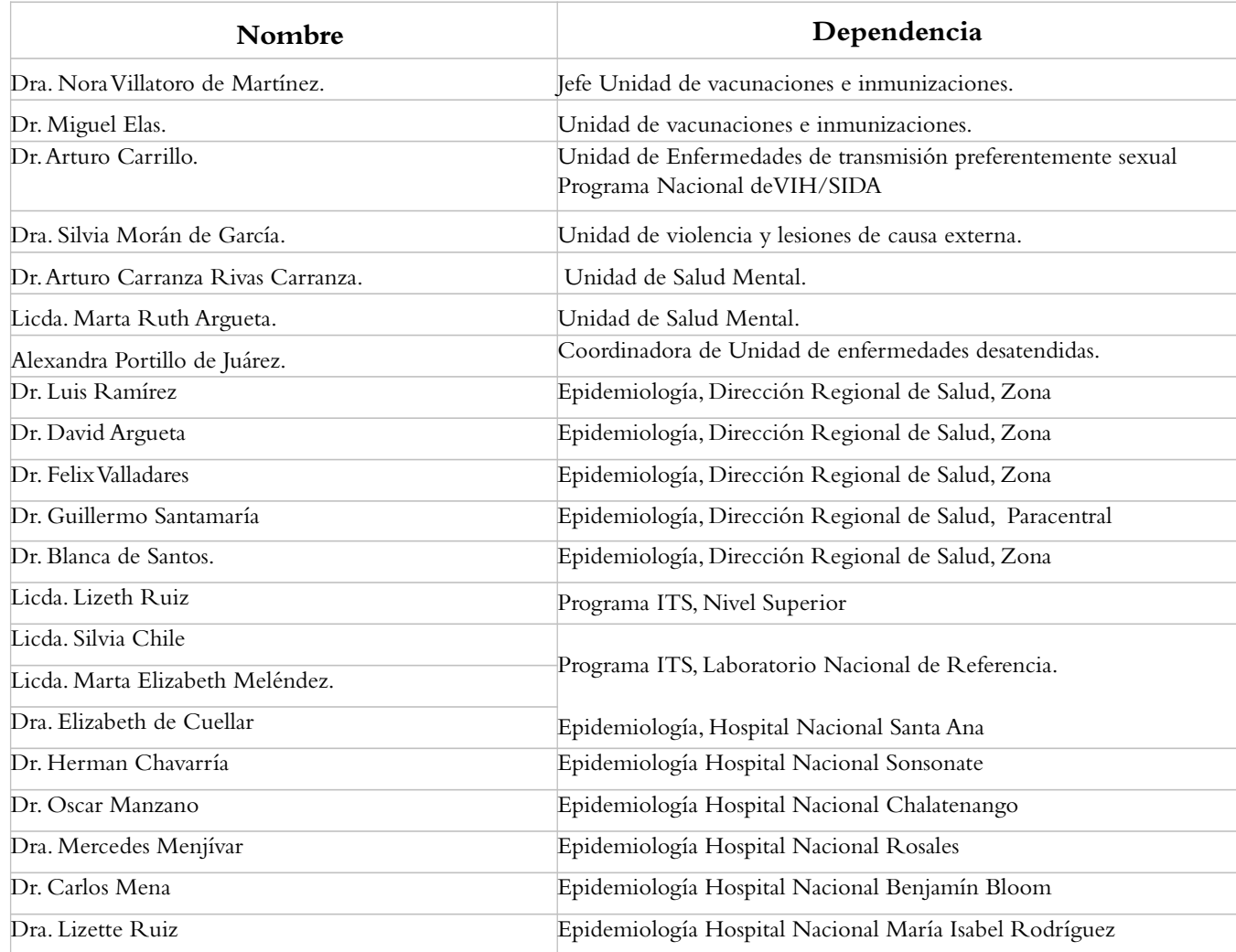

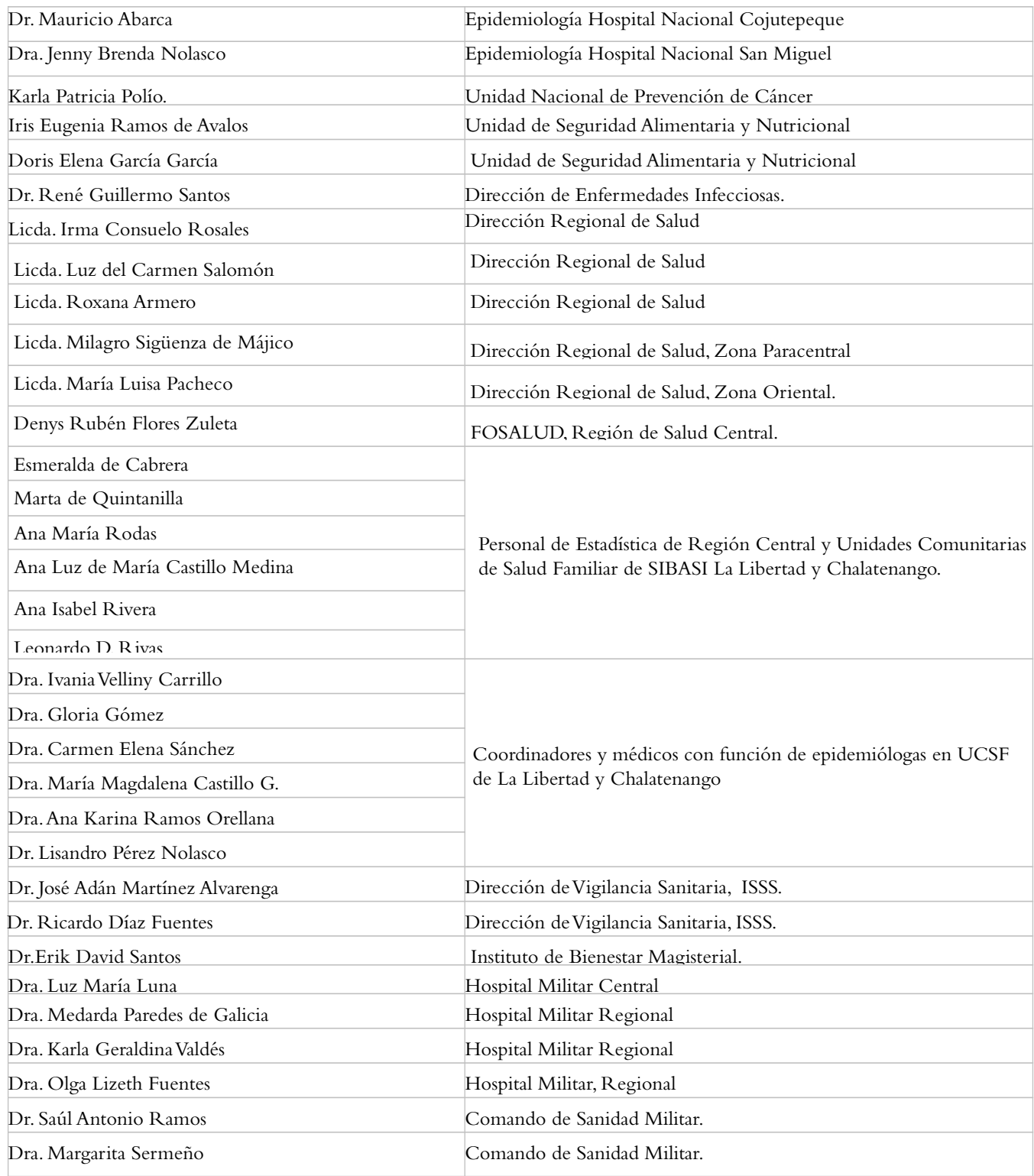

# **Índice de contenido**

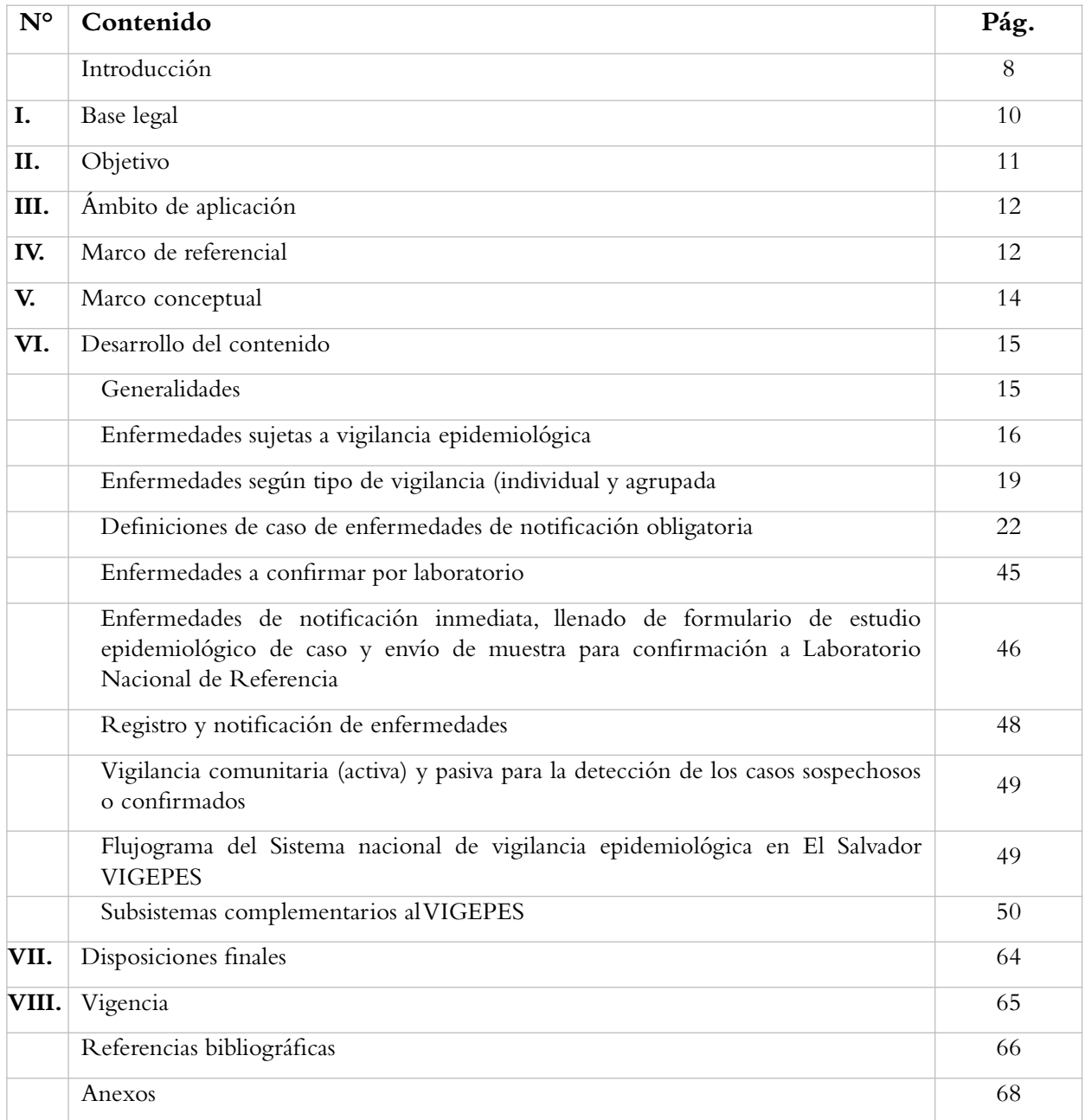

# **Introducción**

El Ministerio de Salud (MINSAL) ha iniciado actualización de los Lineamientos técnicos del sistema nacional de vigilancia epidemiológica para su aplicabilidad en el Sistema Nacional de Salud (SNS). El aumento en el volumen de información, ha llevado a una necesidad creciente de mejora en el análisis, mediante el uso rutinario de herramientas estadísticas, a fin de disponer de evidencia científica para la toma de decisiones. Además la información estratégica en salud y el desarrollo e implementación de tecnologías de información, ha permitido contar con más y mejores herramientas que facilitan la captación, procesamiento, análisis, presentación y divulgación de la información, a fin de resolver de manera oportuna los eventos epidemiológicos que han impactado la región y el país, que han requerido la toma oportuna, eficaz y eficiente de decisiones a todo nivel.

Por medio del desarrollo del Sistema Nacional de Vigilancia Epidemiológica en El Salvador (VIGEPES), se han consolidado los reportes semanales de 1,234 unidades notificadoras con la participación de la totalidad de establecimientos del MINSAL, Instituto Salvadoreño del Seguro Social ISSS, Comando de Sanidad Militar, Fondo Solidario para la Salud (Fosalud), Centros Penales, Instituto Salvadoreño de Bienestar Magisterial (ISBM), algunas alcaldías, ong e instituciones privadas de salud. Esto ha permitido la detección temprana en los cambios de tendencia de eventos, el control de brotes epidémicos como del alza de enfermedades emergentes y de importancia epidemiológica, realizando así la toma oportuna de decisiones en respuesta a dichos eventos.

Con el fin de realizar vigilancia epidemiológica oportuna y eficaz se cuenta con un sistema de alerta temprana basado en modelos matemáticos predictivos de análisis multivariados, de series temporales, geoposicionamiento por áreas y estratificación de las mismas, para efectuar intervenciones a partir de elementos que configuran la determinación social de la salud, permitiendo de esta manera detectar en tiempo récord la circulación de algunos agentes y su relación temporal-espacial, con la consecuente contención de las mismas.

Actualmente en el SNS se vigilan 96 eventos de notificación obligatoria agrupada e individual (inmediata y de confirmación laboratorial), sin embargo se decide actualizar la notificación de enfermedades en VIGEPES, eliminando del mismo aquellas enfermedades no infecciosas que se pueden encontrar en el Sistema de Morbimortalidad (SIMMOW), pasando de vigilar 96 enfermedades o eventos a 73, distribuidas en 9 grupos. Se incluye también la modificación que como fuente de los casos sospechosos o confirmados al sistema, se agregan los casos tamizados para enfermedades de diagnóstico diferencial por el Laboratorio Nacional de Referencia y los encontrados positivos para enfermedades en vigilancia identificados por los bancos de sangre a los donantes.

Los procesos de monitoreo, supervisión y capacitación, así como el análisis de la información resultante de la notificación de enfermedades o eventos en el sistema de vigilancia epidemiológica, continuarán siendo responsabilidad del personal con funciones de epidemiólogos en el Nivel local u operativo, sistemas básicos de salud integral (SIBASI) y unidades comunitarias de salud familiar, (UCSF), nivel regional y Nivel Superior, mediante la Unidad de Vigilancia de la Salud.

Los presentes lineamientos técnicos, han sido elaborados bajo la coordinación de la Unidad de Vigilancia de la Salud, con personal de otras dependencias relacionadas del MINSAL y de instituciones del sector, entre ellas, ISSS, Comando de Sanidad Militar, ISBM, este documento contiene las disposiciones relacionadas a las enfermedades sujetas a vigilancia epidemiológica, enfermedades según tipo de vigilancia, definiciones de caso de enfermedades en vigilancia, los formularios a utilizar en el sistema, así como los diferentes subsistemas utilizados en la vigilancia epidemiológica.

# **I. Base legal**

# **Código de Salud**

Art. 41.- Corresponde al Ministerio de Salud: Numeral 4: "Organizar, reglamentar y coordinar el funcionamiento y las atribuciones de todos los servicios técnicos y administrativos de sus dependencias".

Art. 129.- Se declara de interés público las acciones permanentes del Ministerio, contra las enfermedades transmisibles y zoonosis.

Art. 130.- El Ministerio tendrá a su cargo en todos sus aspectos al control de las enfermedades transmisibles y zoonosis, para lo cual deberán prestarle colaboración todas aquellas instituciones públicas y privadas en lo que sea de su competencia.

Art. 131.- Son enfermedades de declaración obligatoria las siguientes: amibiasis con absceso hepático; amibiasis sin mención de absceso hepático; angina estreptocóccica; anquilostomiasis; ascariasis; botulismo; brucelosis; carbunco; cisticercosis; chancro blando; chikunkunya; dengue; difteria; disentería bacilar; efectos tóxicos por medicamentos; efectos tóxicos por metales pesados; efectos tóxicos por otros plaguicidas, fosforados, carbamatos, clorinados; encefalitis; enfermedad diarreica; ENFERMEDADES DE TRANSMISIÓN SEXUAL; escabiosis; fiebre paratifoidea; fiebre recurrente transmitida por piojos; fiebre reumática sin mención de complicación cardíaca; fiebre reumática con complicación cardíaca; fiebre tifoidea; granuloma inguinal; hepatitis infecciosa; herpes simple genital; infección gonocóccica aguda del aparato génito-urinario; infecciones por cestodos; intoxicación alimentaria debida a diferentes causas; intoxicación estafilocóccica; leishmaniasis cutánea y visceral; lepra; leptospirosis; linfogranuloma venéreo; meningitis meningoccica y otras meningitis; neumonía y bronconeumonía; otras infecciones gonocóccicas; otras helmintiasis intestinales; poliomielitis aguda con o sin otras parálisis, poliomielitis bulbar; paludismo; parasitosis trasmitida por peces; parotiditis epidémica; rabia en el hombre; rubéola; sarampión; sífilis en todas sus formas; síndrome de inmuno deficiencia adquirida (Sida); tétanos neonatorum y de otras formas; tifus epidémico trasmitido por piojos; tórzalo; tosferina; toxoplasmosis; tricomoniasis genital; tricuriasis (tricocefaliasis); tripanosomiasis; tuberculosis del aparato respiratorio; tuberculosis de otras localizaciones; varicela; virus del zika.

Esta lista podrá modificarse agregando o suprimiendo enfermedades, según lo disponga el Ministerio.

Art. 132.- Las enfermedades objeto del Reglamento Sanitario Internacional son: viruela, fiebre amarilla selvática y urbana, peste y cólera.

La declaración de estas enfermedades es obligatoria en el término de veinticuatro horas siguientes a su diagnóstico, sea este cierto o probable.

Esta información deberá comunicarse al Ministerio o su dependencia más cercana.

Art. 133.- Son enfermedades objeto de vigilancia las contempladas en los artículos 131 y 132.

Art. 135.- Están obligados a notificar las enfermedades especificadas en los artículos 131 y 132.

a) El médico que asista al paciente;

b) El profesional responsable de los establecimientos de salud públicos o privados, autónomos o semiautónomos, en donde se presente o asista un caso;

c) El dueño o encargado de la casa o establecimiento en que se presente uno de estos casos;

d) El representante legal, los familiares o las personas responsables del enfermo;

- e) El profesional responsable del laboratorio que confirme el diagnóstico de la enfermedad;
- f) Los médicos veterinarios en casos de zoonosis transmisibles al hombre; y,
- g) Toda persona que tenga conocimiento o sospecha de algún caso de tales enfermedades.

#### **Reglamento Interno del Órgano Ejecutivo**

Art. 42.- Compete al Ministerio de Salud:

Numeral 2**:** "Dictar las Normas y técnicas en materia de salud y ordenar las medidas y disposiciones que sean necesarias para resguardar la salud de la población".

#### **Reglamento Sanitario Internacional**

Art. 2.- Finalidad y alcance

La finalidad y el alcance de este Reglamento son prevenir la propagación internacional de enfermedades, proteger contra esa propagación, controlarla y darle una respuesta de salud pública proporcionada y restringida a los riesgos para la salud pública y evitando al mismo tiempo las interferencias innecesarias con el tráfico y el comercio internacionales.

# **II. Objetivo**

Unificar los criterios para la detección, notificación y análisis de las enfermedades objeto de notificación obligatoria en el país, a utilizar en el Sistema de Vigilancia Epidemiológica (VIGEPES), para orientar oportunamente las estrategias de prevención y control.

# **III. Ámbito de aplicación**

Los presentes lineamientos son de observancia obligatoria para todo el personal técnico y administrativo de las instituciones del Sistema Nacional de Salud y los prestadores de servicios de salud privados.

# **IV. Marco referencial**

En El Salvador se desarrolla el proceso de vigilancia epidemiológica desde el año 1947, está jurídicamente establecida en la Sección XXI del Código de Salud de mayo de 1988, reformado el 1 de abril de 2016, el grupo de enfermedades de declaración obligatoria, las cuales puede modificar el MINSAL según su disposición. La declaración o notificación de las enfermedades se hace en forma inmediata o semanal. Desde el año 1947 hasta el presente, se ha actualizado la lista de enfermedades de notificación obligatoria en diez ocasiones, variando en su contenido y forma de notificación, según necesidades y disponibilidades de cada época; el listado se ha elaborado tomando en consideración criterios de magnitud, trascendencia y vulnerabilidad de la misma enfermedad en la población. El traslado del formulario conteniendo los datos de **«**reporte epidemiológico semanal», se ha realizado desde sus inicios hasta el año 2000, en forma física desde el Nivel local, hasta el Nivel superior; posteriormente por vía electrónica hasta el año 2010, en un servidor específico en la Dirección de Tecnologías de Información y Comunicaciones, y desde año 2011 mediante software libre, complementándose siempre y dependiendo de la necesidad por vía telefónica o fax.

En los años de existencia el Sistema de Vigilancia Epidemiológica en El Salvador se han tenido los siguientes cambios:

- 1. Periodo 1960 a 1980: vigilancia de eventos infecto contagiosos, incluyéndose casos clínicos y confirmados, no se utilizaba la codificación internacional de enfermedades, reportándose los datos semanales y año a la fecha.
- 2. En 1983 se incorpora a la notificación de enfermedades la codificación según la Clasificación Internacional de Enfermedades 1975 (CIE - 8). Vigilándose un total de 59 eventos los cuales proporcionaban información según semana epidemiológica y año a la fecha. Desconociendo sexo y grupos de edades, el cual funcionó hasta 1991.
- 3. En agosto 1987, se ejecuta un plan de atención para personas en playas y balnearios, mediante funcionamiento de equipos móviles con personal e insumos en lugares turísticos de playas y balnearios en el país, estableciéndose así el subsistema de vigilancia en periodos de vacación, que aunado a la necesidad de hacer la vigilancia de también periodos de emergencia por desastres naturales, origina la vigilancia en periodos de vacación y desastres, el cual funciona hasta la fecha.
- 4. En 1990, se integra y funciona la vigilancia con notificación de casos sospechosos y confirmados atendidos tanto en los establecimientos del MINSAL como de las otras instituciones del sector: ISSS, ISBM, Comando de Sanidad Militar, Dirección de Centros Penales, Instituto de Medicina Legal, Instituto Salvadoreño de Rehabilitación Integral (ISRI), hospitales y clínicas privadas, episiotólogos (epidemiólogos de zoonosis) del Ministerio de Agricultura y Ganadería, y universidades formadoras de recursos humanos en salud. Se notifican cien enfermedades o eventos divididos en catorce grupos, la

parálisis flácida aguda en menores de quince años para identificar poliomielitis, que está en un programa mundial de erradicación, se distribuyen los datos según grupos de edad, en grupos de la siguiente manera: de menor de 1 año, de 1 a 4, de 5 a 14, de 15 a 44, de 45 a 64 y 65 años a más, sin ser diferenciados según el sexo; la notificación es según establecimiento de atención y edad. En 1991 se agrega el cólera que aparece en la población en ese año. Este instrumento funcionó hasta el año de 1995.

- 5. De enero a diciembre de 1996, el reporte epidemiológico sufre modificaciones drásticas, de vigilar cien eventos se disminuye a 46, agrupados en doce categorías, presentando la limitación de datos para comparar las enfermedades que se excluyeron y poder realizar la presentación de evaluaciones a nivel internacional y nacional.
- 6. En 1999 se actualiza la lista de eventos pasando a ser 109 y distribuyendo los grupos de edad de manera diferente así: de 1 año, de 1 a 4, de 5 a 9, de 10 a 19, de 20 a 59, 60 años y más; en este reporte se incorpora notificar los datos según el sexo de cada caso notificado, este instrumento se usa hasta diciembre del año 2004.
- 7. Durante el período de noviembre de 2000 a enero de 2001, inicia el análisis estadístico de datos de vigilancia de personas con quemaduras por productos pirotécnicos, lo que anualmente ha demostrando que es un problema de salud especialmente para los niños, llegando al logro de la "Ley especial para la regulación y control de actividades relativas a la pirotecnia" oficializada el 25 de septiembre de 2014.
- 8. En 2005, se revisa y actualiza el sistema pasando a 78 enfermedades a vigilar. La edad de 20 a 59 se modifica para comparar grupos de manera uniforme quedando de la siguiente manera: menor de 1 año, de 1 a 4, de 5 a 9, de 10 a 19, de 20 a 29, de 30 a 39, de 40 a 49, de 50 a 59 y de 60 años a más; según sexo. Se crean formularios para notificar separadamente las enfermedades de caso individual y en forma de cantidades agrupadas; se incorpora la vía electrónica para el envió de datos de los casos, desde el nivel local hasta el nivel superior, con participación del nivel regional, dejando la oportunidad para que cada nivel realice los análisis correspondientes.

El sistema funciona mediante un servidor específico en el Nivel Superior, que captura los datos generados y registrados por los niveles locales, permitiendo a su vez el acceso a los diferentes niveles para su revisión, interpretación y análisis estadísticos, monitoreo de la calidad de los datos y su retroalimentación. Este sistema funcionó hasta el año 2010.

9. Durante el 2011 se rediseña el Sistema Nacional de Vigilancia de Enfermedades (SISNAVE), para funcionar sin necesidad de un servidor específico, sino mediante software libre; pasando al Sistema Nacional de Vigilancia Epidemiológica en El Salvador (VIGEPES), el cual contiene 96 enfermedades distribuidas en catorce grupos, las cuales incluyen tanto enfermedades infecciosas como no infecciosas.

Este sistema, ha servido a través de los años, para identificar brotes epidémicos de enfermedades, los cuales han sido intervenidos inmediatamente, logrando disminuir los daños en la salud de los salvadoreños, así como la diseminación a las poblaciones de países vecinos o del continente americano, siendo el caso de los control de brotes de cólera, dengue, sarampión, influenza H1N1, chikungunya y zika. Asimismo ha facilitado el proceso de monitoreo y evaluación de las acciones de inmunización contra las enfermedades inmunoprevenibles, necesarias para la eliminación de poliomielitis, difteria, tétanos, tosferina, sarampión, rubéola de 1990 al 2010, siendo considerado por la Organización Panamericana de la Salud, como uno de los mejores sistemas de vigilancia epidemiológica de Centro América.

Con el desarrollo de los sistemas informáticos en el MINSAL, a partir del año 2009, en cuanto a enfermedades de notificación obligatoria mediante el VIGEPES, ya no se requiere tener en el sistema las enfermedades no infecciosas, excepto aquellas que desarrollen brotes que requieran intervención inmediata para proteger la vida de las personas, como es el caso de las intoxicaciones.

#### **V. Marco conceptual**

De acuerdo a la Organización Mundial de la Salud OMS, «epidemiología es el estudio de la distribución y los determinantes de estados o eventos (en particular de enfermedades) relacionados con la salud, y la aplicación de esos estudios al control de enfermedades y otros problemas de salud. Existen diversos métodos para llevar a cabo investigaciones epidemiológicas: la vigilancia y los estudios descriptivos se pueden utilizar para analizar la distribución, y los estudios analíticos permiten analizar los factores determinantes**»**. La vigilancia epidemiológica, ahora llamada vigilancia de la salud, consiste en un proceso de recolección sistemática, continua, oportuna y confiable de información relevante y necesaria sobre algunas condiciones de salud de la población. El análisis e interpretación de los datos, debe proporcionar bases para la toma de decisiones, y al mismo tiempo ser utilizada para su difusión, permitiendo así el diseño y ejecución de estrategias éticas, oportunas, eficientes, racionales y efectivas para la minimización de riesgos, contribuyendo a mejorar la calidad de vida de la población.

# **VI. Desarrollo del contenido**

## **Generalidades**

#### **Notificación**

La notificación se realizará mediante tres fuentes primarias de notificación al Sistema VIGEPES:

- a. Registro diario de consulta ambulatoria y atenciones preventivas, (diagnóstico por el médico de la sección diagnósticos), hoja de ingreso y egreso del expediente clínico en los hospitales (diagnóstico de egreso).
- a . El Laboratorio Nacional de Referencia (reporte de caso confirmado).
- I. Los bancos de sangre (diagnóstico confirmado).
- Para elaborar el reporte epidemiológico semanal, se tomará como fuente primaria de datos únicamente el diagnóstico principal de la sección de diagnósticos en el Registro diario de consulta ambulatoria y atenciones preventivas y el diagnóstico de egreso, Hoja de ingreso y egreso del expediente clínico en los hospitales, para los diagnósticos que se confirman a través de atención hospitalaria.
- $\Box$  En la elaboración del reporte epidemiológico, se debe tomar en cuenta la definición siguiente:

Diagnóstico médico de primera vez: se usan las tasas de incidencia de las enfermedades para conocer la magnitud en la que la población está siendo afectada por esa enfermedad y realizar las medidas de prevención contra ella, lo más tempranamente posible y así evitar el incremento de personas enfermas o fallecidas por esa enfermedad. Para ello se usa el caso diagnosticado por primera vez por el médico, en un periodo de tiempo establecido.

Una enfermedad infecciosa aguda es de corto período clínico, por lo que, en la vida de la persona, puede presentarse muchas veces y curarse cada vez, por lo cual cada vez que consulte por un nuevo episodio de la misma, podrá ser catalogado como diagnóstico de primera vez. Una enfermedad crónica solamente una vez en la vida de la persona se presentará y posteriormente se queda siendo crónica, por lo que en la consulta solo una vez tendrá oportunidad de ser catalogado como diagnóstico de primera vez, las siguientes ocasiones que consulte será catalogado como diagnóstico subsecuente.

- La elaboración del reporte epidemiológico es responsabilidad del director del establecimiento de salud o del médico que se delegue, y será el jefe de estadística o el personal de secretaría (según el tipo de establecimiento), su más cercano colaborador; ambos deben garantizar la confiabilidad y oportunidad de los datos notificados.
- Los médicos supervisores del SIBASI son responsables de dar a conocer el formato para reporte epidemiológico semanal, con su correspondiente instructivo, a los directores de los establecimientos de salud del sector, quienes a su vez deben reproducirlo al personal involucrado bajo su cargo.
- El médico encargado de epidemiología y el personal de estadística del SIBASI, serán los responsables de realizar el monitoreo permanente de la confiabilidad y oportunidad de los datos notificados en el reporte epidemiológico semanal de sus establecimientos de salud.

# **Enfermedades sujetas a vigilancia epidemiológica**

- $\Box$  Se han seleccionado aquellas enfermedades que según la trascendencia, magnitud y vulnerabilidad, deben y pueden ser intervenidas para evitar morbimortalidad en la población en el país; también se han tomado en cuenta los criterios establecidos por el Reglamento Sanitario Internacional, por tener implicaciones epidemiológicas en todos los países; enfermedades sujetas a intervención epidemiológica internacional y enfermedades de vigilancia estricta a nivel nacional. Debiendo notificar algunas de ellas en forma inmediata, llenando el formulario para notificación individual de enfermedades objeto de vigilancia sanitaria VIGEPES 01, VIGEPES 01-A (anexo 1 Y 01-A), ante la sospecha clínica; otras necesitarán confirmación de laboratorio, antes de ser incluidas en el reporte epidemiológico. Además el sistema es abierto para que se deba notificar cualquier nueva enfermedad que se presente en la población humana.
- La notificación puede hacerse a través de:
	- Sistema VIGEPES
	- Llamada telefónica
	- Correo electrónico
	- Vía fax.

Esto dependiendo de la enfermedad y ante el aparecimiento de nuevas enfermedades en la población.

 El nuevo reporte epidemiológico contiene 76 enfermedades a vigilar, distribuidas en nueve grupos, que son:

1. Enfermedades inmunoprevenibles: Incluyen trece enfermedades que son:

- 1. Difteria
- 2. Parálisis flácida aguda (poliomielitis) en menores de quince años
- 3. Sarampión
- 4. Rubéola
- 5. Enfermedad febril eruptiva (mediante ésta se vigilan también el sarampión y la rubéola).
- 6. Síndrome de rubéola congénita
- 7. Tosferina
- 8. Síndrome coqueluchoide (tosferina se vigilada también mediante este síndrome).
- 9. Tétanos neonatal
- 10. Tétanos no neonatal
- 11. Hepatitis aguda tipo A
- 12. Parotiditis infecciosa
- 13. Varicela
- 2. Enfermedades intestinales: incluye seis enfermedades que son:
- 14. Diarrea, enteritis y gastroenteritis
- 15. Cólera
- 16. Fiebre tifoidea
- 17. Amibiasis
- 18. Giardiasis
- 19. Helmintiasis

3. Infecciones con modo de transmisión preferentemente sexual: incluye 13 enfermedades que son:

- 20. Sífilis congénita
- 21. Sífilis adquirida y no especificada
- 22. Infección gonocócica
- 23. Infección por clamidia
- 24. Infección por herpes tipo 2
- 25. Condiloma acuminado
- 26. Linfogranuloma venéreo
- 27. Chancro blando o chancroide
- 28. Tricomoniasis urogenital
- 29. Candidiasis de vulva y vagina
- 30. Vaginosis bacteriana
- 31. Infección por virus de hepatitis B
- 32. Infección por virus de hepatitis C

4. Enfermedades meníngeas: Incluye 3 enfermedades como son:

- 33. Meningitis por Haemophilus
- 34. Meningitis meningocócica
- 35. Meningitis neumocóccica

5 Otras de interés epidemiológico: incluye diez enfermedades como son:

- 36. Infecciones agudas de vías respiratorias superiores (IRAS)
- 37. Influenza [gripe]
- 38. Neumonías (incluye bronconeumonía)
- 39. Infección respiratoria aguda inusitada
- 40. Síndrome respiratorio agudo severo (SARS)
- 41. Conjuntivitis bacteriana aguda
- 42. Conjuntivitis hemorrágica
- 43. Lepra
- 44. Síndrome de Guillain Barre
- 45. Otra enfermedad o evento emergente o reemergente no incluida/o en la lista actual
- 6. Enfermedades vectorizadas por artrópodos: incluye 18 enfermedades que son:
- 46. Dengue sin signos de alarma
- 47. Dengue con signos de alarma
- 48. Dengue grave
- 49. Chikungunya fase aguda
- 50. Chikungunya en fase subaguda
- 51. Chikungunya en fase crónica.
- 52. Zika
- 53. Ébola
- 54. Paludismo
- 55. Chagas agudo
- 56. Chagas crónico
- 57. Chagas congénito
- 58. Leishmaniasis cutánea
- 59. Leishmaniasis mucocutánea
- 60. Leishmaniasis cutánea atípica
- 61. Leishmaniasis visceral
- 62. Encefalitis víral no especificada
- 63. Fiebre amarilla

7. Enfermedades zooantroponósicas: incluye siete enfermedades como son

- 64. Leptospirosis
- 65. Rabia humana
- 66. Ántrax (carbunco)
- 67. Ántrax inhalado (asociado a bioterrorismo))
- 68. Ántrax cutáneo (asociado a bioterrorismo)
- 69. Brucelosis
- 70. Hanta virus
- 8. Intoxicaciones. Incluye cuatro enfermedades que son:
- 71. Intoxicación alimentaria bacteriana aguda
- 72. Intoxicación paralizante o neurotóxica por mariscos
- 73. Intoxicación aguda por plomo
- 74. Intoxicación crónica por plomo
- 9. Agresión por animales. Incluye dos enfermedades que son:
- 75. Persona expuesta al riesgo de rabia
- 76. Mordedura por serpiente venenosa.

Enfermedades según tipo de vigilancia

- De las 76 enfermedades a notificar en el reporte epidemiológico semanal, 54 (71%) deben notificarse individualmente, las otras 22 enfermedades se notificarán en forma consolidada, agrupándolas según de edad y sexo.
- Ante la notificación de casos sospechosos o confirmados de estas enfermedades se debe intervenir de inmediato, tanto con la investigación como en la aplicación de las medidas de control y prevención, para evitar casos secundarios de la enfermedad en la población; tomando en cuenta la fuente probable de contagio y los eslabones de la cadena de transmisión de la enfermedad específica.
- 1. Enfermedades de notificación individual

Las enfermedades de notificación individual son:

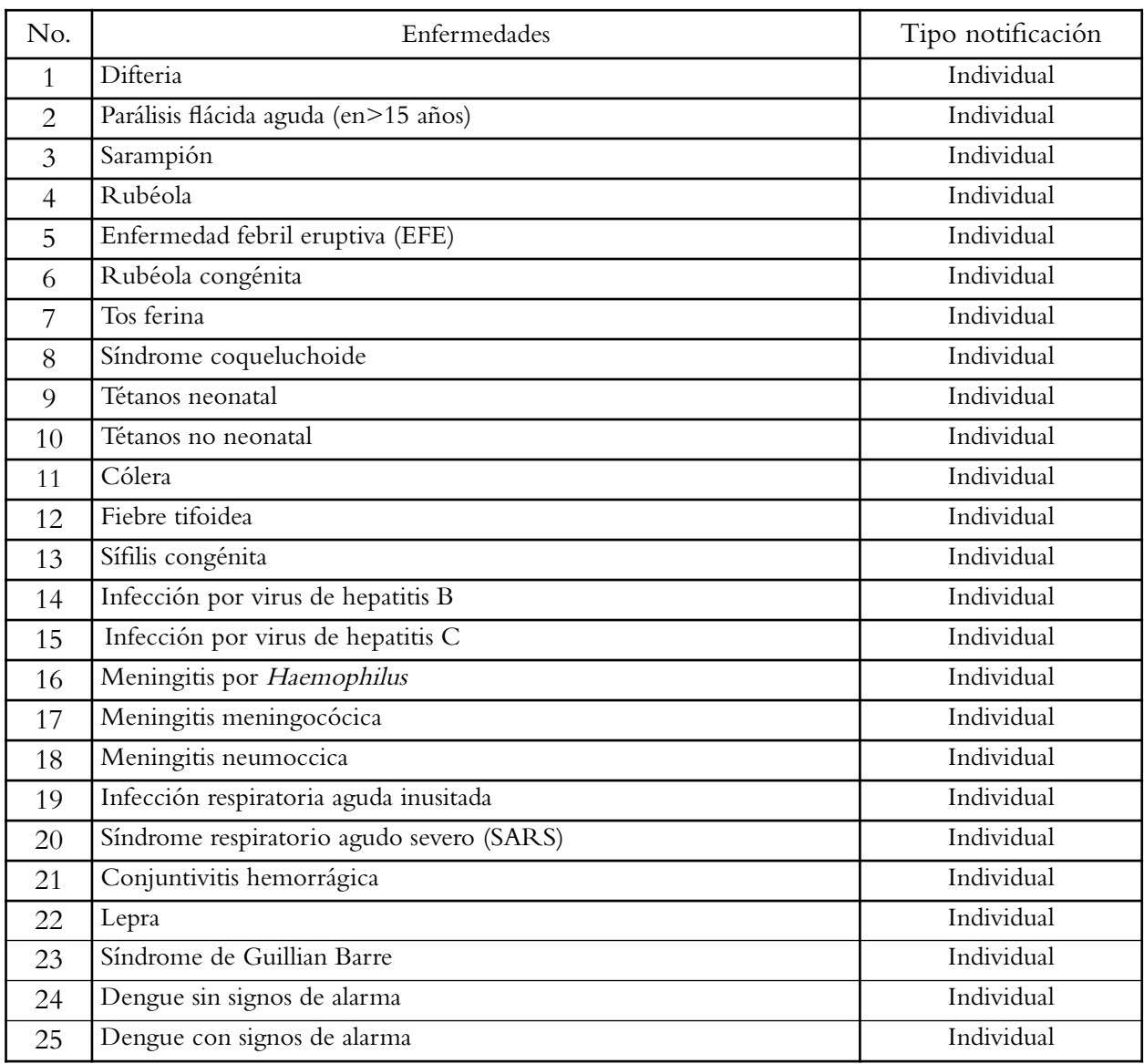

# **Tabla n° 1 Enfermedades de notificación individual**

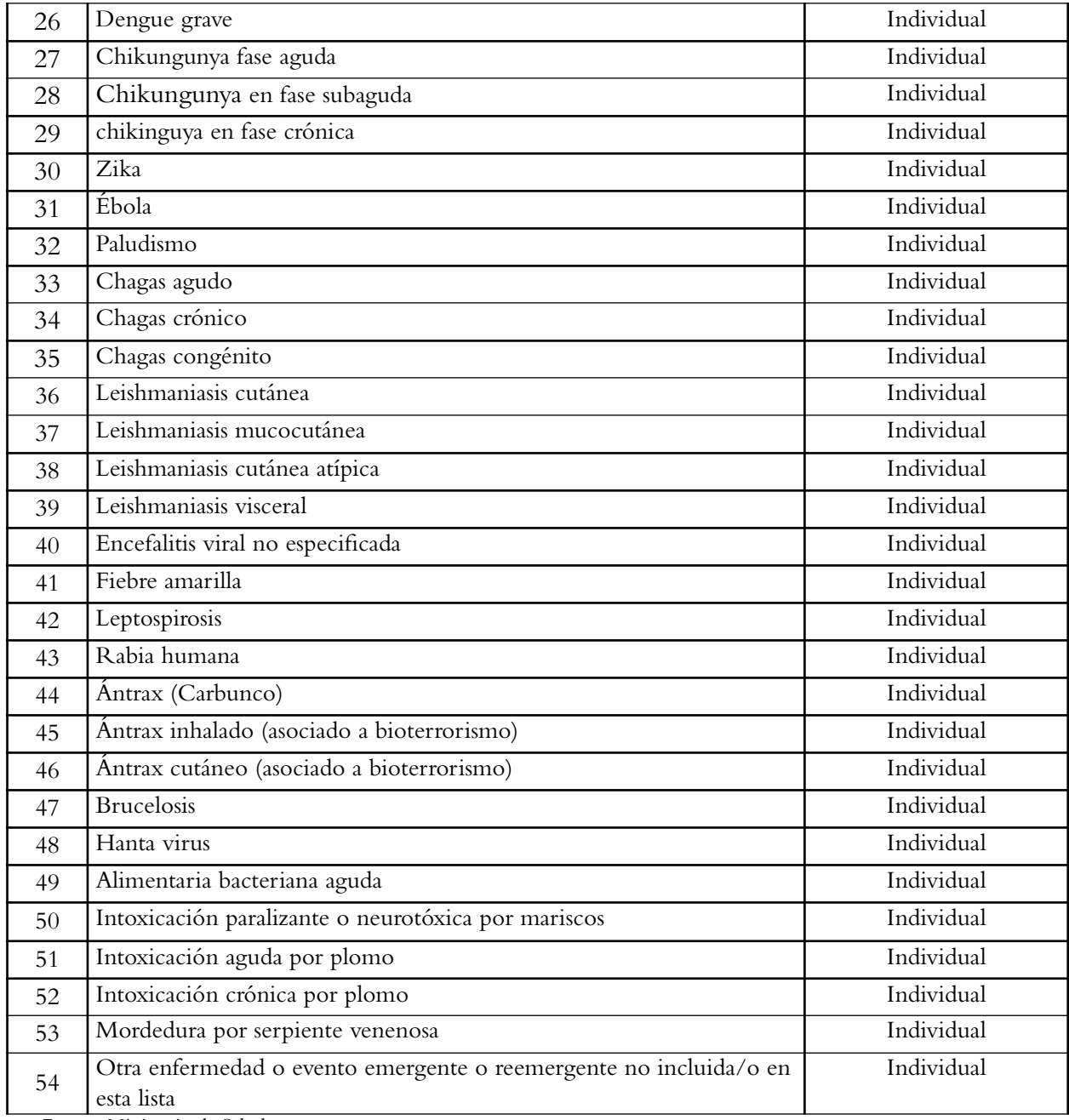

Fuente: Ministerio de Salud.

# **A. 2. Las enfermedades de notificación agrupada son:**

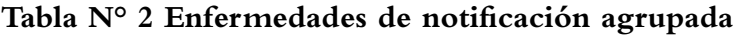

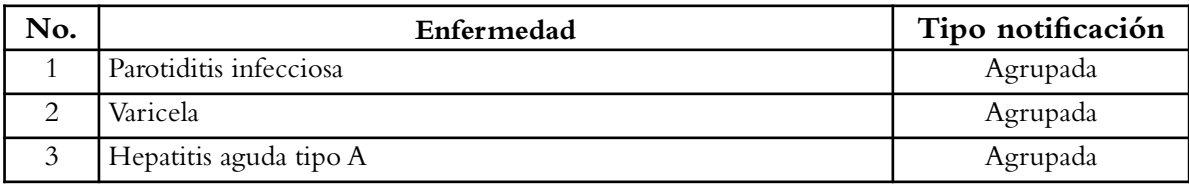

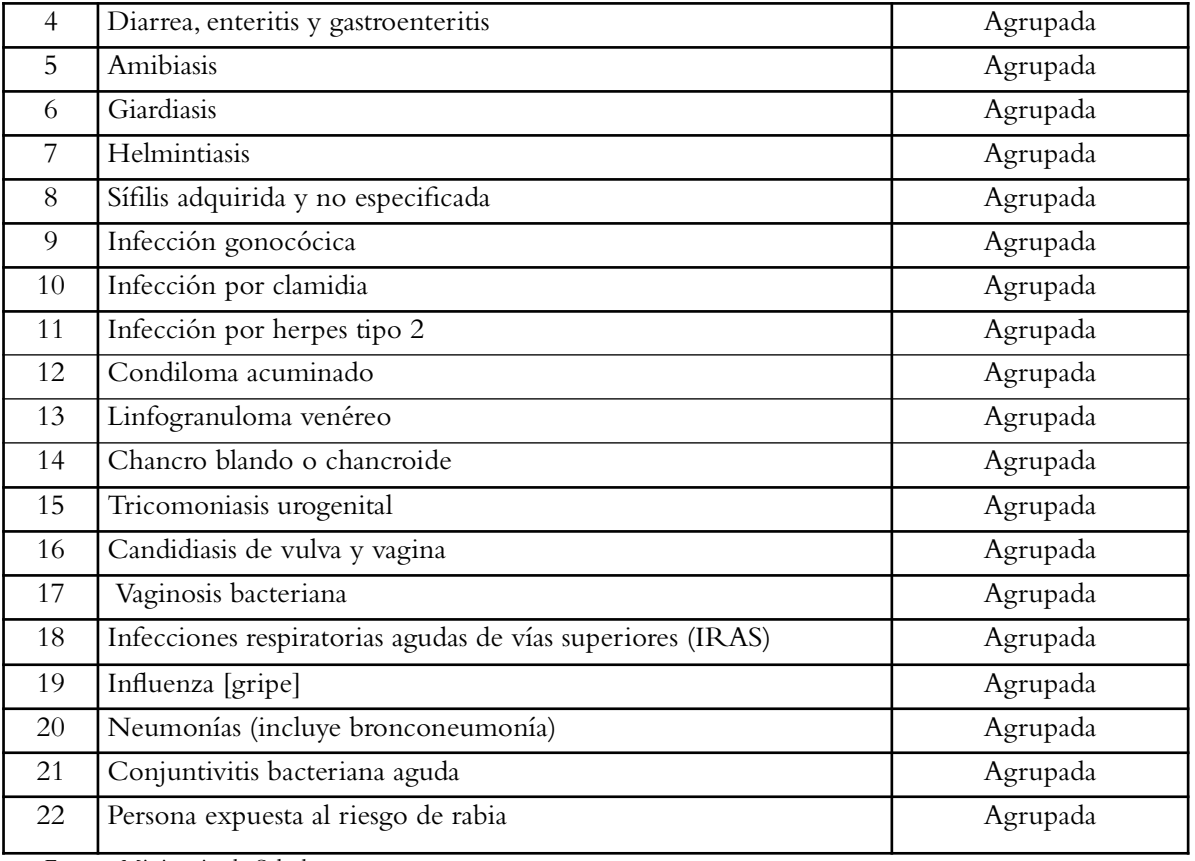

Fuente: Ministerio de Salud.

 Todas las instituciones del sector salud prestadoras de servicios de salud, independiente del nivel de atención, deben notificar y mantener actualizada la información de las enfermedades infecciosas, no infecciosas y eventos de interés epidemiológico, que mayor impacto negativo han ocasionado a la población de su área de responsabilidad, en los últimos cinco años y su comportamiento por periodos, comparados con el año anterior.

 El Laboratorio Nacional de Referencia, también debe notificar al sistema los casos sospechosos de enfermedades que entren a tamizaje para enfermedades de diagnóstico diferencial mediante pruebas de laboratorio.

 Así también los bancos de sangre del MINSAL deben notificar los casos confirmados identificados en el tamizaje.

 Como producto final del sistema VIGEPES, tanto a nivel local, regional y superior, debe hacer análisis de sus datos y entregar los resultados a la dirección o autoridades tomadoras de decisión de cada nivel, con las recomendaciones de las respectivas medidas de prevención y control que deben de tomar las diversas entidades encargadas de las decisiones y ejecuciones, para disminuir la morbimortalidad por estas enfermedades.

Definiciones de caso de enfermedades de notificación obligatoria

 Para unificar los casos de las enfermedades a notificar, se debe establecer una definición de caso sospechoso o confirmado de cada enfermedad.

- El caso sospechoso de enfermedades a notificar en VIGEPES ha sido definido en la mayoría con criterios clínicos y/o factor de riesgo; en algunas enfermedades es el mismo caso clínico.
- El caso confirmado: es aquel que se confirma mediante un método específico de laboratorio o por nexo epidemiológico.
- Para enfermedades de vigilancia especial por estar en intervenciones epidemiológicas de eliminación o erradicación a nivel mundial, se describen otras definiciones de caso y no solamente sospechoso y confirmado.
- A todo caso sospechoso notificado se le debe dar seguimiento para que cuando se confirme, en el establecimiento que lo notificó, debe agregarse en el sistema VIGEPES, la confirmación respectiva, para que aparezca como caso confirmado en los reportes finales.

A continuación se describe la definición de caso de cada una de las enfermedades de notificación obligatoria al Sistema Nacional de Vigilancia de Enfermedades en El Salvador (VIGEPES).

#### Enfermedades inmunoprevenibles

1. Difteria

Caso sospechoso: toda persona que presente laringitis, faringitis o amigdalitis además de una membrana adherente en las amígdalas, faringe o nariz.

Caso confirmado: todo caso sospechoso confirmado por laboratorio o con nexo epidemiológico a un caso confirmado por laboratorio.

Caso confirmado clínicamente: caso sospechoso en el cual no se ha confirmado otro diagnóstico por laboratorio Caso a notificar al sistema VIGEPES: caso sospechoso, en vigilancia individual.

2. Parálisis flácida aguda, para encontrar poliomielitis

Caso sospechoso: toda persona menor de quince años de edad que presente parálisis flácida aguda por cualquier razón; excepto trauma grave, o toda persona de cualquier edad que se sospeche poliomielitis.

Caso confirmado: todo caso sospechoso de parálisis flácida aguda con aislamiento de poliovirus salvaje (o de poliovirus derivado de la vacuna CVDPV) con parálisis residual o sin ella.

Caso compatible: Toda persona menor de quince años de edad que presenta parálisis flácida con parálisis residual similar a la de la poliomielitis en un período de sesenta días a partir de la fecha de inicio de la parálisis, o bien falta de seguimiento o defunción, en la que no se obtuvo una muestra de heces durante los primeros quince días siguientes al comienzo de la parálisis.

Caso de parálisis flácida aguda asociado a la vacuna: enfermedad paralítica aguda cuyo origen se atribuye al virus de la vacuna y cumple con las siguientes características:

- Ser un caso clínico típico de poliomielitis (con secuelas);
- Haber recibido VPO entre cuatro y cuarenta días antes del inicio de la parálisis; la dosis implicada debe ser, de preferencia la primera que recibe, o ser contacto de un niño o niña vacunado en los setenta y cinco días previos y
- Aislar el virus vacunal de su muestra de heces o el poliovirus derivado de la vacuna (cVDPV). Los casos asociados a la vacuna deben separarse de los casos de poliomielitis por virus salvaje o por virus derivado

circulante; este es un evento adverso raro, y el riesgo es mayor con la primera dosis de la vacuna (1 por 1.400.000 – 3.400.000 de primeras dosis).

Caso descartado: todo caso sospechoso de parálisis flácida aguda en el que se ha obtenido una muestra adecuada de heces dentro de los catorce días posteriores al inicio de la parálisis, con resultado negativo para poliovirus.

Caso a notificar al sistema VIGEPES: caso sospechoso en vigilancia individual.

#### 3, 4 y 5. Sarampión, rubéola y enfermedad febril eruptiva EFE

Sarampión y rubéola se vigilará mediante el síndrome de enfermedad febril eruptiva.

Debido a que en El Salvador, el sarampión es una enfermedad en nivel de intervención epidemiológica de eliminación, las definiciones de caso serán las recomendadas por OPS para detectar un brote epidémico de sarampión, siendo las siguientes:

Caso sospechoso de EFE: persona de cualquier edad y sexo en el que un trabajador de salud sospecha infección por sarampión o rubéola, o que presente fiebre y exantema que tenga relación o no con un viaje o contacto con viajero a países endémicos de sarampión/rubéola en los últimos treinta días antes del inicio de los síntomas y que no exista certeza clínica de que se trata de otro diagnóstico diferencial.

Caso confirmado por laboratorio: caso sospechoso de EFE que cumpla dos o más de los siguientes criterios:

- $\checkmark$  IgM positiva.
- Seroconversión o aumento significativo de la IgG en los títulos de los sueros pareados (agudo y convaleciente).
- Aislamiento viral o detección del RNA viral por RT-PCR.
- Detección de una secuencia de tipo salvaje (en caso de una posible reacción vacunal).
- Vínculo epidemiológico directo con un caso confirmado por laboratorio.

Caso confirmado de sarampión o rubéola por nexo epidemiológico: toda persona con sintomatología clínica, contacto de un caso confirmado por laboratorio.

Caso confirmado clínicamente de sarampión o rubéola: caso sospechoso de EFE con insuficiente investigación de laboratorio y falta de evidencia de cualquier otra etiología, compatible clínicamente con sarampión o rubéola (considerados como deficiencias del sistema de vigilancia). La comisión nacional de verificación de la eliminación de sarampión/rubéola, debe discutir estos casos y decidir al respecto (confirmarlos o descartarlos).

Caso descartado de sarampión o rubéola: caso sospechoso de EFE con investigación completa y con resultados de laboratorio negativos para sarampión y/o rubéola.

Una vez investigado el caso, y para el informe de seguimiento o final se deben tomar en cuenta las otras definiciones, que están en el Plan Nacional de Respuesta Rápida ante Casos de Sarampión y Rubéola (contacto de sarampión y rubéola, caso importado, caso relacionado con importación, caso de fuente desconocida, caso adquirido en el país, restablecimiento de la transmisión endémica, caso endémico, enfermedad asociada a la vacuna contra el sarampión).

Caso a notificar al sistema VIGEPES: caso sospechoso en vigilancia individual, además notificación inmediata de brote según flujograma de subsistema de notificación de brotes epidémicos.

6. Síndrome de rubéola congénita

Caso sospechoso: todo menor de un año de edad que presente, desde el nacimiento cataratas congénitas, defectos cardiacos congénitos, púrpura o hipoacusia (sordera) y/o historia de infección por rubéola (confirmada o sospechosa) de la madre durante el embarazo.

Caso confirmado por laboratorio: caso sospechoso con cualquiera de los resultados de laboratorio positivos siguientes:

- IgM positiva para rubéola
- IgG pareadas en aumento, con un intervalo mínimo de cuatro semanas entre ambas pruebas
- Aislamiento del virus de rubéola
- Reacción en cadena de polimerasa (RT-PCR) positiva.

Caso confirmado clínicamente: caso sospechoso de síndrome de rubéola congénita que no está confirmado por el laboratorio y que carece de evidencia de cualquier otra etiología. Se considera que esta es una falla en el sistema de vigilancia. La Comisión Nacional de Documentación y Verificación, debe discutir estos casos y decidir al respecto (confirmarlos o descartarlos).

Caso a notificar al sistema VIGEPES: caso sospechoso en vigilancia individual.

7 y 8. Tosferina, esta enfermedad se vigila también como síndrome coqueluchoide, el cual se describe a continuación:

Sospechoso de tosferina o síndrome coqueluchoide

- a En niño de cero a tres meses: niño de esa edad que presente tos de cualquier duración que aumenta en frecuencia y severidad, la cual puede o no ser paroxística, con coriza acuosa, sin fiebre, y uno o más de los siguientes síntomas y signos: apnea, cianosis, convulsión, tos emezante o neumonía.
- b En niño de de 4 meses a 9 años: paciente de esa edad que presente tos progresiva, paroxística, no productiva, mayor o igual a siete días, con coriza no purulenta, sin fiebre, o que presente tos y uno o más de los siguientes signos: silbido o chillido inspiratorio, cianosis, tos emezante, apnea después de la tos, hemorragia subcunjuntival, neumonía.
- c En persona de diez a más años: persona de esa edad, que sin fiebre, presente tos paroxística progresiva, no productiva, mayor o igual a catorce días, coriza no purulenta, cianosis, tos que dificulta el sueño, o hemorragia subcunjuntival, y en personas mayores puede presentar incontinencia vesical al toser.

Caso confirmado de tosferina: todo caso sospechoso de tosferina o síndrome coqueluchoide con cultivo o PCR positivo para Bordetella pertussis, o un caso sospechoso que tenga vínculo epidemiológico con un caso confirmado por laboratorio.

Caso a notificar al sistema VIGEPES: sospechoso en vigilancia individual.

#### 9. Tétanos neonatal

#### Caso sospechoso

a. Lactante, reportado por partera, líder comunitario o personal no médico, con una enfermedad con las características del tétanos (trismo, crisis contracturales generalizadas llevando al opistótonos, convulsiones, espasmos musculares); en el primer mes de vida y que haya llorado y se haya alimentado normalmente durante los dos primeros días de vida.

b. Toda muerte de un neonato (menor de 28 días de nacido), reportado por partera o personal no médico, con una enfermedad con las características del tétanos (trismo, crisis contracturales generalizadas llevando al opistótonos, convulsiones, espasmos musculares); que succionaba y lloraba normalmente durante las primeras cuarenta y ocho horas de vida.

Caso confirmado: niño o niña que presenta las tres características siguientes, los cuales están basados en un examen médico u hospitalario:

- Alimentación y llanto normales durante los dos primeros días de vida.
- Comienzo de la enfermedad entre el tercero y el vigésimo octavo día de vida.
- Incapacidad para succionar (trismo) seguida de rigidez (muscular generalizada) o convulsiones (espasmos musculares).

Caso descartado: caso sospechoso de tétanos neonatal que ha sido investigado y no cumple los criterios clínicos establecidos para ser confirmado.

Caso a notificar al sistema VIGEPES: caso confirmado de tétanos neonatal en vigilancia individual (llenando los instrumentos de VIGEPES, aunque no entre como caso sospechoso).

#### 10. Tétanos no neonatal

Caso sospechoso: persona no neonato que presenta hipertonía o contracciones musculares dolorosas (músculos de mandíbula y cuello), de comienzo agudo sin otra causa médica aparente.

Caso confirmado: todo caso clínico con aislamiento del Clostridium tetani de una herida.

Caso a entrar en el sistema mecanizado de vigilancia de enfermedades: clínico en vigilancia individual.

#### 11. Hepatitis aguda tipo A.

Caso clínico: enfermedad con comienzo insidioso de los síntomas (fiebre, malestar general, anorexia, náuseas, molestias abdominales, coluria e ictericia) y/o elevación en el suero de las aminotransferasas (GOT, GPT).

Caso confirmado: caso clínico que es confirmado por laboratorio a través de IgM o con enlace epidemiológico documentado (es decir, contacto familiar con persona infectada).

Caso a notificar al sistema VIGEPES: clínico en vigilancia agrupada. En caso de brote se confirmará.

#### 12. Parotiditis infecciosa

Caso sospechoso: enfermedad caracterizada por la aparición aguda de edema uni o bilateral sensible al tacto y autolimitada de la parótida u otras glándulas salivales cuya duración es mayor de dos días y sin que haya otra causa aparente.

Caso confirmado: sujeto que cumpla definición de caso clínico con IgM positiva o nexo epidemiológico con caso confirmado.

Caso a notificar al sistema VIGEPES: sospechoso en vigilancia agrupada.

#### 13. Varicela

Caso clínico: paciente con fiebre moderada, síntomas generales mínimos y erupción cutánea de tipo macular durante pocas horas y vesicular durante 3 a 4 días, que deja costras granulas. Las lesiones comúnmente aparecen en brotes sucesivos y se presentan en diferentes etapas de maduración simultáneamente.

Caso confirmado: caso que se ciñe a la definición clínica informado.

Caso a notificar al sistema VIGEPES: caso clínico en vigilancia agrupada.

## Enfermedades intestinales y parasitarias

#### 14. Diarrea, enteritis y gastroenteritis

Incluye enteritis debida a rotavirus, gastroenteropatía por virus de Norwalk, enteritis por adenovirus, otras enteritis virales, infección intestinal viral sin otra especificación (enteritis, gastroenteritis y gastroenteropatías), otras infecciones intestinales especificadas. Además incluye las gastroenteritis infecciosas y de presunto origen infeccioso (colitis, enteritis, gastroenteritis ya sean hemorrágicas, sépticas o sin otra especificación) y diarrea infecciosa o de presunto origen infeccioso (diarrea disentérica, epidémica o sin otra especificación), enfermedad diarreica infecciosa y síndrome diarreico agudo. Según Clasificación Internacional de Enfermedades CIE-10 corresponde a los códigos A08.0 – A.08.9 y A09.

Caso clínico: paciente con aumento en la frecuencia, en el volumen y disminución en la consistencia de las heces o cambios respecto al patrón usual en el cual se sospecha.

Caso a notificar al sistema VIGEPES: caso clínico en vigilancia agrupada.

#### 15. Cólera

Caso sospechoso de cólera: paciente con diarrea de inicio repentino, acuosa y abundante, color en agua de arroz, vómitos; en ocasiones sed, calambres musculares, debilidad, oliguria; con antecedente de haber estado en contacto de un caso confirmado o fallecido de cólera o que exista otro caso confirmado en su zona de domicilio.

Caso confirmado: todo caso sospechoso en el cual se demuestre el Vibrio cholerae 01 serotipo especifico (Ogawa, Inaba, Hikojima) mediante cultivo o PCR.

Caso a notificar al sistema VIGEPES: sospechoso en vigilancia individual.

#### 16. Fiebre tifoidea

Caso sospechoso: toda persona que presente fiebre mayor de siete días con dos o más de los siguientes síntomas, cefalea, dolor abdominal, diarrea, vómitos, anorexia, nauseas, compromiso progresivo del estado general. O todo caso que tenga nexo epidemiológico con un caso confirmado de fiebre tifoidea, independiente del tiempo de inicio de los síntomas.

Caso confirmado: todo caso sospechoso con un resultado de S. typhi en cultivo: hemocultivo, coprocultivo o mielocultivo.

Caso a entrar al sistema mecanizado de vigilancia de enfermedades: caso sospechoso en vigilancia individual.

#### 17. Amibiasis

Caso clínico: paciente con calofríos y fiebre; diarrea sanguinolenta acompañada de pujo y tenesmo (disentería amebiana) o paciente con malestar abdominal leve con diarrea con sangre y moco que alterna con períodos de estreñimiento o remisión.

También puede presentarse en forma extraintestinal y la más común de ésta es el absceso hepático.

Caso confirmado: caso clínico con:

- Demostración de quistes o trofozoítos de E. histolytica en las heces, o
- Demostración de trofozoítos en biopsia tisular o en raspados de úlceras, a través de cultivo o examen histopatológico.

Caso a notificar al sistema VIGEPES: confirmado en vigilancia agrupada.

#### 18. Giardiasis

Caso sospechoso: paciente con diarrea crónica, esteatorrea (heces pálidas y grasosas), cólicos abdominales, sensación de distensión abdominal y expulsión frecuente de heces laxas, así como fatiga y pérdida de peso, puede haber malabsorción de grasas y vitaminas liposolubles.

Caso confirmado: caso clínico con:

- Demostración de quistes de G. lamblia en heces, o
- Demostración de trofozoitos de G. lamblia en heces, fluido duodenal.

Caso a notificar al sistema VIGEPES: confirmado en vigilancia agrupada.

#### 19. Helmintiasis:

Caso sospechoso: persona que presente, dolor abdominal, flatulencia, pérdida de apetito, diarrea frecuente, prurito anual; puede presentar anemia o signos de obstrucción intestinal. Algunas veces expulsión de los parásitos como áscaris por ano, boca o nariz.

Caso confirmado: caso sospechoso a quien en muestra de heces se le demuestre presencia de gusano adulto o huevos de Ascaris lumbricoides, Ancylostoma duodenale, Necator americanus, Ancylostoma ceylanicum, Ancylostoma caninum, Strongyloides stercolaris, Trichuris trichura.

Caso a notificar al sistema VIGEPES: confirmado en vigilancia agrupada.

Infecciones con modo de transmisión predominantemente sexual

#### 20. Sífilis congénita

Caso sospechoso: un mortinato, muerte fetal o recién nacido vivo o lactante, hijo de madre con sífilis con pruebas serológicas de infección por sífilis.

Caso confirmado:

- a. Caso confirmado por laboratorio:
	- Recién nacido vivo o lactante hijo de madre con sífilis materna con pruebas serológicas de infección por sífilis, con titulación cuatro veces mayor a las de la madre.
	- Niño o niña con síntomas o signos sugestivos de sífilis congénita con prueba serológica positiva e independientemente de la titulación.

b. Caso confirmado por clínica:

Recién nacido, mortinato o muerte fetal de más de veinte semanas de gestación de una mujer con sífilis

materna que no ha recibido tratamiento o inapropiadamente tratada o que no hubiera recibido tratamiento por lo menos treinta días previo al parto con una dosis de penicilina benzatínica (2,4 millones de U por vía intramuscular) independientemente de los signos en el lactante y de las pruebas serológicas del lactante.

21. Sífilis adquirida y no especificada

Caso sospechoso: toda persona que presente uno o más de los siguientes signos y síntomas: úlcera única e indolora en genitales, acompañado de linfadenopatia inguinal dolorosa, exantema maculo papular en tórax y abdomen anterior y posterior, así como palmas de manos y plantas de pies, así como lesiones tipo condilomas planos.

Caso confirmado: caso sospechoso con dos pruebas serológicas reactivas para sífilis: RPR o PRS y FTA/ABS positiva.

Caso a notificar al sistema VIGEPES: caso confirmado en vigilancia agrupada.

#### 22. Infección gonocócica

Caso sospechoso: toda persona que presente secreción muco-purulenta a través de la uretra masculina o cérvico vaginal, anal u oral. En recién nacidos, se incluye abscesos en cuero cabelludo y conjuntivitis. También considerar afecciones oculares, osteomusculares o dermatológicas (extra genital) además de las definidas previamente.

Caso confirmado: todo caso sospechoso donde se detectan diplococos Gram negativos intracelulares y extracelulares con la coloración de Gram o se aísle en el cultivo Neisseria gonorrhoeae o mediante la técnica de PCR.

Caso a notificar al sistema VIGEPES: confirmado en vigilancia agrupada.

#### 23. Infección por Clamidia

Caso sospechoso: toda persona que presente secreción purulenta tipo laxa a través de la uretra masculina o cérvico vaginal en la mujer, anal u oral.

Caso confirmado: todo caso sospechoso donde se aísle Chlamydia trachomatis, a través de la técnica de PCR.

Caso a notificar al sistema VIGEPES: confirmado en vigilancia agrupada.

24. Infección por herpes tipo 2

Caso sospechoso: toda persona que presente lesiones mucocutáneas en el área genital, oral o perianal, consistentes en pequeñas vesículas dolorosas, agrupadas que progresan a úlceras eritematosas.

Caso confirmado: caso sospechoso con detección de anticuerpos (IgM o IgG), antígeno viral, o presencia de virus mediante PCR.

Caso a notificar al sistema VIGEPES: confirmado en vigilancia agrupada.

#### 25. Condiloma acuminado

Caso sospechoso: toda persona que presenta lesiones con aspecto de coliflor, indoloras, pueden ser múltiples y pueden variar en tamaño, en áreas genital, oral o perianal.

Caso a notificar al sistema VIGEPES: confirmado en vigilancia agrupada

#### 26. Linfogranuloma venéreo

Caso sospechoso: toda persona que presente cualquiera de los siguientes signos o síntomas: presencia de pápula o úlcera dolorosa en la región genitoperineal, con adenopatía inguinal unilateral o bilateral dolorosa o con síndrome anogenital (proctocolitis, destrucción del tabique anorectal con fistulización, uretritis y linfadenitis regional).

Caso confirmado: todo caso sospechoso donde se aísle Chlamydia trachomatis, a través de la técnica de PCR.

Caso a notificar al sistema VIGEPES: confirmado en vigilancia agrupada.

#### 27. Chancro blando o chancroide

Caso sospechoso: toda persona que presente cualquiera de los siguientes signos o síntomas, pápula, pústula o úlcera dolorosa en área genital o perianal, siendo esta úlcera de bordes socavados e irregulares, húmeda con fondo sucio o tumefacción dolorosa y supuración de los ganglios linfáticos en la zona afectada.

Caso confirmado: todo caso sospechoso donde se aísle el Haemophilus ducreyi a través de las pruebas de laboratorio en frotis de la lesión o cultivo.

Caso a notificar al sistema VIGEPES: confirmado en vigilancia agrupada. 28. Tricomoniasis urogenital

Caso sospechoso: toda mujer que presente dos o más de los siguientes signos o síntomas: prurito vulvar, ardor, enrojecimiento o dolor en genitales, disuria, con pequeñas petequias o lesiones hemorrágicas de color fresa y secreción profusa, acuosa y color verde-amarillenta de olor fétido. En el hombre generalmente asintomático.

Caso confirmado: todo caso sospechoso al que se le identifiquen Trichomonas vaginalis, por estudio microscópico de secreciones al fresco o por estudio histopatológico de Papanicolaou.

Caso a notificar al sistema VIGEPES: confirmado en vigilancia agrupada.

29. Candidiasis de vulva y vagina.

Caso sospechoso: toda mujer que presente dos o más de los siguientes signos o síntomas: prurito vulvar, irritación, dispareunia, disuria, descarga vaginal, flujo blanquecino de consistencia variable (usualmente tipo requesón), adherido a paredes vaginales y eritema de labios y vulva en la mujer. La infección en el hombre generalmente asintomático.

Caso confirmado: todo sospechoso que al examen de laboratorio se identifique Cándida albicans a través de un estudio microscópico de secreciones al fresco o punteo de Nugent o con examen directo con KOH al 10% para identificación de las hifas o levaduras o estudio histopatológico del Papanicolau.

Caso a notificar al sistema VIGEPES: confirmado en vigilancia agrupada.

30. Vaginosis bacteriana

Caso sospechoso: toda mujer que presente dos o más de los siguientes signos o síntomas: descargas vaginales color claro amarillenta, secreción profusa, espesa y de olor fétido. En hombres generalmente es asintomático.

Caso confirmado: todo sospechoso al que se le identifique Gardnerella vaginalis o Mobiluncus o Bacteroides sp, por punteo de Nugent o frotis histopatológico de Papanicolaou.

Caso a notificar al sistema VIGEPES: confirmado en vigilancia agrupada.

#### 31. Infección por virus de hepatitis B

Caso sospechoso: toda persona que presente uno o más de los siguientes signos o síntomas: hipo o anorexia, fatiga, febrícula o fiebre, náuseas y vómitos, piel y mucosas amarilla, coluria (orina oscura), acolia (heces claras), dolor a la palpación en el cuadrante superior derecho), o aumento de la concentración de ALT de más de diez veces el límite superior del intervalo de referencia).

Caso confirmado: todo caso sospechoso más resultado de HBsAg positivos.

Caso a notificar al sistema VIGEPES: sospechoso en vigilancia individual.

#### 32. Infección por virus de hepatitis C

Caso sospechoso: toda persona que presente uno o más de los siguientes signos o síntomas: fatiga, febrícula o fiebre, hipo o anorexia, náuseas y vómitos, piel y mucosas amarilla, coluria (orina oscura), acolia (heces claras), dolor a la palpación en el cuadrante superior derecho), o aumento de la concentración de ALT en más de diez veces el límite superior del intervalo de referencia).

Caso confirmado: todo caso sospechoso que presente resultados anti-VHC positivo y/o anti-Ag VHC positivo.

Caso a notificar al sistema VIGEPES: sospechoso confirmado en vigilancia individual.

#### Infecciones meníngeas

#### 33. Meningitis por Haemophilus

Incluir en este rubro los casos de meningitis debida a Haemophilus influenzae ocurridos en los niños menores de cinco años.

Caso sospechoso: todo niño entre dos meses y cinco años de edad que evidencie o manifieste fiebre, vomito, letargia e irritación meníngea, con abultamiento de las fontanelas en los lactantes o rigidez de nuca y de espalda, en niños o niñas mayores de edad. Siendo posible que se presente estupor progresivo o coma.

Caso confirmado: todo paciente sospechoso al que se le aísle Haemophilus Influenza de la sangre o líquido cefalorraquídeo mediante cultivo, identificación del polisacárido capsular especifico por contrainmunoelectroforesis o técnicas de aglutinación de látex.

Caso a notificar al sistema VIGEPES: sospechoso en vigilancia individual.

#### 34. Meningitis meningocócica

Caso sospechoso: toda persona que en las últimas veinticuatro horas presenta fiebre de aparición súbita, cefalea junto a cualquier manifestación meníngea (irritabilidad, somnolencia, rigidez de nuca, vómitos, abombamiento de fontanelas, convulsiones; manifestaciones hemorrágicas (púrpura, petequias, equimosis) o historia de contacto estrecho con un caso probable o confirmado.

Caso confirmado: todo caso sospechoso para el cual se ha identificado bacteriológicamente en líquido cefalorraquídeo (LCR) o petequias positivas para diplococo Gram negativo o cultivo LCR o prueba de látex positiva para Neisseria meningitidis. Además histopatología comparable con enfermedad meningococica.

Caso a notificar al sistema VIGEPES: sospechoso en vigilancia individual.

#### 35. Meningitis neumocócica

Caso sospechoso: toda persona que en las últimas veinticuatro horas presenta fiebre de aparición súbita, cefalea junto a cualquier manifestación meníngea (irritabilidad, somnolencia, rigidez de nuca, vómitos, abombamiento de fontanela, convulsiones, o historia de contacto estrecho con un caso probable o confirmado.

Caso confirmado: todo caso sospechoso para el cual se ha identificado bacteriológicamente en LCR el Streptococcus pneumoniae.

Caso a notificar al sistema VIGEPES: sospechoso en vigilancia individual.

Otras de interés epidemiológico

#### 36. Infecciones respiratorias agudas de vías superiores (IRAS)

Incluir el número de casos de rinofaringitis aguda (resfriado común), catarro nasal agudo, coriza aguda, rinitis aguda e infecciosa, rinofaringitis infecciosa. Sinusitis aguda: de localización maxiliar, frontal, etmoidal, esfenoidal, pansinusitis, otras sinusitis agudas, y la no especificada. Faringitis aguda estreptocócica, debida a otros microorganismos especificados y la no especificada (angina de garganta, angina aguda, faringitis: aguda, gangrenosa, infecciosa, supuratíva, ulcerativa). Además debe incluirse la amigdalitis aguda: estreptocócica, debida a otros microorganismos especificados y la no especificada (amigdalitis: aguda, folicular, gangrenosa, infecciosa y ulcerosa). Laringitis y traqueítis aguda, laringotraqueítis. Laringitis obstructiva aguda (crup) y epiglotis. Infecciones agudas de vías respiratorias superiores y sitios múltiples: laringofaringitis agudas, faringoamigdalitis.

Nota importante: no deberá incluirse en este rubro ningún caso de influenza o gripe, ya que estos son de diferente etiología y sitio anatómico, además ya están incluidas en otro grupo específico.

Caso sospechoso: todo paciente con menos de quince días de presentar signos y síntomas de: rinorrea, obstrucción nasal, odinofagia, otalgia, disfonía, con o sin fiebre.

Caso confirmado: caso de diagnóstico especifico en el cual se aísle agente etiológico.

Caso a notificar al sistema VIGEPES: sospechoso en vigilancia agrupada.

#### 37. Influenza (gripe)

Caso sospechoso: toda enfermedad de comienzo brusco, con fiebre elevada (mayor o igual a 38 grados centígrados), cefalea, odinofagia, rinorrea/congestión nasal, tos seca, malestar general y mialgias; no mayor de diez días.

Caso confirmado: todo caso sospechoso en el cual se aísla el agente etiológico de acuerdo al algoritmo de laboratorio clínico.

Caso a notificar al sistema VIGEPES: sospechoso en vigilancia agrupada.

#### 38. Neumonías (incluye bronconeumonía)

Caso sospechoso: persona de cualquier edad y sexo que presente fiebre, cefalea, mialgias, fatiga, dolor de garganta, tos seca; al examen físico a nivel pulmonar presencia de estertores, en niños puede haber náuseas, vómitos y diarrea.

Caso confirmado: todo caso sospechoso que presente signos radiológicos de neumonía o se aísle el agente infecciosos a través de pruebas de laboratorio.

Caso a notificar al sistema VIGEPES: sospechoso en vigilancia agrupada.

#### 39. Infección respiratoria aguda inusitada

Caso sospechoso: toda persona que cumpla con uno de los siguientes criterios:

- a. Infección respiratoria aguda (IRA) en persona con exposición directa a animales (aves, cerdos).
- b. IRA en persona que ha viajado durante los catorce días previos al inicio de síntomas a países donde se ha identificado la circulación de virus respiratorios nuevos o emergentes.
- c. IRA con detección de virus de influenza que normalmente no circula en humanos u otros virus respiratorios que son de potencial pandémico.
- d. Caso de infección respiratoria aguda grave (IRAG) que no responde al tratamiento o que presenta deterioro en la evolución clínica Y cuenta con pruebas de laboratorio no concluyentes.
- e. IRAG con resultado de laboratorio no concluyente en un profesional de salud que ha atendido a un paciente con IRAG.
- f. IRAG o neumonía grave que es parte de un conglomerado de IRAG o de neumonía con resultado de laboratorio no concluyente.
- g. IRA o IRAG fallecido y sin antecedentes de condiciones crónicas concomitantes en quien los estudios realizados no permitieron determinar la causa subyacente o no fueron concluyentes.

Caso confirmado: caso sospechoso en el cual se aísla el agente etiológico.

Caso a notificar al sistema VIGEPES: sospechoso en vigilancia individual.

40. Síndrome respiratorio agudo severo (SARS)

(Esta definición es cambiante, dependiendo del conocimiento de la enfermedad en el tiempo, según OMS).

Caso sospechoso: una persona con antecedentes de fiebre (mayor o igual a  $38^{\circ}$ C y uno o varios síntomas de enfermedad de las vías respiratorias inferiores (tos, dificultad para respirar, disnea), y datos radiológicos de infiltrados pulmonares compatibles con neumonía o sindrome de dificultad respiratoria o bien resultados de autopsia compatibles con datos anatomopatológicos de neumonía o síndrome de dificultad respiratoria, sin una causa identificable; y,

Ningún diagnóstico alternativo puede explicar plenamente la enfermedad.

Caso confirmado: caso sospechoso en el cual se aísla el agente etiológico.

Caso a notificar al sistema VIGEPES: sospechoso en vigilancia individual.

41. Conjuntivitis bacteriana aguda.

Caso sospechoso: toda persona que presente secreción purulenta en uno o ambos ojos, más uno o más de los siguientes signos y síntomas: lagrimeo, irritación, hiperemia de las conjuntivas palpebral y bulbar, edema de los parpados y/o fotofobia.

Caso a notificar al sistema: sospechoso en vigilancia agrupada.

42. Conjuntivitis hemorrágica.

Caso sospechoso: toda persona que presente hemorragias subconjuntivales de uno o ambos ojos, más uno o más de los siguientes signos y síntomas: dolor intenso, fotofobia, visión borrosa, lagrimeo, edema palpebral o

periorbitario, fiebre, cefalalgia, malestar general, adenopatías preauriculares o secreción serosa o muco - purulento ocular.

Caso confirmado: caso sospechoso que haya sido diagnosticado por oftalmólogo, o por nexo epidemiológico.

Caso a notificar al sistema VIGEPES: sospechoso en vigilancia individual.

43. Lepra

Caso sospechoso: toda persona que presente dos o más de los siguientes signos cardinales: manchas de cualquier color, forma y localización; con características de ser indoloras, hipo o anestésicas, no pruriginosas, con o sin bordes y sin el crecimiento de vellos en ella, acompañado o no de engrosamiento de los nervios adyacentes.

Caso confirmado: todo caso sospechoso que cumpla con el criterio clínico, nexo epidemiológico o se aísle el agente etiológico a través de estudios bacteriológicos (muestra nasal, muestra del lóbulo de la oreja) o estudio histopatológico.

Caso a notificar al sistema VIGEPES: confirmado en vigilancia individual.

44. Síndrome de Guillain Barre:

Caso sospechoso: paciente de cualquier edad y sexo que presenta tres o más de los siguientes síntomas y signos: debilidad muscular o parálisis ascendente bilateral, disminución o pérdida de reflejos tendinosos en brazos y piernas, hipotensión, frecuencia cardíaca anormal, palpitaciones, calambres, dificultad para mover los músculos de la cara, dificultad para deglutir, visión borrosa y doble, torpeza y caídas, dificultad respiratoria babeo, desmayo, sensación de mareo al pararse. Que puede evolucionar rápidamente hacia la gravedad. Con historia de haber padecido recientemente una enfermedad infecciosa especialmente de origen viral o después de una cirugía.

Caso confirmado: resultado de laboratorio en liquido cefalorraquídeo con disociación albumino-citológica (hiperproteinorraquia con escasez de células) y que excluye otra patología.

Caso a notificar al sistema VIGEPES: sospechoso en vigilancia individual.

Otra enfermedad o evento emergente o reemergente no incluido en esta lista

Caso sospechoso: toda persona que presente los síntomas y signos principales de la enfermedad.

Caso confirmado: todo caso sospechoso con resultados de pruebas de laboratorio que demuestren la enfermedad nueva o reemergente.

Caso a notificar al sistema VIGEPES: sospechoso en vigilancia individual.

# **Enfermedades vectorizadas por artrópodos**

45. Dengue sin signos de alarma

Caso sospechoso: toda persona que presente fiebre y dos de los signos o síntomas, incluidos en el caso sospechoso:

- Náuseas, vómitos o diarrea
- Cefalea
- Exantema
- Dolor retroocular
- Mialgias o artralgias
- Sangrado espontáneo o prueba de torniquete positiva
- Leucopenia menor de 5,000 mm<sup>3</sup>.

Caso a notificar al sistema VIGEPES: sospechoso en vigilancia individual.

46. Dengue con signos de alarma

Caso sospechoso: toda persona que además de los síntomas de dengue sin signos de alarma, presente:

- Dolor abdominal intenso y sostenido,
- Vómitos persistentes,
- Acumulación de líquidos (al examen clínico),
- Sangrado de mucosas,
- Letargo o inquietud,
- Astenia,
- Hepatomegalia mayor a dos centímetros;
- Incremento del hematocrito y concomitante disminución rápida del conteo de plaquetas.

Caso a notificar al sistema VIGEPES: sospechoso en vigilancia individual.

#### 47. Dengue grave

Caso sospechoso: es todo caso de dengue que presenta una o más de las siguientes manifestaciones: choque o toda persona con dengue y presenta lo siguiente:

- Fuga masiva de plasma, con choque.
- Acumulación de líquidos y distres respiratorio.
- Sangrado severo y daño grave de órganos.

Nota: todo caso grave debe ser confirmado por laboratorio específico de dengue

Caso a notificar al sistema VIGEPES: sospechoso en vigilancia individual.

Caso confirmado de dengue: todo caso sospechoso de cualquier variedad de dengue con resultado positivo de RT-PCR tomada del 0 al 5° día de inicio de síntomas. Ya sea paciente captado por modalidad en establecimiento de sitio centinela de arbovirosis (ver al final de este apartado) o por gravedad o fallecido en cualquier establecimiento de salud (a todos los graves y fallecidos se les debe realizar el examen). Según lo definido en vigilancia de arbovirosis por laboratorio nacional de referencia.

#### 48. Chikungunya fase aguda

Caso sospechoso fase aguda: toda persona con fiebre mayor de 39°C, intensa de inicio súbito, dolor articular intenso, cefalea, dolor de espalda difuso, mialgias, náuseas, vómitos, artritis de varias articulaciones, exantema muy pruriginoso y conjuntivitis. La fase aguda dura entre tres y diez días.

Caso confirmado de chikungunya en fase aguda: todo caso sospechoso con resultado positivo de PCR -RT chik tomada del 0 al 5° día de inicio de síntomas. Ya sea paciente captado por modalidad en establecimiento de sitio centinela de arbovirosis (ver al final de este apartado) o por gravedad o fallecido en cualquier establecimiento de salud (a todos los graves y fallecidos se les debe realizar el examen). Según lo definido en vigilancia de arbovirosis por laboratorio nacional de referencia.

Caso a notificar al sistema VIGEPES: sospechoso en vigilancia individual.

49. Chikungunya fase subaguda

Caso sospechoso en fase subaguda: persona que de 11 a 90 días después de padecer la fase aguda presentan síntomas reumáticos como artritis de varias articulaciones, principalmente de manos y pies, exacerbación del dolor en articulaciones y huesos previamente lesionados y tenosinovitis hipertrófica subaguda en muñecas y tobillos, a veces trastornos vasculares periféricos transitorios, tales como el síndrome de Raynaud; depresión, fatiga general y debilidad.

Caso confirmado en fase subaguda: dado el tiempo de evolución de la enfermedad, no hay pruebas para confirmar en este estadío.

Caso a notificar al sistema VIGEPES: sospechoso en vigilancia individual.

50. Chikungunya en fase crónica

Caso sospechoso de chikungunya en fase crónica: persona que después de la fase aguda le persisten los síntomas por más de 90 días hasta los 3 años; especialmente artralgia inflamatoria en las mismas articulaciones que se vieron afectadas durante la etapa aguda, artropatía/artritis destructiva, semejante a la artritis reumatoidea o psoriásica, fatiga y depresión, especialmente personas mayores de sesenta y cinco años o con trastornos articulares preexistentes o que la fase aguda fue más grave.

Caso confirmado: dado el tiempo de evolución de la enfermedad, no hay pruebas para confirmar en este estadio.

Caso a notificar al sistema VIGEPES: sospechoso en vigilancia individual.

#### 51. Zika:

Caso sospechoso de zika: toda persona que presente exantema (usualmente maculopapular y pruriginoso) con dos o más de los siguientes signos y síntomas:

- Fiebre, generalmente menor de 38.5°C
- Conjuntivitis no purulenta o hiperemia conjuntival.
- Artralgia simétrica, bilateral o mialgia.
- Edema periarticular.
- Ocasionalmente se pueden presentar manifestaciones neurológicas como las del Síndrome de Guillain-Barre (SGB).

En recién nacidos con manifestaciones de infección congénita, como por ejemplo microcefalia, se debe interrogar a la madre sobre antecedentes de haber vivido en zonas epidémicas o endémicas de zika durante los tres primeros meses de gestación.

Caso confirmado de zika: todo caso sospechoso con resultado positivo de RT-PCR ZIKV tomada del 0 al 5° día de inicio de síntomas. Ya sea paciente captado por modalidad en establecimiento de sitio centinela de arbovirosis (ver al final de este apartado) o por gravedad o fallecido en cualquier establecimiento de salud (a todos los graves y fallecidos se les debe realizar el examen). Según lo definido en vigilancia de arbovirosis por laboratorio nacional de referencia.

Caso a notificar al sistema VIGEPES: sospechoso en vigilancia individual.

# **Vigilancia de arbovirus por Laboratorio Nacional de Referencia (dengue, chikv y zika)**

La vigilancia virológica se hará a través de pruebas RT-PCR (Trioplex) únicamente, para esta vigilancia se procesarán muestras que han sido tomadas entre los días 0 – 5 días de inicio de síntomas de arbovirosis. Ver definiciones de caso en la sección correspondiente a cada enfermedad en estos lineamientos.

A continuación se presenta el flujograma.

# **Algoritmo para la vigilancia laboratorial integrada de las arbovirosis**

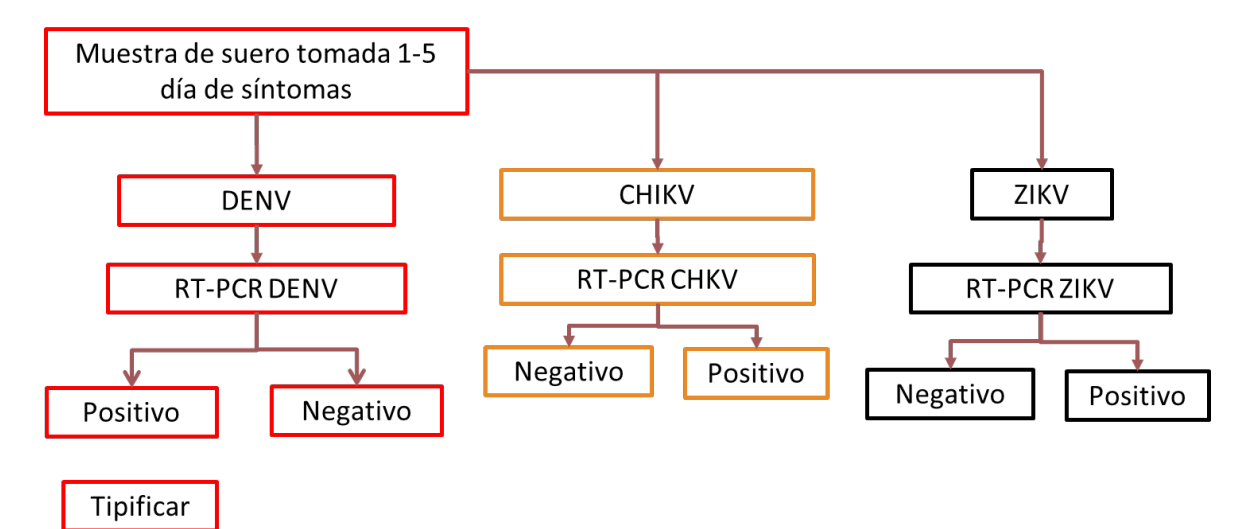

Fuente: RELDA, Red de laboratorios de diagnóstico de arbovirosis, OPS-OMS 2018

Establecimientos de salud para vigilancia por sitios centinela de arbovirosis

Los establecimientos para vigilancia centinela de arbovirosis son:

- UCSF Dr. Carlos Díaz del Pinal en Santa Tecla
- UCSF Unicentro, Soyapango, S.S.
- UCSF Zacamil, Mejicanos, S.S.

En estos establecimientos se tomarán muestras a tres de los casos sospechosos de un diagnóstico de arbovirosis (dengue, chikungunya o zika) detectados cada semana, las cuales serán enviadas al Laboratorio Nacional de Referencia según Lineamientos técnicos de toma, manejo y envío de muestras.

Vigilancia en la red de hospitales

 En pacientes con sospecha de alguna arbovirosis que se encuentren hospitalizados y en estado grave o que hubieran fallecido en el hospital, se deben tomar las muestras de laboratorio correspondientes.

#### Casos especiales

- a En recién nacidos con malformaciones congénitas asociadas a Zika (especialmente microcefalia) en quienes se ha descartado TORCHS.
- b En pacientes con síndrome de Guillain Barré con asociación temporal a incrementos de casos de Zika.
- c En caso de brotes locales y sospecha de circulación de un nuevo serotipo de DENV.
- En estos casos se deben tomar muestras, previa coordinación con la Dirección de Vigilancia Sanitaria.
- El incumplimiento de los periodos establecidos para la toma de muestra, es un criterio de rechazo.

## 52. Paludismo

Caso sospechoso: toda persona que presenta fiebre intermitente con dos o más de los siguientes síntomas, escalofríos intensos, sudoración profusa cefalea, y mialgias; que resida en área endémica o que haya estado en ella en los últimos treinta días antes del inicio de síntomas.

Caso confirmado: caso sospechoso con resultado de examen de gota gruesa o frotis de sangre, o ambos, que demuestren la presencia de Plasmodium.

Caso a notificar al sistema VIGEPES: sospechoso en vigilancia individual.

## 53. Ébola

Caso sospechoso: toda persona de cualquier edad y sexo que tiene los siguientes síntomas: fiebre de más de 38.5ºC, o síntomas adicionales como fatiga, hiporexia, odinofagia, cefalea, mialgias, vómitos, diarrea, dolor abdominal y hemorragia sin explicación.

Y que además tiene el riesgo epidemiológico:

- **1.** Residir o haber viajado a un área donde está activa la transmisión de enfermedad por virus del ébola EVE, dentro de los últimos veintiún días antes del inicio de los síntomas;
- **2.** Haber estado en contacto con la sangre u otros líquidos corporales o restos humanos de un paciente que se sospecha o que ha tenido EVE, dentro de los últimos veintiún días antes del inicio de los síntomas.

Caso confirmado: caso sospechoso con resultados de laboratorio positivos de IgM por Elisa y PCR en tiempo real (según la Guía para el diagnóstico de laboratorio de ébola, emitido por la OMS, el 19 septiembre 2014).

Caso descartado: todo caso sospechoso con resultados negativos de pruebas confirmatorias por laboratorio.

Caso a notificar al sistema VIGEPES: sospechoso en vigilancia individual.

#### 54. Chagas agudo

Caso sospechoso: se considera a toda persona con fiebre de grado variable, acompañado de malestar general, hepatoesplenomegalia y linfadenopatía, con presencia o no de reacción inflamatoria en el sitio de la infección "chagoma", edema unilateral bipalpebral (de ambos párpados) "signo de Romaña", y antecedente de haber estado expuesto a los factores de riesgo, picadura de chinche, o con una primera prueba parasitológica positiva.

Caso confirmado: es todo caso sospechoso de enfermedad de chagas, con presencia demostrada de Tripanosoma cruzi, a través de las siguientes pruebas parasitológicas: gota fresca y concentrado de Strout.

Caso a notificar al sistema: sospechoso en vigilancia individual.

#### 55. Chagas crónico

Caso sospechoso: es toda persona asintomática o con manifestaciones cardíacas clínicas (disnea de esfuerzo, edema, palpitaciones) o de gabinete, (alteración electrocardiográfica, radiológica, ecocardiográfica) o persona con historia de picadura de chinche que haya residido en la zona endémica de chagas, o que presente un resultado serológico positivo a Tripanosoma cruzi.
Caso confirmado: todo caso sospechoso con dos pruebas serológicas diferentes positivas a chagas, ELISA-IgG para chagas, IFI-IgG para chagas o hemaglutinación Indirecta (HI).

Caso a notificar al sistema VIGEPES: sospechoso en vigilancia individual.

Los casos crónicos y donantes de sangre que resultaren con serología positiva a Tripanosoma cruzi, deben ser referidos al segundo nivel de atención.

## 56. Chagas congénito

Caso sospechoso: se debe considerar a todo recién nacido hijo de madre con serología positiva a la enfermedad de chagas.

Caso confirmado: todo caso sospechoso a quien al momento del nacimiento se le demuestra el agente infectante por métodos parasitológicos directos, micro hematocrito y gota fresca; si lo anterior no es posible o en caso de parasitemia negativa, se debe realizar el examen serológico por método de Elisa-IgG para chagas, IFI-IgG para chagas o hemaglutinación indirecta (HI), entre seis a nueve meses de nacido.

Caso a notificar al sistema: sospechoso en vigilancia individual.

## 57. Leishmaniasis cutánea

Caso sospechoso: toda persona que presenta una o más lesiones ulcerosas o costrosas indoloras en partes expuestas del cuerpo, principalmente en cara, cuello, brazos y piernas cuyo período de evolución es variable, pudiendo cicatrizar espontáneamente o persistir durante años; de domicilio de zonas endémicas o de nuevas áreas de transmisión de leishmaniasis en el país, y/o estadía en países donde la enfermedad es endémica, cuando menos desde dos semanas previas al inicio de síntomas.

Caso confirmado: caso sospechoso con parasitología positiva mediante la evidencia de parásitos "amastigotes" en frotis directo o biopsia de la lesión o cultivo del promastigote; prueba de Montenegro positivo (induración de la pápula mayor de 5 mm de diámetro).

Caso a notificar al sistema VIGEPES: confirmado en vigilancia individual.

## 58. Leishmaniasis mucocutánea

Caso sospechoso: toda persona que presenta una o más lesiones ulceradas o costrosas en mucosa nasal u oral en un paciente que anteriormente presentó una leishmaniasis cutánea previa y cuya lesión primaria cicatrizó espontáneamente o fue mal manejada; de domicilio de zonas endémicas o de nuevas áreas de transmisión de leishmaniasis en el país, y/o estadía en países donde la enfermedad es endémica, cuando menos desde dos semanas previas al inicio de síntomas.

Caso confirmado: caso sospechoso con parasitología positiva mediante la evidencia de parásitos "amastigotes" en frotis directo o biopsia de la lesión o cultivo del promastigote; prueba de Montenegro positivo (induración de la pápula mayor de 5 mm. de diámetro).

Caso a notificar al sistema VIGEPES: confirmado en vigilancia individual.

## 59. Leishmaniasis cutánea atípica

Caso sospechoso: presencia de lesiones cutáneas nodulares no ulceradas en zonas expuestas del cuerpo (principalmente en cara) con halo despigmentado alrededor y de larga evolución (meses o años), domicilio de zonas endémicas o de nuevas áreas de transmisión de leishmaniasis en el país, y/o estadía en países donde la enfermedad es endémica, cuando menos desde dos semanas previas al inicio de síntomas.

Caso confirmado: caso sospechoso con parasitología positiva mediante la evidencia de parásitos "amastigotes" en frotis directo o biopsia de la lesión o cultivo del promastigote; prueba de Montenegro positivo (induración de la pápula mayor de 5 mm de diámetro).

Caso a notificar al sistema VIGEPES: confirmado en vigilancia individual.

60. Leishmaniasis visceral

Caso sospechoso: toda persona con fiebre prolongada intermitente u ondulante de aparecimiento brusco y de origen desconocido, malestar general, pérdida de apetito, pérdida de peso, debilidad, sudoración, palidez progresiva, anemia, tos y diarrea; esplenomegalia, hepatomegalia, sin ictericia, engrosamiento de los ganglios linfáticos; de domicilio de zonas endémicas o de nuevas áreas de transmisión de leishmaniasis en el país, y/o estadía en países donde la enfermedad es endémica, cuando menos desde dos semanas previas al inicio de síntomas.

Una enfermedad infecciosa caracterizada por fiebre prolongada e irregular, malestar general, esplenomegalia, anemia, pérdida de peso progresiva hasta llegar a la caquexia como principales síntomas.

Caso confirmado: caso sospechoso con parasitología positiva mediante la evidencia de parásitos "amastigotes" en frotis directo o biopsia de la lesión o aspirado de médula ósea, o cultivo del promastigote; prueba de Montenegro positivo (induración de la pápula mayor de 5 mm de diámetro).

Caso a notificar al sistema VIGEPES: confirmado en vigilancia individual.

#### 61. Encefalitis viral no especificada

Caso sospechoso: cualquier persona que presente un cuadro clínico de fiebre y manifestaciones neurológicas (de meningitis aséptica a encefalitis) de etiología desconocida. Inclúyase encefalitis vírica, encefalomielitis o meningoencefalitis viral sin otra especificación.

Caso confirmado: resultado de laboratorio de líquido cefalorraquídeo con líquido claro hiperproteinorraquia, normoglocorraquia, linfocitosis, con exclusión de otras patologías.

Caso a notificar al sistema VIGEPES: sospechoso en vigilancia individual.

## 62. Fiebre amarilla

Caso sospechoso: toda persona con enfermedad de comienzo brusco, con fiebre seguida de una breve mejoría de los síntomas y una recurrencia de fiebre, acompañada de hepatitis y albuminuria. En algunos se complican con fallo renal, choque y hemorragias generalizadas.

Caso confirmado: caso que reúna criterios clínicos de definición de caso y estar confirmado con pruebas de laboratorio.

Caso a notificar al sistema VIGEPES: sospechoso en vigilancia individual.

Enfermedades zooantroponósicas

#### 63. Leptospirosis

Caso sospechoso: toda persona, con fiebre de inicio súbito, mayor a siete días; acompañada de cefalea, mialgias (principalmente en región lumbar y pantorrillas), y cualquiera de los siguientes signos/síntomas: trastornos gastrointestinales (dolor abdominal, vómitos y diarrea), escalofríos/rigidez muscular, ictericia, erupción cutánea y conjuntivitis sin descarga purulenta. Además antecedentes de contacto con aguas estancadas, pozas, ríos, animales domésticos o silvestres, en el último mes previo al inicio de síntomas.

Caso confirmado: toda persona que cumple con la definición de caso sospechoso y cualquiera de las siguientes condiciones:

- i. Incremento del cuádruple o más de los títulos de aglutinación leptospirémicos por microaglutinación (MAT), entre la primera muestra y segunda muestra de sangre con al menos 2 semanas de separación entre ambas muestras, pero no más de cuatro semanas.
- ii. Títulos en MAT ≥ 1:400 en muestra única en suero.
- iii. Identificación de ADN en suero u orina, por reacción en cadena de polimerasa (PCR).

Caso a notificar al sistema VIGEPES: sospechoso en vigilancia individual.

#### 64. Rabia humana

Caso sospechoso: persona de cualquier edad que presenta cefalea, fiebre, dolor radial en los sitios de agresión, angustia, paresias, hidrofobia, aerofobia, fotofobia, sialorrea, delirio, convulsiones y muerte con o sin antecedente claro de mordedura, lamedura o rasguño de animal transmisor de rabia.

Caso confirmado: es un caso sospechoso en cuyo tejido cerebral, folículo piloso e impronta de córnea, se observan corpúsculos de Negri, mediante las pruebas de inmunofluorescencia y biológicas.

Caso a notificar al sistema VIGEPES: sospechoso en vigilancia individual.

## 65. Ántrax (carbunco cutáneo)

Caso sospechoso: toda persona que presenta en una región de la piel una pápula elevada que en 48 horas se transforma en una lesión ulcerativa no supurativa rodeada de una corona de vesículas, lesión que progresa a una escara negra, de base necrótica, que asienta sobre tejido edematoso e indoloro; algunas veces acompañado de fiebre, astenia, escalofríos, quebrantamiento, cuya intensidad dependerá de la forma clínica y virulencia del microorganismo. Con historia de contacto con casos sospechosos o confirmados en animales o con productos de origen animal contaminado.

Caso confirmado: caso sospechoso con pruebas de laboratorio especificas positivas a Bacillus anthracis.

Caso a notificar al sistema VIGEPES: sospechoso en vigilancia individual.

66. Ántrax por inhalación (asociado a bioterrorismo)

Caso sospechoso: toda persona que presente fiebre, escalofríos, sudoración profusa, fatiga profunda, tos mínimamente productiva, náuseas, vómito y malestar torácico; ensanchamiento mediastinal, congestión hiliar y paratraqueal, derrames pleurales o infiltrados o ambos en radiografías iniciales de tórax. Con historia de haber estado expuesto a eventos de bioterrorismo entre 2 a 6 días previo al inicio de síntomas.

Caso confirmado: caso sospechoso que en pruebas de laboratorio especificas se confirma presencia de Bacillus anthracis.

Caso a notificar al sistema VIGEPES: sospechoso en vigilancia individual.

## 67. Ántrax cutáneo (asociado bioterrorismo)

Caso sospechoso: toda persona que presenta en piel una o más pápulas pruriginosas semejantes a la picadura de un insecto las cuales evolucionan a vesículas, luego a úlceras deprimidas con edema local para finalmente formar escaras necróticas negruzcas. Además fiebre, edema extenso y malestares generales, con historia de haber estado expuesto a eventos de bioterrorismo entre uno a diez días previos al inicio de síntomas. Caso confirmado: caso sospechoso con pruebas de laboratorio especificas positivas a Bacillus anthracis.

Caso a notificar al sistema VIGEPES: sospechoso en vigilancia individual.

#### 68. Brucelosis

Caso sospechoso: toda persona que presente fiebre continua o intermitente de duración variable, transpiración profusa, en particular durante la noche, fatiga, anorexia, pérdida de peso, cefalea, artralgia y dolor generalizado, con historia de estar en contacto con casos de ganado sospechoso o confirmado de la enfermedad o la ingesta de leche cruda y productos lácteos no pasterizados de origen animal contaminado.

Caso confirmado: caso sospechoso con resultado de cultivo en sangre o médula ósea positivo a Brucela sp.

Caso a notificar al sistema VIGEPES: sospechoso en vigilancia individual.

## 69. Hanta virus

Caso sospechoso: toda persona que presente fiebre, escalofríos, dolores musculares que mejoran, pero que uno o dos días después empeoran rápidamente, con tos seca, dolor de cabeza, náuseas y vómito, dificultad respiratoria, hemorragias, con historia de haber estado en contacto con roedores durante los últimos dos meses antes del inicio de síntomas.

Caso confirmado: caso sospechoso con resultados positivos de pruebas de laboratorio.

Caso a notificar al sistema VIGEPES: sospechoso en vigilancia individual. Intoxicaciones

## 70. Alimentaria bacteriana aguda

Inclúyase en este rubro las intoxicaciones alimentarias debidas a bacterias estafilocócicas: Clostridium botulinum (botulismo), Clostridium perfringens. Vibrio parahaemolyticus, Bacillus cereus, otras intoxicaciones alimentarias debidas a bacterias especificadas, a las no especificadas y a los casos por ingesta de alimentos marinos contaminados por bacteria.

Caso sospechoso: toda persona que en un período entre una y cuarenta y ocho horas después de ingerir alimentos contaminados presenta náuseas, vómitos, dolores abdominales, diarrea, postración.

Caso confirmado: todo caso sospechoso a quien se le encuentre el agente bacteriano específico en prueba de laboratorio (directo y cultivo de heces).

Caso a notificar al sistema VIGEPES: sospechoso en vigilancia individual. Cuando hay brote se investiga en formularios específicos y se notifica como brote.

## 71. Intoxicación paralizante o neurotóxica por mariscos

Caso sospechoso: toda persona de cualquier edad, con antecedentes de haber ingerido conchas, almejas, ostras o mejillones en las últimas veinticuatro horas al inicio de los siguientes síntomas, adormecimiento de labios, lengua, cara, y otras partes del cuerpo como manos, pies, parálisis, sensación de constricción de la garganta; dificultad respiratoria y otros signos acompañados de vómitos, salivación intensa, cefalea, visión borrosa, sed y diarrea (no en todos los casos).

Caso confirmado: todo caso sospechoso con resultados de saxitoxinas iguales o mayores de 400 unidades ratón/ 100 g de molusco.

Caso a notificar al sistema VIGEPES: sospechoso en vigilancia individual.

#### 72. Intoxicación aguda por plomo

Caso sospechoso: persona de cualquier edad y sexo con historia de laborar en una fábrica industrial o taller artesanal en la que procesen plomo o sus derivados orgánicos, o que viva en cercanía de zonas industriales o artesanales que procesen ese metal, o que conviva con un paciente confirmado de intoxicación con plomo y que presente en menos de noventa y seis horas de exposición: cefalea, insomnio, síndrome maníaco y agitación; en casos muy graves, convulsiones, coma y muerte.

Caso confirmado: todo sospechoso de intoxicación aguda con plomo que presente valores de plomo en sangre de 70 o más microgramos/dl.

Caso a notificar al sistema VIGEPES: sospechoso en vigilancia individual.

## 73. Intoxicación crónica por plomo

Caso sospechoso: persona de cualquier edad y sexo que presente historia de laborar en una fábrica industrial o artesanal en la que procesen plomo, o que viva en cercanía de zonas industriales que procesen ese metal, o que conviva con un paciente confirmado de intoxicación con plomo y que presente tres o más de las siguientes condiciones en los últimos seis meses, cefalea, alteraciones en la conducta, bajo rendimiento escolar o laboral, hipertensión arterial de reciente inicio, insuficiencia renal, neuropatía motora, palidez o anemia, cólico abdominal crónico sin causa aparente, sabor metálico o adinamia.

Caso confirmado: todo caso sospechoso al que se le encuentre valores de plomo en sangre venosa:

- a. Mayor o igual de 10 µgramos/dl si es un niño o niña, adolescente o mujer embarazada.
- b. Mayor o igual de 25 µgramos/dl si es adulto no expuesto laboralmente.
- c. Mayor o igual de 35 µgramos/dl en mujer adulta expuesta laboralmente.
- d. Mayor o igual de 40 µgramos/dl en adulto expuesto laboralmente.

Caso a notificar al sistema VIGEPES: sospechoso en vigilancia individual.

#### Agresión por animales

#### 74. Persona expuesta al riesgo de rabia

Caso sospechoso: persona de cualquier edad y sexo con historia de haber tenido exposición por mordedura, contacto de piel lesionada o de mucosa con la saliva o tejido de un animal transmisor de rabia doméstico (perro, gato, bovino, cerdo, equino, ovino, caprino, entre otros) o silvestre (quiróptero, ardillas, zorrillo, zorro, mapache, coyote, mono, entre otros), ya sea de manera accidental o por prácticas inadecuadas de bioseguridad en cuevas con murciélagos, laboratorios de diagnóstico, investigación o preparación de vacuna antirrábica.

Caso a notificar al sistema VIGEPES: caso clínico en vigilancia agrupada.

#### 75. Mordedura por serpiente venenosa

Caso sospechoso: persona de cualquier edad y sexo que presente historia de haber sido mordido por serpiente venenosa y presente edema progresivo de región de mordedura, mareos, hipotensión de leve a severa; puede presentar hemorragias, parestesias, necrosis de área de mordedura, ptosis palpebral o bipalpebral, choque.

Caso a notificar al sistema VIGEPES: caso clínico en vigilancia individual.

Enfermedades a confirmar por laboratorio

Las siguientes enfermedades serán confirmadas por laboratorio clínico de nivel local, hospitales o nacional de referencia. Las enfermedades que no aparecen en la lista, cuando se presente un brote de ellas o una enfermedad nueva, se gestionará su confirmación a nivel nacional o internacional.

Para la toma, manejo y envío de la muestra así como la prueba de confirmación a realizar, ver los lineamientos técnicos correspondientes.

El examen lo solicitará el médico consultante del paciente mediante el formulario "Solicitud examen de laboratorio de enfermedades objeto de vigilancia epidemiológica" (anexo 02). Las enfermedades se muestran en la tabla siguiente.

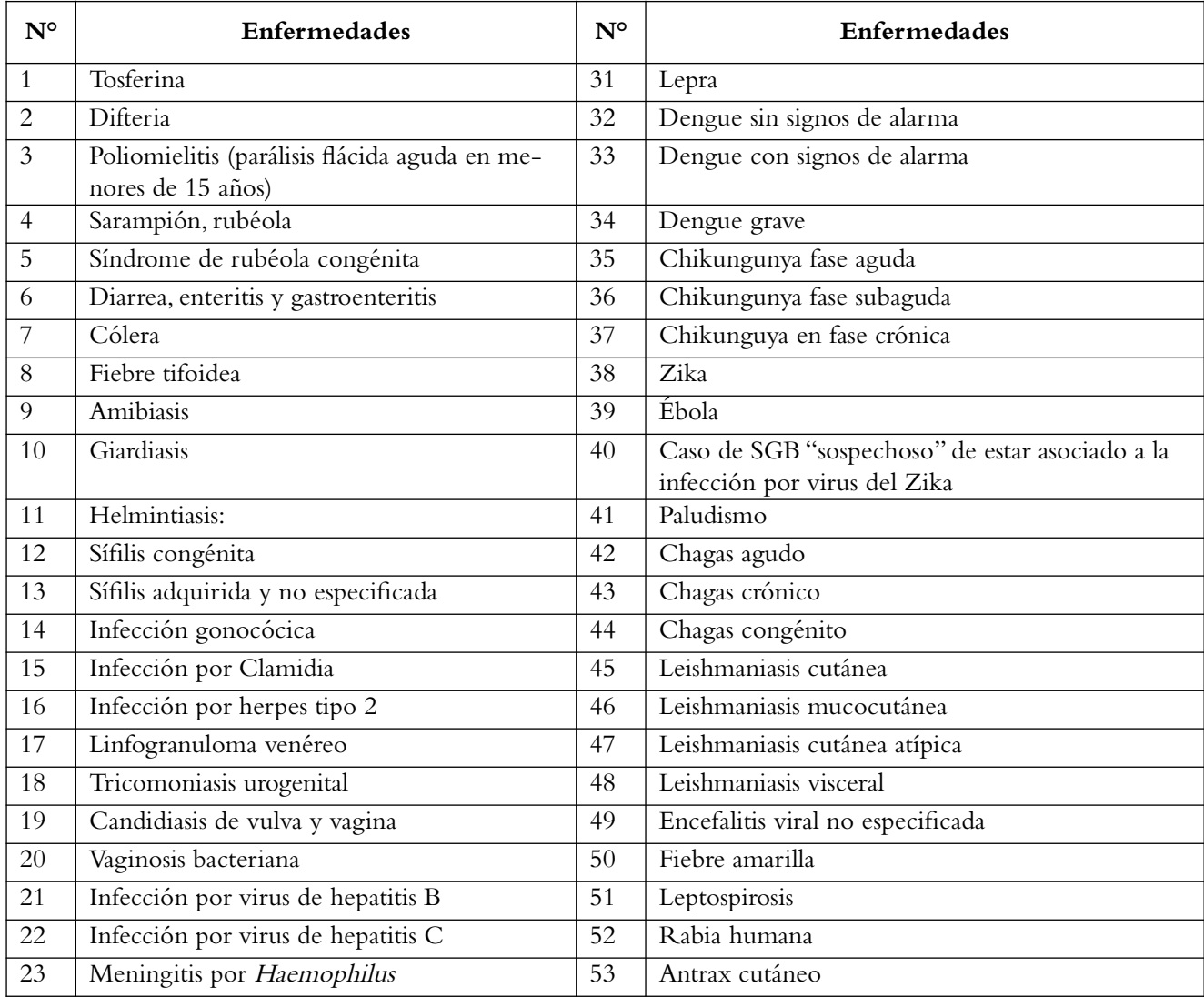

Tabla 1: Lista de enfermedades a confirmar por laboratorio clínico

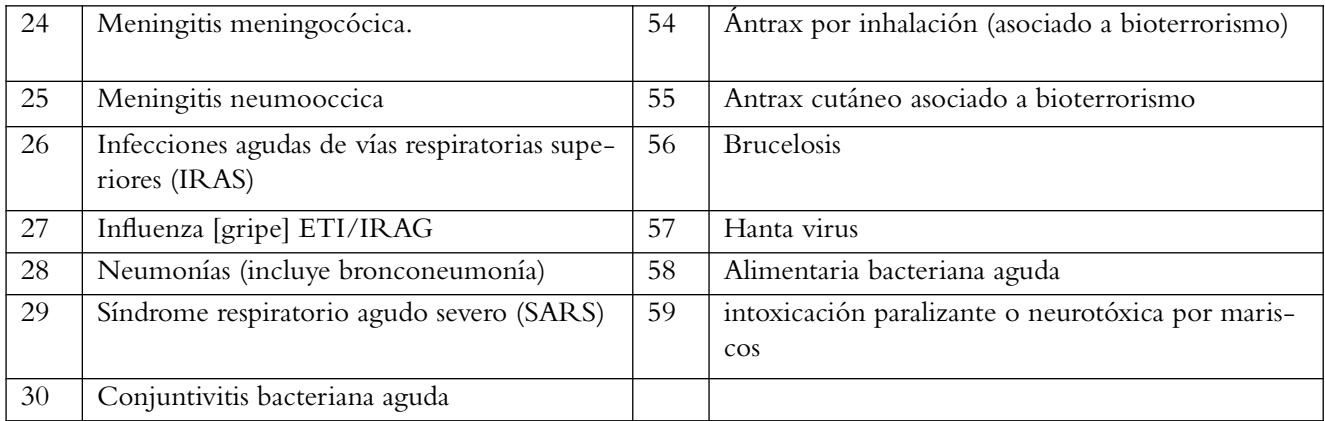

Fuente: Ministerio de Salud

Enfermedades de notificación inmediata, formulario de estudio de caso (estandarizado o especial) y envío de muestra para confirmación a Laboratorio Nacional de Referencia

Existe una lista de enfermedades que se deben confirmar en el Laboratorio Nacional de Referencia del MINSAL, (ver tabla anterior, también se les debe llenar el formulario para investigación y cierre de caso de enfermedades en vigilancia sanitaria (VIGEPES 03).

**Tabla 2.** Lista de enfermedades de notificación inmediata y que debe llenarse el formulario de estudio de caso (estandarizado o especial)

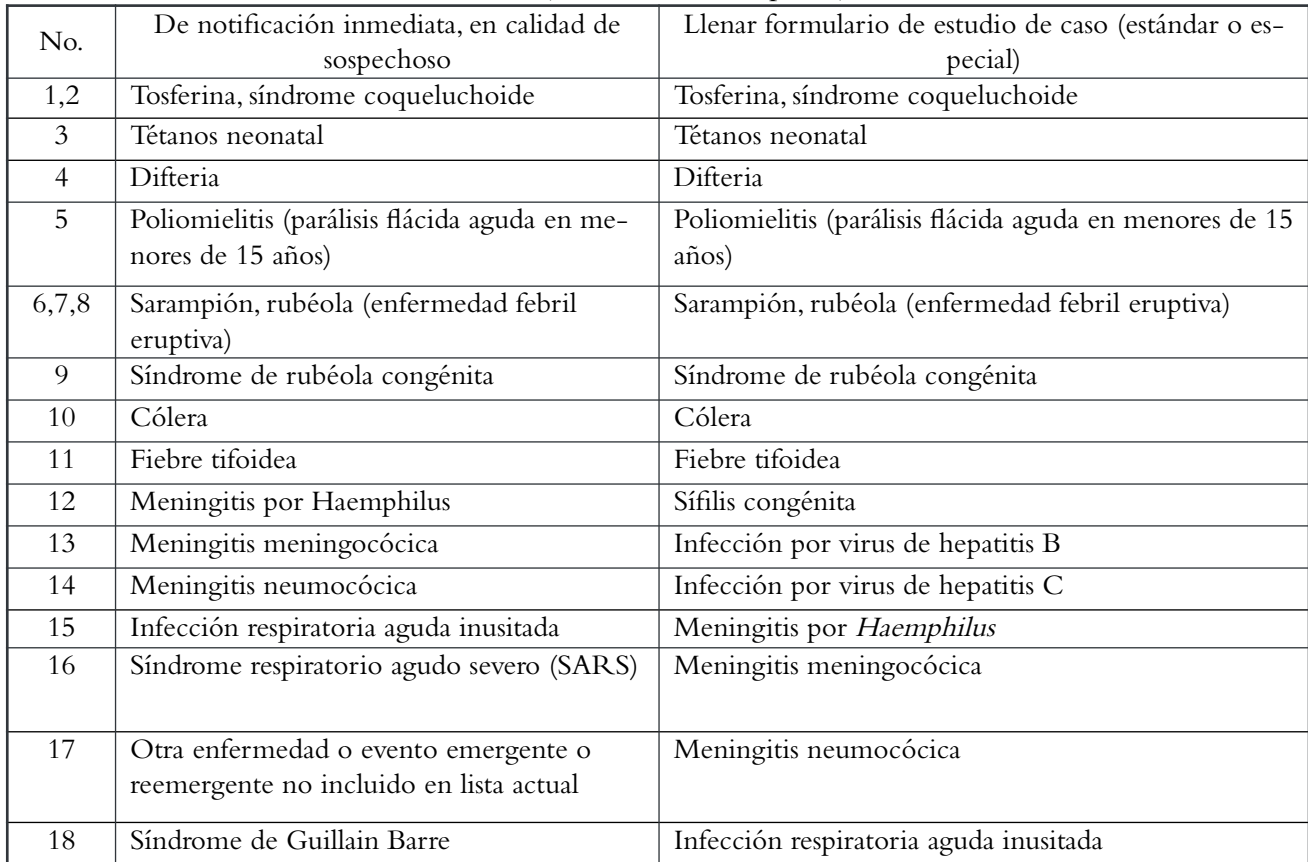

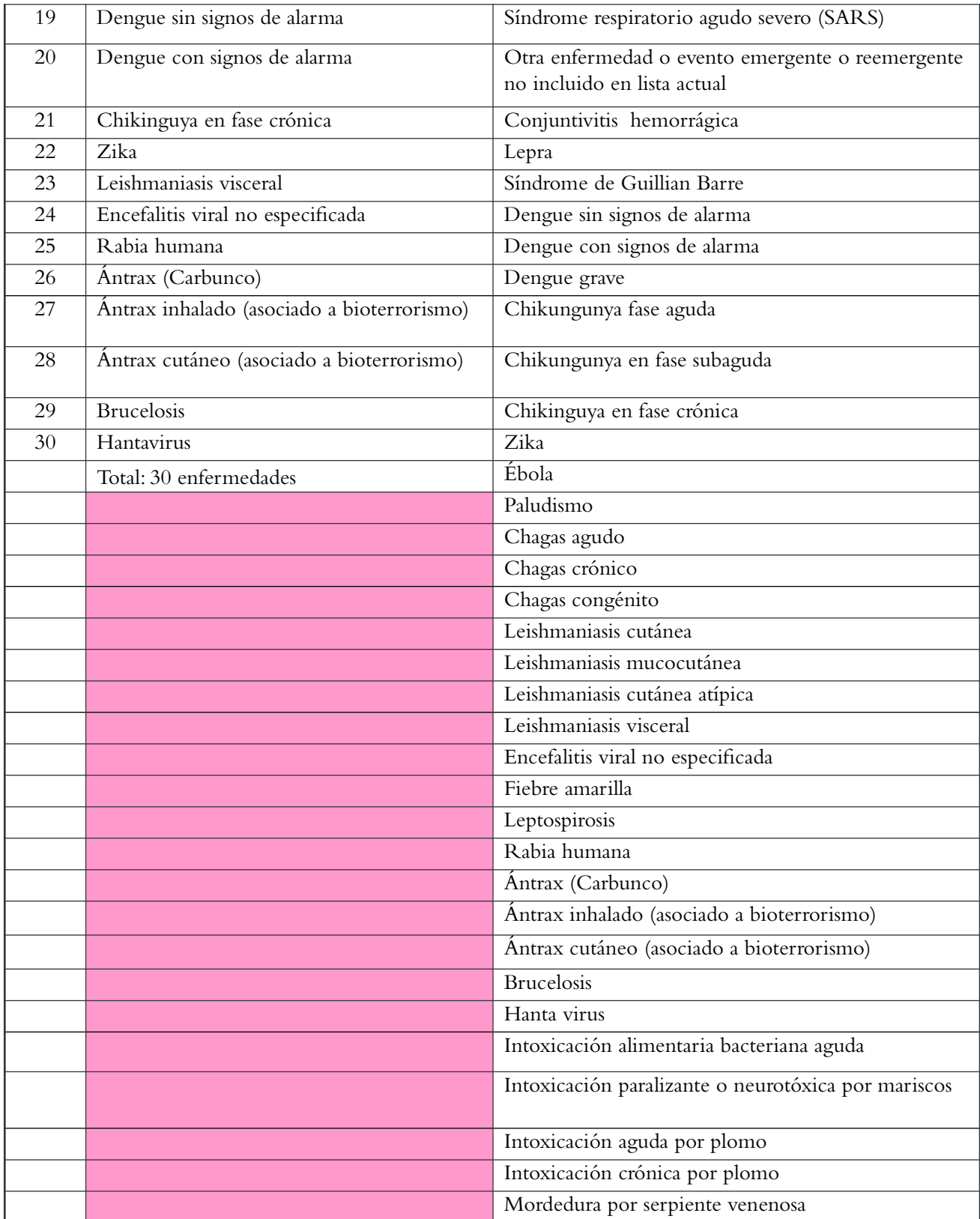

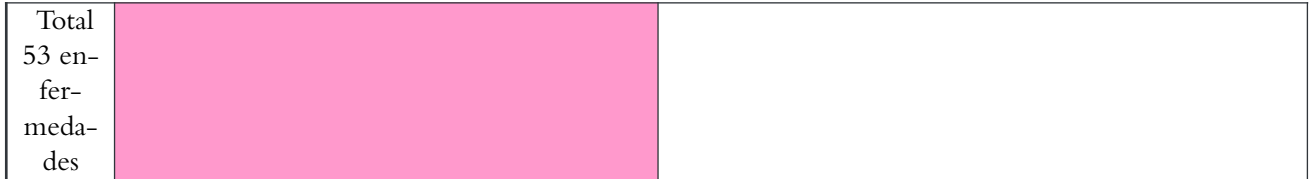

Fuente: Ministerio de Salud.

- En todo paciente con una enfermedad objeto de vigilancia epidemiológica, a quien se le completa el formulario de estudio de caso, estándar o especial, debe realizarse el estudio completo, mediante exámenes de laboratorio, hasta cerrar el caso, estos casos deben ser investigados hasta cerrar el proceso, llenando su información en el formulario para investigación y cierre de enfermedades objeto de vigilancia epidemiológica (anexo 3).
- Además del listado de enfermedades de notificación inmediata, también debe notificarse de esa manera, cualquier enfermedad o evento mórbido nuevo que se presente en la población de El Salvador.

## **Registro y notificación de enfermedades**

- El registro de las enfermedades a notificar se debe realizar en el formulario de reporte epidemiológico semanal (Ver anexo 4), en el cual se deben registrar todas las enfermedades anotadas como diagnóstico de primera vez, de las enfermedades en vigilancia epidemiológica encontradas, en el Registro diario de consulta ambulatoria y atenciones preventivas; o el diagnóstico de egreso de la hoja de ingreso y egreso del expediente clínico en los hospitales, para los diagnósticos que se confirman a través de atención hospitalaria.
- El sistema tiene dos grupos de enfermedades a notificar, siendo estas las enfermedades de notificación individual y las de notificación agrupada.
- I Los datos de las enfermedades de notificación individual, se deben anotar en el Formulario para notificación individual de enfermedades objeto de vigilancia epidemiológica, para luego digitar los datos en la base correspondiente del Sistema VIGEPES, anotando todos los datos del caso en el lugar respectivo.
- Los datos de las enfermedades de notificación agrupadas. se deben notificar como cantidad de casos de la enfermedad correspondiente, en forma semanal.
- Las enfermedades de notificación inmediata (tabla 2) una vez diagnosticadas en el nivel local, se deben notificar por vía telefónica, en el menor tiempo posible, a los niveles superiores correspondientes, para planificar y desarrollar las medidas de prevención y control inmediatas.
- El médico tratante debe llenar el formulario de notificación de las enfermedades de notificación individual (VIGEPES 01), así como el formulario Solicitud de examen de laboratorio de enfermedades objeto de vigilancia epidemiológica (VIGEPES 02), para las enfermedades cuyos casos deben ser confirmados.

## **Vigilancia comunitaria (activa) y pasiva para la detección de los casos sospechosos o confirmados**

- Un caso sospechoso o confirmado de toda enfermedad en vigilancia, puede detectarse mediante vigilancia comunitaria activa o vigilancia pasiva, ya sea en la comunidad o en un establecimiento; en la comunidad mediante notificación por personas de la misma comunidad, un rumor, por cualquier medio de información escrito, televisivo o radial, o por una notificación de otras instituciones; en el establecimiento de salud, puede ser la fuente en la demanda espontánea de los casos, búsqueda activa del personal de salud dentro del mismo establecimiento. Si la fuente inicial no fue el médico, el caso reportado debe recibir su consulta médica y una vez hecho el diagnóstico de sospecha por él, este caso entrar al sistema VIGEPES.
- También puede ser detectado como caso confirmado por el laboratorio en búsqueda activa laboratorial, o en los bancos de sangre; en estos casos se debe registrar el VIGEPES.

## **Flujograma del VIGEPES**

El flujograma del sistema VIGEPES, puede originarse en cualquiera de los momentos siguientes:

- Al momento en que el médico consultante hace el diagnóstico de sospechoso, para las enfermedades de notificación individual,
- Cuando en el Laboratorio Nacional de Referencia se identifica un caso en la vigilancia laboratorial,
- Cuando en los bancos de sangre se identifica un caso de las enfermedades ya seleccionadas mediante el tamizaje a los donantes. Si se encuentra como sospechoso, se le indica el examen de laboratorio para su confirmación en el formulario correspondiente y además se notifica a la dirección del establecimiento de salud, donde se diagnostica el paciente como caso sospechoso o confirmado. Luego se debe digitar en la base de datos, para la realización de análisis estadísticos y la toma oportuna de medidas de prevención en los diferentes niveles, así como la generación de informes a la población.

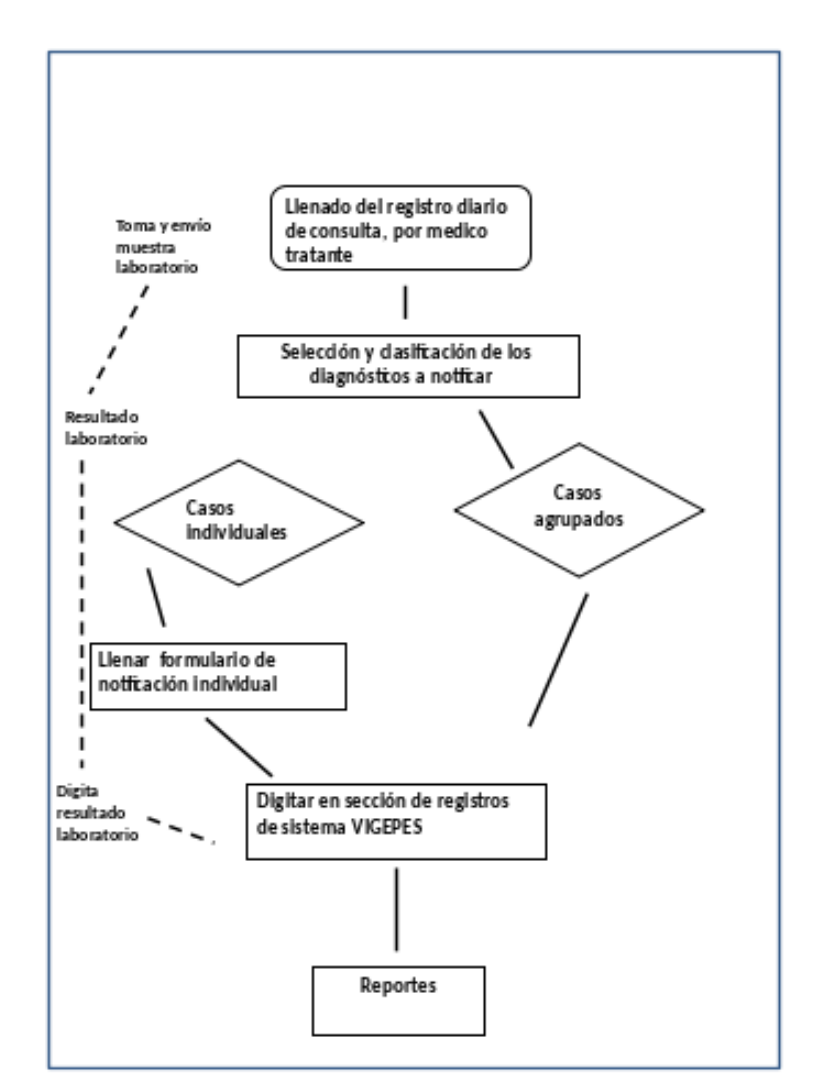

**Figura 1: Flujograma del VIGEPES**

Fuente: Ministerio de Salud

## **Subsistemas complementarios al VIGEPES**

El sistema VIGEPES tiene varios subsistemas que lo complementan, encontrándose en el mismo en diferentes módulos. Los subsistemas con que se cuenta son:

- 1. Subsistema de vigilancia centinela integral.
- 2. Subsistema de vigilancia en periodos de vacación.
- 3. Subsistema de intoxicaciones agudas por plaguicidas.
- 4. Subsistema de vigilancia de infecciones adquiridas en la atención sanitaria
- 5. Subsistema de notificación de brotes epidémicos

A continuación se describe cada uno de estos subsistemas.

#### **1. Subsistema de vigilancia centinela integral**

## Generalidades

La vigilancia centinela integrada tiene como propósito el conocimiento de la evolución en el tiempo de ciertas enfermedades prevenibles por vacunas, lo cual contribuye a la toma de decisiones basada en evidencia, así como a la medición del impacto de las estrategias de vacunación en el país.

Para el funcionamiento de la vigilancia centinela integrada se tienen definidos los establecimientos que de acuerdo a su complejidad tienen la capacidad instalada para desarrollarla.

Los eventos en los que se enfoca esta vigilancia son los siguientes:

- a Influenza y otros virus respiratorios, identifica la circulación y estacionalidad de los virus que causan enfermedad respiratoria en la población de todos los grupos de edad. La influenza se debe vigilar a través de la identificación de los cuadros de presentación leve y severa de la enfermedad, y se hace a través de los constructos epidemiológicos denominados como "enfermedad tipo influenza" (ETI) e "infección respiratoria aguda grave" (IRAG).
- b Neumonía bacteriana, realiza la identificación de los principales agentes bacterianos causantes de neumonía en los niños menores de cinco años: Haemophilus influenzae (Hi) y Streptococcus pneumoniae (neumococo).
- c Meningitis bacteriana, identifica los tres principales agentes bacterianos causantes de meningitis en los niños menores de cinco años: Haemophilus influenzae (Hi), Neisseria meningitidis (meningococo) y Streptococcus pneumoniae (neumococo).
- d Rotavirus: identifica al agente viral que produce la mayor proporción de casos de enfermedad diarreica aguda en los niños menores de cinco años.

| <b>ETI</b>            | <b>IRAG</b>      | Neumonía        | Meningitis      | Rotavirus         |
|-----------------------|------------------|-----------------|-----------------|-------------------|
|                       |                  | bacteriana      | bacteriana      |                   |
| <b>UCSF Dr. Tomás</b> | HN San Juan de   | HN San Juan de  | HNN Benjamín    | HN San Juan de    |
| Pineda, Santa Ana     | Dios, Santa Ana  | Dios, Santa Ana | Bloom           | Dios, Santa Ana   |
| UCSF La Presita,      | HN San Juan de   | HNN Benjamín    | HN San Juan de  | HN San Rafael     |
| San Miguel            | Dios, San Miguel | Bloom           | Dios, Santa Ana |                   |
| <b>UCSF</b> Barrios,  | HNN Benjamín     | HN San Juan de  |                 | HN de San Bartolo |
| San Salvador          | Bloom            | Dios, San Migue |                 |                   |
|                       |                  |                 |                 |                   |
|                       |                  | Neumonía        | Meningitis      |                   |
| <b>ETI</b>            | <b>IRAG</b>      | bacteriana      | bacteriana      | Rotavirus         |
| UCSF Zacamil,         |                  |                 |                 | HN Cojutepeque    |
| San Salvador          |                  |                 |                 |                   |
|                       |                  |                 |                 | HN Santa Teresa,  |
|                       |                  |                 |                 | Zacatecoluca      |
|                       |                  |                 |                 | HN San Juan de    |

**Tabla 3.** Establecimientos que realizan vigilancia centinela de ETI, IRAG, neumonía bacteriana, meningitis bacteriana y rotavirus. Año 2018

Fuente: Ministerio de Salud

Las definiciones de caso se describen a continuación:

a) Definición de caso de diarrea por rotavirus

Caso sospechoso: todo niño menor de 5 años hospitalizado por historia de tres o más evacuaciones líquidas o semilíquidas durante las últimas 24 horas, con hasta 14 días de duración.

Deben excluirse de la vigilancia centinela los siguientes casos:

Niño con 5 años de edad cumplidos o más:

- Presentar diarrea prolongada (mayor a 14 días de duración).
- Haber sido hospitalizado por otra razón, aunque presente diarrea.
- Haber sido referido desde otro hospital donde haya permanecido hospitalizado por más de 24 horas por causa del cuadro diarreico actual.
- Haber tomado la muestra de heces después de 48 horas posterior a su ingreso hospitalario, por el riesgo de tratarse de una infección hospitalaria.

Caso confirmado de diarrea por rotavirus: caso sospechoso que tiene una muestra de heces oportuna cuyo resultado de laboratorio es positivo para rotavirus. En brotes, se confirman aquellos en los que se establezca el nexo epidemiológico con un caso confirmado por laboratorio.

Caso inadecuadamente investigado: caso sospechoso en el cual no se logró obtener el resultado de la prueba de laboratorio, ni establecer un nexo epidemiológico con un caso confirmado por laboratorio en brotes.

Caso descartado: caso sospechoso que tiene una muestra de heces oportuna cuyo resultado de laboratorio es negativo para rotavirus.

Se realizará toma de muestra al 100% de los casos que cumplan con la definición de sospechoso de rotavirus.

b) Definiciones de caso de neumonía bacteriana (NB)

Neumonía adquirida en la comunidad: presencia de signos y síntomas de neumonía en una persona previamente sana, debido a una infección del parénquima pulmonar que ha sido adquirida en el ámbito extrahospitalario.

Caso sospechoso de neumonía: todo paciente hospitalizado menor de 5 años, con diagnóstico médico de neumonía adquirida en la comunidad.

Caso probable de neumonía bacteriana: caso sospechoso de neumonía bacteriana en el que la radiografía de tórax muestre un patrón radiológico compatible con neumonía bacteriana.

Caso confirmado de neumonía bacteriana: caso probable de neumonía bacteriana en el cual se identificó o cultivó H. influenzae, S. pneumoniae u otra bacteria en la sangre o en el líquido pleural.

Caso descartado de neumonía bacteriana: todo caso sospechoso de neumonía bacteriana en el que la radiografía de tórax no muestra un patrón radiológico compatible con neumonía bacteriana.

Caso de neumonía inadecuadamente investigado: todo caso sospechoso en el cual no se cuenta con radiografía de tórax.

c) Definiciones de caso de meningitis bacteriana (MB)

Caso sospechoso de meningitis: todo paciente menor de cinco años hospitalizado con diagnóstico médico de meningitis.

Caso probable de meningitis bacteriana: caso sospechoso en el cual el examen de líquido cefalorraquídeo (LCR) es compatible con meningitis bacteriana, es decir, que presenta al menos una de las características siguientes: turbidez; leucocitos aumentados (>100/ml); leucocitos entre 10 – 100/ml y elevación de proteínas (>100 mg/dl) o disminución de glucosa (<40 mg/dl).

Caso confirmado de meningitis bacteriana: caso sospechoso en el que se identificó o cultivó una bacteria en el LCR o en sangre (Hib, Hi [no Hib], meningococo, neumococo u otra).

Caso descartado de meningitis bacteriana: todo caso sospechoso cuyo examen de LCR no es compatible con etiología bacteriana y, en quien no se ha cultivado ni identificado ninguna bacteria en el LCR o en sangre.

Caso sospechoso de meningitis inadecuadamente investigado: todo caso sospechoso sin muestra de LCR.

d) Definición de enfermedad tipo influenza (ETI)

Todo paciente de cualquier edad con una infección respiratoria aguda con temperatura medida de ≥ 38°C y tos, con aparición en los últimos 10 días.

e) Definición de caso de infección respiratoria aguda grave (IRAG)

Todo paciente de cualquier edad con una infección respiratoria aguda, con historia de fiebre o fiebre medida ≥38°C y tos, con aparición dentro de los últimos diez días y que requiere hospitalización.

Para el registro y notificación de los casos en vigilancia centinela, se debe usar el formulario del Sistema de Vigilancia Centinela Integral (Ver anexo 5).

2. Subsistema de vigilancia en periodos de vacación

Desde el año 1987 se tiene funcionando el subsistema de vigilancia de enfermedades en periodos de vacación, el cual comprende enfermedades propias de esos periodos y dependiendo del motivo de la vacación o la emergencia así se presentan.

Algunas son las mismas que se vigilan rutinariamente y que pueden desencadenar brotes durante la emergencia o vacación, otras son propias del periodo. Estas enfermedades deben ser registradas en el formulario Reporte epidemiológico diario en periodos de vacación (ver anexo 6). Se debe recordar que en las vacaciones de fiestas de fin de año se vigilan las personas que sufren quemaduras por productos pirotécnicos, los cuales deben registrarse en el formulario de notificación quemados por productos pirotécnicos (ver anexo 7).

Las enfermedades vigiladas son:

- Infección respiratoria aguda
- Diarrea y gastroenteritis
- Lesiones por accidente por vehículo automotor (excepto motocicleta)
- Peatón lesionado por motocicleta
- Motociclista lesionado
- Neumonías
- Mordedura, lamedura o rasguño por animal transmisor de rabia
- Contacto traumático con animales y plantas venenosos
- Quemadura por fuego/humo o llama
- Quemadura por líquidos o sustancias calientes
- Quemadura solar
- Lesiones por pirotécnicos
- Heridas por arma corto punzante
- Heridas por arma de fuego
- Sospecha de dengue
- Sospecha de chikungunya
- Intoxicación alimentaria aguda
- Hepatitis aguda tipo A
- Sospecha de zika
- Sospecha de rabia humana\*
- Sospecha de paludismo
- Sospecha de dengue grave
- Intoxicación paralizante o neurotóxica por mariscos
- Sospecha de cólera\*
- Sospecha de parálisis flácida aguda
- Sospecha de meningitis meningococica\*
- Sospecha de tosferina\*
- Sospecha de sarampión, rubéola\*
- Sospecha de leptospirosis
- Sospecha de tétanos\*
- Evento relevante de salud publica\*(anexo 2 RSI)

No. total de emergencias atendidas: \_\_ No. total de consultas médicas \_\_\_

Definición de evento relevante de salud pública: es un evento que pueda constituir una emergencia de salud pública de importancia nacional o internacional, según el Reglamento Sanitario Internacional, el cual tiene tres características, que se identifican con las siguientes preguntas:

- a. ¿Tiene el evento una repercusión de salud pública grave?
- b. ¿Se trata de un evento inusitado o imprevisto?
- c. ¿Existe un riesgo significativo de propagación internacional?

## **2. A. Definiciones de caso de eventos de lesiones de causa externa vigilados en periodos de vacación**

## Generalidades

Dado que la violencia y lesiones no intencionales, pueden llegar a afectar la seguridad y desarrollo nacional y son consideradas un serio problema para salud pública, es importante que se atiendan en el marco de un abordaje intersectorial e interdisciplinario, tomando en cuenta el modelo ecológico para la prevención, que involucre a individuos, familias, comunidades y sociedad en general, que permita desarrollar intervenciones integrales para la prevención, atención, rehabilitación y reinserción. Por ello, el MINSAL no descuida la vigilancia de estos eventos importantes que están relacionados con las lesiones de causa externa en los períodos vacacionales, a fin de contribuir con la toma de decisiones y mantener informada a la población en general.

#### Definiciones conceptuales y operacionales

Lesión de causa externa

- De acuerdo a la Clasificación Internacional de Lesiones (ICECI por sus siglas en inglés) Se conoce como lesión de causa externa, aquella que sucede cuando el cuerpo está expuesto a un nivel inaceptable (demasiado alto o bajo) de energía o sustancias (mecánicas, físicas, eléctricas, térmicas o químicas) ocasionando morbilidad, mortalidad y gasto de recursos<sup>[1](#page-52-0)</sup>, incluye todas las lesiones resultantes de hechos relacionados con cualquier forma de violencia y lesiones no intencionales como los accidentes de tránsito, caídas accidentales, quemaduras, ahogamientos, entre otros.
- Define lesiones de causa externa como una lesión corporal (sospechosa) que resulte de una sobre exposición aguda a una forma de energía (esta puede ser mecánica, térmica, eléctrica o radiante) que interactué con el cuerpo en cantidades o niveles que exceda la tolerancia fisiológica. En algunos casos una lesión resulta de una insuficiencia de elementos vitales, como el oxígeno. También se incluyen envenenamientos agudos y efectos tóxicos, incluyendo sobredosis de sustancias y sustancias equivocadas tomadas por error, como lo son también los efectos adversos y las complicaciones de atención terapéutica, quirúrgica y médica.

<span id="page-52-0"></span><sup>1</sup> Traducción y adaptación de la definición de la "Injury Surveillance Guidelines"OMS-CDC. 2001

■ La OMS – CDC 2001, hace referencia a que las causas externas son eventos y circunstancias del ambiente identificados como la causa de la lesión y las define como cualquier daño intencional o no intencional al cuerpo debido a exposición aguda a energía térmica, mecánica, eléctrica o química o debido a la ausencia de calor u oxígeno que lleve en un daño corporal o psíquico temporal o permanente y que puede ser o no fatal.

Definición de caso de lesión de causa externa:

"Toda persona lesionada, con cualquier tipo de lesión, que se tiene en vigilancia en los tres períodos vacacionales largos del año, que llega por primera vez en busca de atención médica para esa lesión, a cualquier servicio de consulta ambulatoria"[2](#page-53-0) . Es importante conocer cómo es que se produjo la lesión, es decir, el mecanismo de la lesión.

Mecanismo de la lesión:

Se refiere a cómo la lesión fue ocasionada, cómo la persona fue lesionada. El mecanismo primario es el más importante y el directamente responsable de la mayoría de lesiones a tratar. En el caso de que existan varios mecanismos, y resulta difícil decidir cuál es el responsable de las lesiones tratadas o por tratar, se registrará el mecanismo que apareció primero en la escena del hecho, de acuerdo con lo escrito en el expediente clínico.

Para fines de vigilancia en períodos vacacionales largos, se ha acordado que los mecanismos de lesión a tener en vigilancia son los siguientes:

- 1. Lesiones por accidente por vehículo automotor (excepto motocicleta)
- 2. Peatón lesionado por motocicleta
- 3. Motociclista lesionado
- 4. Mordedura, lamedura o rasguño por animal transmisor de rabia
- 5. Contacto traumático con animales y plantas venenosos
- 6. Quemadura por humo/fuego y llamas.
- 7. Quemadura por líquidos o sustancias calientes
- 8. Quemadura solar
- 9. Lesiones por pirotécnicos.
- 10. Heridas por arma cortopunzante
- 11. Heridas por arma de fuego.

Las definiciones de caso a utilizar para notificar en los periodos de vacación en El Salvador se describen a continuación:

- **1.** Caso de lesiones por accidente por vehículo automotor (excepto motocicleta): se refiere a un incidente imprevisto, donde no hubo intencionalidad por parte de una persona para causar daño, lesión o muerte, pero que provocó lesión. Se refiere a un incidente, ocasionado por uno o varios vehículos, pudiendo resultar del mismo, daños materiales y/o personales". Se deben registrar todos los accidentes de tránsito a excepción de aquellos en los que resultare involucrada una motocicleta.
- **2.** Caso de peatón lesionado por motocicleta: persona que resulta víctima de un accidente de tránsito, donde está involucrado un vehículo de motor de dos ruedas (motocicleta), que al momento del evento

<span id="page-53-0"></span><sup>2</sup> Consulta ambulatoria: Incluye consulta externa y consulta de emergencia.

no estaba viajando en la motocicleta. Incluye persona que camina por andén o acera, en la vía pública, como atravesar calle, carretera o camino. Según el artículo 79 Ley Tránsito Terrestre, será considerado peatón, toda persona que transite a pie o una persona con discapacidad que transite con un vehículo a tracción humana, o a motor que no sea considerado automotor.

- **3.** Caso de motociclista lesionado: persona que resulta involucrada en un evento de un accidente de tránsito y que en el momento se conduce o va como pasajero en una motocicleta.
- **4.** Caso de contacto traumático con animales y plantas venenosos: se produce cuando hay contacto por liberación de veneno a través de colmillos, pelos, espinas, tentáculos y otros órganos ponzoñosos o a través de picaduras y mordeduras venenosas.
- **5.** Caso de quemadura por líquidos o sustancias calientes: suceden cuando hay exposición a líquidos o sustancias calientes, que da lugar a cambios destructivos en la piel o estructuras más profundas, por ejemplo agua caliente, "cernada" de maíz, entre otros.
- **6.** Caso de quemadura por humo, fuego y llamas: suceden cuando hay exposición excesiva a humo, fuego y llamas, que da lugar a cambios destructivos en la piel o estructuras más profundas; daño a la vía respiratoria o a los pulmones a causa del humo.
- **7.** Caso de quemadura solar: es aquella que se produce por la exposición excesiva a rayos solares.
- **8.** Caso de lesiones por pirotécnicos: son producidas durante cualquier etapa del proceso de la pirotecnia, es decir, en la importación, internación, fabricación, almacenaje, comercialización y manipulación inadecuada de productos pirotécnicos, causando cualquier lesión que produce cambios destructivos en la piel o estructuras más profundas, generalmente, son quemaduras ocasionadas por fuegos artificiales o cualquier artefacto pirotécnico como "silbadores, morteros, volcanes, estrellas, metralletas, fulminantes", entre otros.
- **9.** Caso de mordedura, lamedura o rasguño por animal transmisor de rabia: lesión causada por el mordisco, o dentellada, lamedura o rasguño o arañazo, de un animal transmisor de rabia, tales como: perros, gatos, vacas, ovejas, cabras, cerdos, caballos, quirópteros, hurones, zorros, zorrillos, lobos, mapaches y coyotes, entre otros.
- **10.** Caso de heridas por arma cortopunzante: lesión causada por un objeto o arma que posea algún borde filoso o puntiagudo que corte o penetre la piel. La lesión es el resultado de una incisión, perforación o pinchazo con un instrumento, objeto o arma cortante o afilada. Ejemplo: puñal, pica hielo, la parte afilada del machete, cuchillo, entre otros.
- **11.** Caso de heridas por arma de fuego: sucede cuando se presenta una herida provocada por el proyectil de un arma reglamentaria o improvisada. Lesión penetrante resultado de una bala u otro proyectil disparado por pistola u otra arma cargada con pólvora o carga explosiva. Incluye: disparo por pistola, arma corta o rifle, entre otros.

#### Ruta de análisis:

En los mecanismos de lesión, se registrará el número de personas lesionadas por grupo de edad y sexo, según lo establecido en el formulario de vigilancia diaria de vacaciones que para tal fin lleva la Dirección de Vigilancia Sanitaria y se analizará lo siguiente:

 Frecuencia absoluta y relativa diferenciada por grupo de edad y sexo, según lo establecido en el VIGE-PES.

- Variación porcentual comparativa con igual período de año anterior (cuando aplique).
- Frecuencia de casos de lesionados registrados diariamente por departamento y municipio de residencia y por región, SIBASI y establecimiento de salud.

El análisis epidemiológico diario será responsabilidad del personal de turno en vacaciones en los diferentes niveles, haciendo consolidado en cada uno de ellos y verificando la calidad de datos en su respectivo nivel.

## **3 Subsistema de vigilancia de infecciones adquiridas en la atención sanitaria**

Objetivo: identificar tempranamente las infecciones que se estén presentando en pacientes ingresados en los establecimientos del sistema de salud y que se estén transmitiendo internamente, para la aplicación de medidas inmediatas de control y prevención con el fin de evitar más casos y fallecidos por esa causa.

Para la notificación de los casos de estas infecciones se debe utilizar el Formulario para notificación individual de persona con infección asociada a la atención sanitaria -IAAS-. (VIGEPES O8). Ver anexo 8.

## **4. Subsistema de intoxicaciones agudas por plaguicidas**

Objetivo: conocer la situación de las intoxicaciones agudas por plaguicidas, que permitan el análisis y aplicación de medidas para su prevención y control.

- El médico responsable del caso en el establecimiento de salud en el cual recibe atención el paciente con intoxicación aguda por plaguicidas, debe completar la ficha de reporte de intoxicaciones por plaguicidas (ver anexo 9), la cual debe contar con el visto bueno del jefe de servicio, para ello debe garantizarse la disposición de estas fichas en los servicios de emergencia de los establecimientos de salud.
- Las fichas deben ser recolectadas diariamente por el responsable de vigilancia epidemiológica y en su defecto por el responsable de estadísticas, quienes deben verificar que hayan sido completadas, de acuerdo a las siguientes condiciones:
- a. Paciente atendido en unidad comunitaria de salud familiar UCSF, al que solamente se le dan primeros auxilios y se refiere al hospital, para tratamiento de las intoxicaciones por plaguicidas:
	- Anotar el diagnóstico en el registro diario de consulta como atención paliativa por intoxicaciones con plaguicidas, el cual debe codificarse como Z 51.5 si corresponde en este diagnóstico la muestra de consulta.
	- Referir a paciente con el formulario de referencia tradicional especificando que no se ha elaborado ficha de reporte de Intoxicaciones con plaguicidas (FOR-1)
	- Se debe contabilizar la consulta para informar el total de consultas atendidas en el día.
- b. Paciente atendido totalmente por intoxicaciones de plaguicidas en la UCSF:
	- Anotar el diagnóstico específico en el registro diario de consultas, por ejemplo intoxicación aguda por lannate (especificar siempre el nombre comercial o genérico para facilitar la codificación del diagnóstico).
	- Elaborar la Ficha de reporte de Intoxicaciones por plaguicidas (FOR-1), anexando la original en el expediente clínico (enviando la copia semanalmente a la Unidad de estadística del SIBASI.
- c. Paciente que llega a hospital referido de una UCSF:
	- Anotar en el registro diario de consulta específico, ejemplo: intoxicación aguda por órgano fosforado.
	- Elaborar la Ficha de reporte de intoxicación por plaguicidas (FOR-1), para ser procesada mecánicamente en el hospital e incorporar inmediatamente al expediente clínico.
	- Si el paciente amerita referencia al hospital de tercer nivel, se debe elaborar, y anexar fotocopia de la Ficha de reporte de intoxicación por plaguicidas (FOR-1), para que no sea repetida por el hospital de tercer nivel.
- d. Paciente que llega referido de hospital de segundo nivel:
	- No se debe elaborar la ficha de reporte de intoxicaciones por plaguicidas (FOR-1), ya que ésta ha debido ser elaborada en el hospital de referencia.
	- Anotar la enfermedad que ocasiona la complicación por la intoxicación con plaguicidas como diagnóstico principal en el registro diario de consulta y en el registro de egresos, cuando sea hospitalizado. La intoxicación por plaguicida se debe registrar como otro diagnóstico. Solamente si el paciente falleciera se debe anotar la intoxicación por plaguicida, como la causa básica de muerte.
- e. Paciente que llega directamente a hospital de tercer nivel
	- Elaborar Ficha de reporte de intoxicaciones por plaguicidas (FOR-1) para ser procesada mecánicamente en el hospital e incorporar inmediatamente al expediente clínico.

En caso de hospitalización

En pacientes hospitalizados la ficha se debe reportar como caso y posteriormente notificar el egreso del caso, como alta o defunción.

Se deben registrar todos los casos de intoxicaciones por plaguicidas que se han presentado en la semana los establecimientos de salud del área de influencia del SIBASI.

Los hospitales deben enviar los registros de intoxicaciones por plaguicidas al SIBASI, en dispositivo de almacenamiento digital; las unidades de salud deben enviar al SIBASI la ficha correspondiente para cada caso.

Una vez recibida la información en el SIBASI, debe ser revisada por los responsables de la vigilancia epidemiológica del SIBASI previo a ser enviadas, al equipo de la sede regional y a la Unidad de Epidemiologia del Nivel Superior, en un dispositivo de almacenamiento o por red, cada miércoles.

Es importante enfatizar, que debe realizarse la recepción, revisión, consolidación y análisis de las fichas de intoxicación por plaguicidas por cada uno de los niveles de atención encargados de la notificación, así como del registro de enfermedades sujetas a vigilancia diaria, para la elaboración de informes y difusión de la información contenida en dichos informes.

## **5.Subsistema de notificación de brotes epidémicos**

Objetivo: identificar tempranamente y documentar los brotes epidémicos que se presenten tanto a nivel comunitario como hospitalario, para realizar intervención inmediata y controlarlos en el menor tiempo posible.

Los brotes pueden ser de enfermedades infecciosas asi como otros eventos mórbidos, como accidentes de tránsito, intoxicación alimentaria, intoxicación aguda por plaguicidas entre otros y pueden presentarse en grupos familiares o en población cautiva de centros educativos, centros penales, servicios de hospitalarios, entre otros.

## Flujograma de notificación de brote epidémico

- Se pueden presentar brotes epidémicos de una enfermedad nueva o erradicada, (emergente o reemergente) y también de una enfermedad endémica, tanto de una como de otra forma deben notificarse.
- Si se trata de una enfermedad emergente o reemergente, una vez identificado un caso sospechoso, éste debe ser notificado inmediata y simultáneamente a las autoridades nacionales vía telefónica al Centro Nacional de Enlace del Reglamento Sanitario Internacional (CNE) teléfono 2205-7164, en horario laboral y 7039-4312 en horario no laboral, estos números telefónicos deben corroborarse previamente a la Dirección de Vigilancia Sanitaria a través del conmutador vigente proporcionado en listado oficial de teléfonos establecido, en horario laboral y 7803-6869 en horario no laboral (corroborarlo previamente) y Región y SIBASI respectivo.
- El CNE debe notificar a la persona que ejerce como punto Regional de OPS/OMS, con sede en Washington, cumpliendo con los tiempos establecidos en el Reglamento Sanitario Internacional (RSI).
- Se debe garantizar el registro, notificación y digitación de todos los casos, según clasificación (sospechoso, confirmado, descartado) en los formularios establecidos a través del SUIS en el módulo de VIGEPES.
- Para la notificación de los brotes epidémicos se debe utilizar el "Formulario para notificación y cierre de brote epidémico, (VIGEPES 10)". Ver anexo 10.
- La notificación escrita de los casos individuales del brote (de enfermedades emergentes, reemergentes o endémicas) se hará al sistema VIGEPES, a través del formulario VIGEPES 01 (formulario para notificación individual de enfermedades objeto de vigilancia sanitaria), en las primeras veinticuatro horas de haberse detectado el caso. Debe asegurarse la calidad de los datos con la que es llenada y su respectiva digitación en el VIGEPES.
- Si es de una enfermedad endémica, una vez identificado un caso sospechoso por un establecimiento del SNS, la Dirección del establecimiento debe organizar su equipo de investigación e investigarlo en campo, y notificarlo inmediata y simultáneamente a la Dirección de Vigilancia Sanitaria al teléfono 2205-7120 en horario laboral y 7803-6869 en horario no laboral (corroborarlo previamente) y Región y SIBASI que corresponda, para el apoyo respectivo. A continuación se presentan los flujogramas.

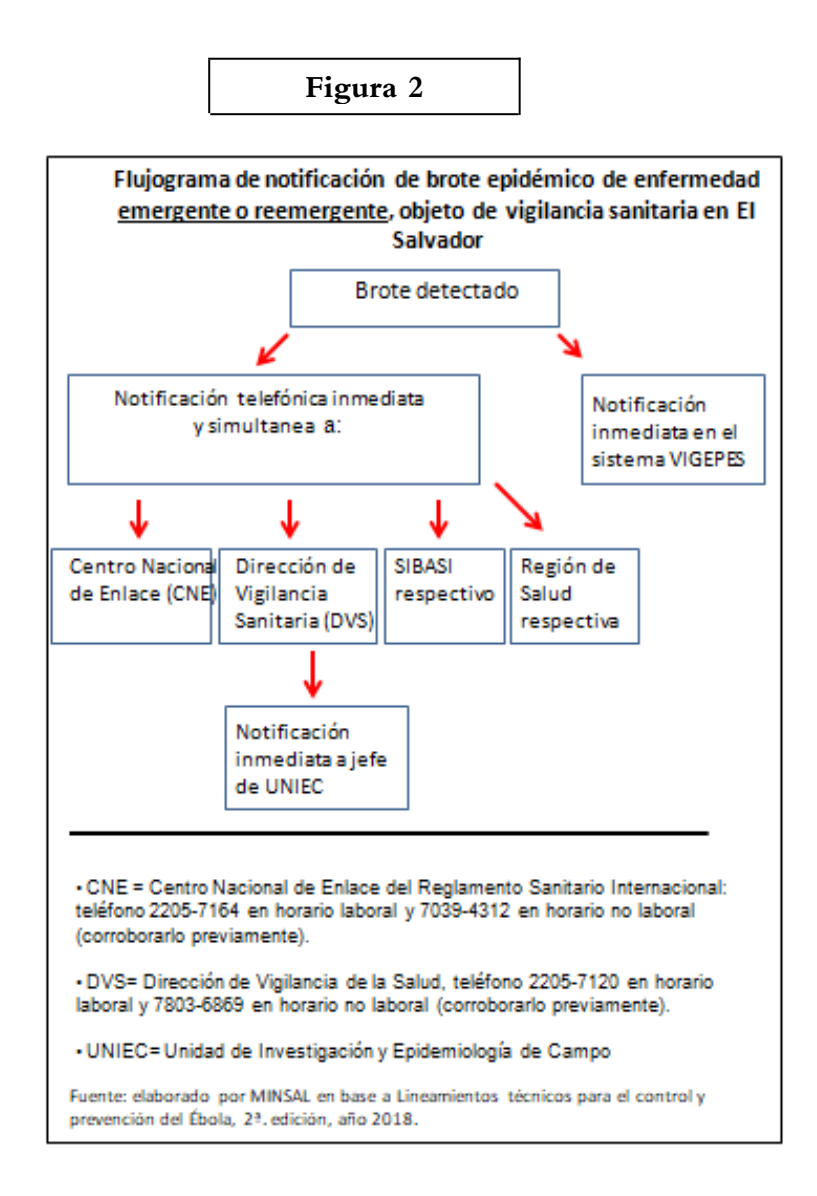

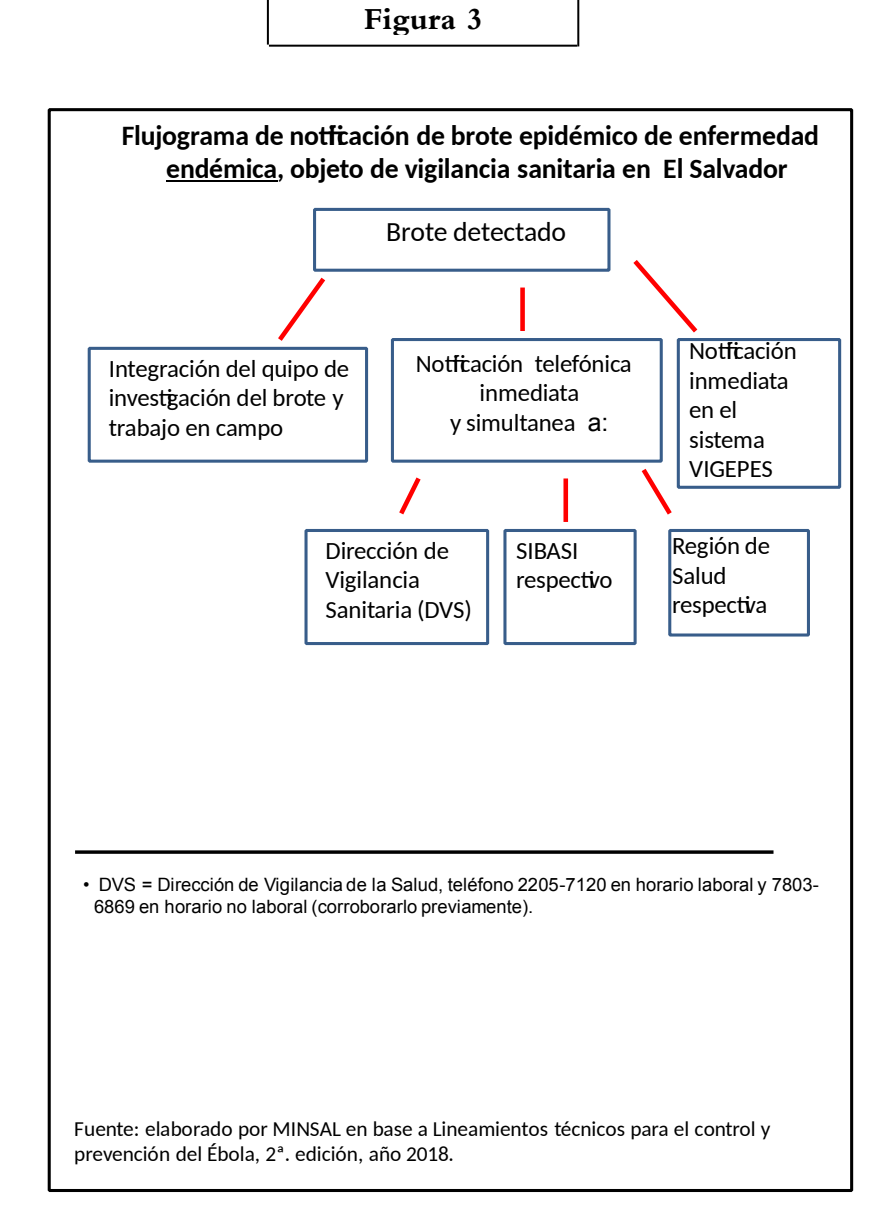

## **VII. Disposiciones finales**

## **Obligatoriedad**

Es responsabilidad del personal técnico y administrativo que labora en los establecimientos del Sistema Nacional de Salud incluyendo el ISSS y sector privado, darle cumplimiento a los presentes Lineamientos, caso contrario se aplicarán las sanciones establecidas en la legislación administrativa respectiva.

## **De lo no previsto**

Todo lo que no esté previsto en los presentes Lineamientos técnicos, se debe resolver a petición de parte, por medio de escrito dirigido a la Titular de esta Cartera de Estado, fundamentando la razón de lo no previsto, técnica y jurídicamente.

#### **Anexos**

Forman parte de los presentes Lineamientos técnicos, los anexos siguientes:

- 1. Formulario e instructivo para notificación individual de enfermedades objeto de vigilancia sanitaria. (VIGEPES 01 y VIGEPES 01 A)
- 2. Formulario e instructivo de solicitud de examen de laboratorio de enfermedades objeto de vigilancia epidemiológica. (VIGEPES 02)
- 3. Formulario e instructivo para investigación y cierre de caso de enfermedades objeto de vigilancia sanitaria (VIGEPES 03)
- 4. Formulario e instructivo de Reporte epidemiológico semanal. (VIGEPES 04)
- 5. Formulario e instructivo de vigilancia centinela integrada. (VIGEPES 05)
- 6. Formulario e instructivo de Reporte epidemiológico diario en periodo de vacaciones. (VIGEPES 06)
- 7. Formulario para notificación de quemaduras por productos pirotécnicos (VIGEPES 07).
- 8. Formulario e instructivo para notificación individual de persona con infección asociada a la atención sanitaria (IAAS) VIGEPES 08).
- 9. Formulario e instructivo para completar información por plaguicidas. (VIGEPES 09).
- 10. Formulario e instructivo para notificación y cierre de brote epidémico (VIGEPES 10).

## **VIII. Vigencia**

Los presentes Lineamientos técnicos entrarán en vigencia, el mismo día de su oficialización, por la Titular.

San Salvador, a diecinueve días del mes de agosto de dos mil diecinueve.

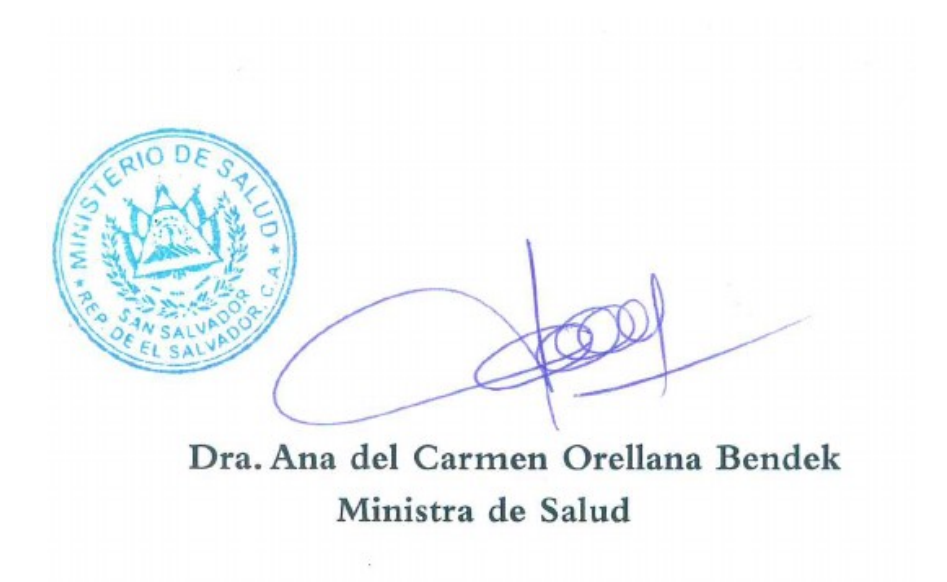

## **Referencias bibliográficas**

- 1. Dirección General de Estadísticas y Censos, Encuesta de hogares de propósitos múltiples, San Salvador, 2011. www.digestyc.gob.sv, consultada el 18 de mayo de 2016.
- 2. Dirección General de Estadísticas y Censos, Encuesta de hogares de propósitos múltiples, San Salvador, 2013. www.digestyc.gob.sv, consultada el 23 de mayo de 2016.
- 3. Dirección General de Estadísticas y Censos, Encuesta de hogares de propósitos múltiples, San Salvador, 2014. www.digestyc.gob.sv, consultada el 27 de mayo de 2016.
- 4. Dirección General de Estadísticas y Censos, Encuesta de hogares de propósitos múltiples, San Salvador, 2012. www.digestyc.gob.sv, consultada el 19 de mayo de 2016.
- 5. Ministerio de Salud de El Salvador, Norma técnica para las enfermedades transmitidas por vectores y zoonosis, San Salvador, 2016. http://www.salud.gob.sv/, Consultada el 27 de septiembre de 2016
- 6. Ministerio de Salud de El Salvador, Lineamientos técnicos para el desarrollo de la Epidemiología hospitalaria, San Salvador ,2015.
- 7. Ministerio de Salud de El Salvador, Política Nacional de Salud 2014- 2019, San salvador, 2014.
- 8. Ministerio de Salud de El Salvador, Registro diario de consulta ambulatoria y atenciones preventivas, San Salvador, 2013.
- 9. Ministerio de Salud de El Salvador. Lineamientos técnicos para la elaboración y publicación de instrumentos técnicos jurídicos. San Salvador, 2011.
- **10.** Ministerio de Salud de Perú. Compendio de definiciones de caso de enfermedades y eventos sujetos a vigilancia epidemiológica, 2011. http://bvs.minsa.gob.pe/local/contenido/6923.pdf.
- 11. Ministerio de Salud de Perú. Manual de registro y codificación de la atención en la consulta externa de la estrategia sanitaria nacional de metales pesados y otras sustancias químicas. Lima. 2013. bvs.minsa.gob.pe/local/ minsa/2433.pdf, Consultado el 7 de noviembre de 1916.
- 12. Ministerio de Salud El Salvador Lineamientos técnicos para atención y control de leptospirosis, San Salvador ,2011.
- 13. Ministerio de Salud El Salvador Lineamientos técnicos para el control de las infecciones de transmisión sexual, San Salvador, 2012.
- 14. Ministerio de Salud El Salvador Norma Técnica para la Prevención y Control de la Tuberculosis., 2011.
- 15. Ministerio de Salud El Salvador, Lineamientos técnicos para la prevención, manejo y control ante un posible brote de cólera. San Salvador, 2016. http://www.salud.gob.sv/, consultada el 27 de septiembre de 2016.
- 16. Ministerio de Salud El Salvador, Lineamientos técnicos para el abordaje del dengue, Dirección de enfermedades infecciosas, San Salvador ,2012. http://www.salud.gob.sv/,
- 17. Ministerio de Salud El Salvador, Lineamientos técnicos para la atención de personas con intoxicación con plomo, San Salvador, 2011.
- 18. Ministerio de Salud El Salvador, Lineamientos técnicos para la atención integral de personas con zika, San Salvador, 2016. http://www.salud.gob.sv/, consultada el 18 de octubre de 2016.
- 19. Ministerio de Salud El Salvador, Lineamientos técnicos para la prevención y control de la fiebre chikunguña, San Salvador, 2014. http: //www.salud.gob.sv/, consultada el 27 de septiembre de 1016.
- 20. Ministerio de Salud El Salvador, Lineamientos técnicos para prevención y control de la lepra. Dirección de enfermedades infecciosas. San Salvador ,2016. (me mando el contenido la encargada del programa)
- 21. Ministerio de Salud Pública y Asistencia Social de El Salvador. Lineamientos para el desarrollo del Sistema nacional de vigilancia de enfermedades. San Salvador: impresos Quijano, 2007.
- **22.** Norma oficial mexicana NOM-017-SSA2- 2012, para la vigilancia epidemiológica, [http://www.cndh.org.mx/](http://www.cndh.org.mx/DocTR/2016/JUR/A70/01/JUR-20170331-NOR29.pdf) [DocTR/2016/JUR/A70/01/JUR-20170331-NOR29.pdf,](http://www.cndh.org.mx/DocTR/2016/JUR/A70/01/JUR-20170331-NOR29.pdf) consultada el 15 de noviembre de 2015
- 23. Organización Mundial de Salud, Reglamento Sanitario Internacional., 3ª. edición, 2005.
- 24. Revista mexicana de patología clínica, Bioterrorismo, los primeros casos. Artículo, volumen 1 número 3, julio septiembre 2002. Medigraphic. Com. Consultado el 18 de octubre de 2016.
- 25. Síndrome de Guillain-Barré, artículo Midline Plus. Última revisión por Daniel Kantor, MD, Kantor Neurology, Coconut Creek, FL and Immediate Past President of the Florida Society of Neurology (FSN). Review provided by Verimed Healthcare Network. Also reviewed by David Zieve, MD, MHA, Isla Ogilvie, PhD, and the A.D.A.M. Editorial team.

# **Anexos**

## **Anexo 1**

Formulario e instructivo para notificación individual de enfermedades objeto de vigilancia sanitaria. (VIGEPES 01 y VIGEPES 01 A)

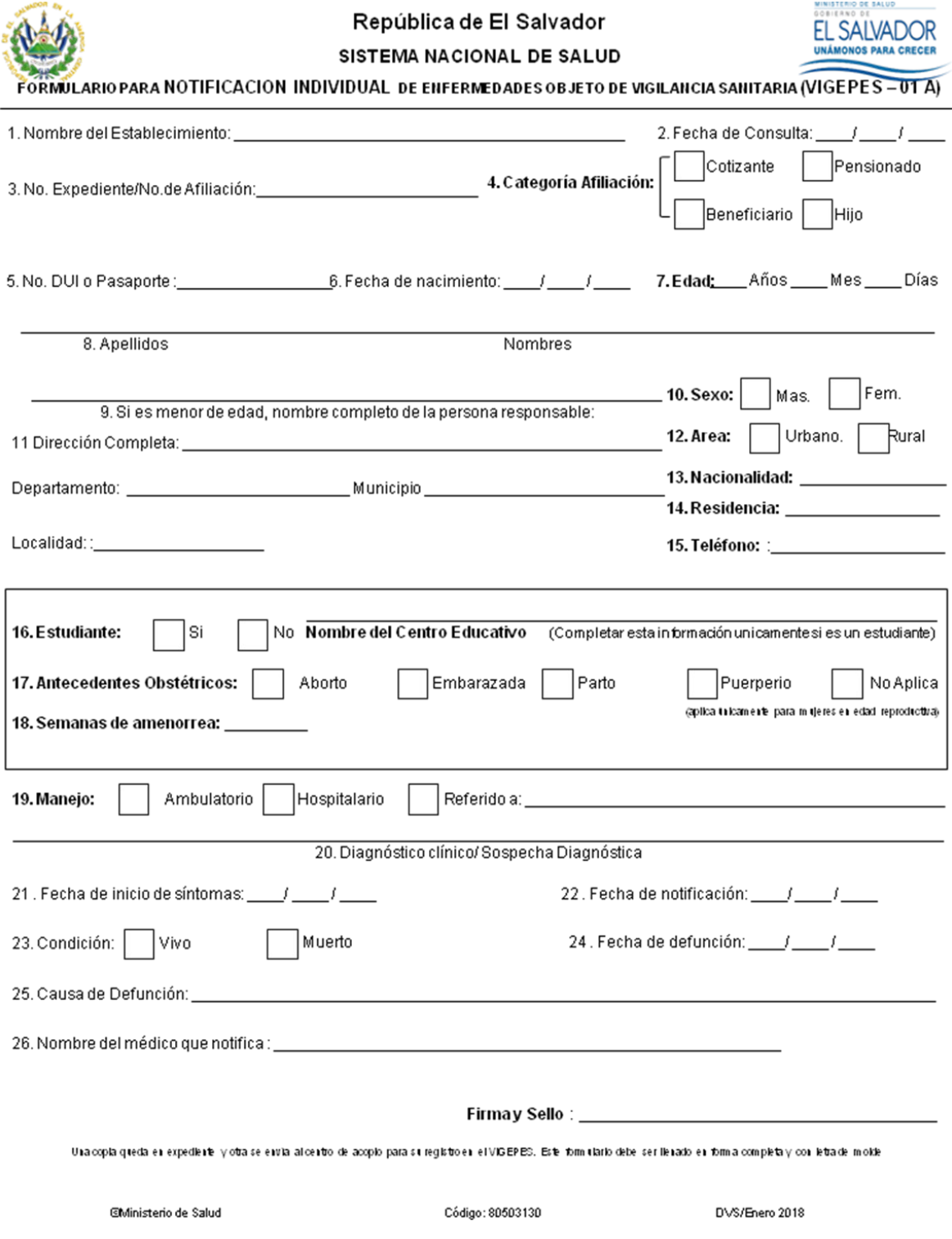

## **Instructivo de llenado de Formulario para notificación individual de enfermedades objeto de vigilancia sanitaria. (VIGEPES 01)**

- 1) Nombre del establecimiento: anotar el nombre del establecimiento de salud que detectó el evento objeto de vigilancia epidemiológica. Se debe identificar el tipo de establecimiento: hospital, centro de atención de emergencia, unidad comunitaria de salud familiar, clínica comunal, clínica empresarial, unidad médica así como la institución a la que pertenece.
- 2) Fecha de consulta: anotar el día en el cual se brinda la consulta médica al paciente por la enfermedad o evento objeto de vigilancia sanitaria que notifica, detallando día/mes/año.
- 3) Número de expediente/No. de afiliación: anotar el número del expediente clínico del paciente. Se refiere al número del expediente asignado en el establecimiento de salud. Esto aplica para la modalidad de correlativo anual, dígito terminal o familiar individual.

En el caso de los Ecos Familiares debe anotarse el número del expediente clínico individual. Se debe garantizar que se escriban correctamente los ocho campos del expediente separado por guiones y escribir en letra mayúscula área y zona como ejemplo. 08-07-U-001-A-234-224-007. En el caso de los expedientes correlativos anuales deben registrase el número de expediente separado por guion el año de emisión del expediente como ejemplo 25-2014; 5623-2013.

En el caso de ser un paciente asegurado o beneficiario deberá registrar el número completo de afiliación asignado por la institución.

- 4) Categoría de afiliación: marcar con una "X" si es cotizante, beneficiario, pensionado o hijo de un cotizante. El caso de afiliación aplica para el ISSS, Comando de Sanidad Militar y el Instituto de Bienestar Magisterial. Esta variable no aplica para atenciones brindadas en la red de establecimientos del Minsal.
- 5) Número de DUI o pasaporte: anotar en toda persona mayor de edad el documento único de identidad, en el caso de menores de edad debe registrarse carnet de minoridad y en niños este espacio lo dejara vacío. Debe escribir el número como aparece registrado en el DUI el cual va separado por un guion. En el caso de una atención a persona extranjera deberá registrarse el número de pasaporte.
- 6) Fecha de nacimiento: anotar la fecha en el cual nació el paciente detallando día/mes/año. En el caso de no disponer de dicha información debe detallar la edad del paciente dejando esta variable en blanco.
- 7) Edad: anotar años de edad a partir de personas que tengan un año de edad cumplidos, para el cual solo se deben registrar años cumplidos; meses: aplica solo para los menores de un año de edad y mayores de un mes de edad, es decir, de un mes hasta 11 meses; días: aplica únicamente para menores de un mes de edad, anotar días de edad para niños(as) menores de un mes. Las edades antes mencionadas no deben registrarse simultáneamente.
- 8) Apellidos /nombres: anotar los dos apellidos y nombres del paciente que se está reportando como caso por enfermedad o evento objeto de vigilancia. Debe ser escrito en letra de molde y legible. No utilizar abreviaturas, no se admiten borrones, ni tachones en este campo.
- 9) Si es menor de edad, nombre completo de la persona responsable: anotar el nombre de la madre o la persona que lo tiene bajo su responsabilidad (abuelos, tíos, hermanos, etc.).
- 10) Sexo: marcar con una "X" el sexo correspondiente del paciente: masculino o femenino.

11) Dirección completa: anotar la dirección completa y exacta donde reside el paciente. Es importante que se verifique este dato con lo registrado en el expediente clínico, que debe coincidir con el descrito en el documento único de identidad.

Departamento: anotar el nombre del departamento donde reside el paciente, en el caso de ser residente en otro país anotar el nombre de dicho país.

Municipio: anotar el nombre del municipio de residencia del paciente, el cual debe estar acorde al departamento de residencia del paciente. No se registrará en este campo el nombre de colonias, cantones o barrios. Para los extranjeros se debe colocar el nombre del municipio de residencia del paciente se debe tener especial atención a personas procedentes de zonas fronterizo con el país.

Localidad: anotar el nombre específico de la colonia, barrio, caserío o cantón donde reside el paciente, no se debe incluir número de vivienda.

En el caso de pacientes extranjeros se debe especificar también la dirección de residencia del paciente y los lugares donde se alojó en el país antes de detectarse como caso.

- 12) Área: marcar con una "X" por lugar de residencia del paciente ya sea nivel urbano o rural.
- 13) Nacionalidad: anotar la nacionalidad del paciente ya sea que resida o no en el país.
- 14) País de residencia: anotar el nombre del país donde paciente vive, es decir, el domicilio de residencia del paciente.
- 15) Teléfono: anotar el número telefónico del paciente ya sea un teléfono fijo o móvil que permitirá dar seguimiento a paciente en caso sea necesario.
- 16) Estudiante: marcar con una "X" si es o no estudiante, en el caso de marcar si deberá anotar el nombre del centro educativo donde estudia.

Nombre del centro educativo: anotar el nombre completo del centro educativo donde estudia el caso, dato que es fundamental para realizar acciones de control de foco en caso ser necesario.

- 17) Antecedentes obstétricos: marcar con una "X" según corresponda: aborto, embarazada, parto, puerperio, o en caso de no cumplir con ninguno de las opciones anteriores debe marcar no aplica. Este campo solo aplica para mujeres en edad reproductiva de 10 a 49 años de edad.
- 18) Semanas de amenorrea: al marcar embarazada, se deben anotar las semanas de amenorrea que tiene la paciente al momento de ser detectada como caso objeto de vigilancia sanitaria.
- 19) Manejo: marcar con una "X" la forma en que ha sido tratado el o la paciente pudiendo ser: ambulatorio (se retorna a casa), hospitalario (cuando se ingresa) o referido, (traslado a otro establecimiento). Si se marcó referido debe anotar el nombre del establecimiento hacia donde se refiere el paciente. En un establecimiento del primer nivel de atención no se debe marcar manejo hospitalario.
- 20) Diagnóstico clínico o sospecha diagnóstica: anotar la enfermedad o evento objeto de vigilancia sanitaria a reportar por sospecha, por certeza clínica o confirmación de la enfermedad que es objeto de notificación. No utilizar abreviaturas.
- 21) Fecha de inicio de síntomas. Anotar el día en el cual el paciente o persona responsable del niño, niña o adolescente refiere haber iniciado los primero síntomas de la enfermedad objeto de vigilancia sanitaria a notificar, detallando día/mes/año.

22) Fecha que notificación: Anotar la fecha en la que el médico que hizo el diagnóstico lo notifico al direc tor o referente de vigilancia del nivel local, para que se inicie la investigación y control de foco del caso en estudio. Detallando día/mes/año.

Esta fecha no se refiere al día en que se digitó en el sistema, ya que ésta se genera automáticamente.

23) Condición: marcar con una "X" la condición en que es dado de alta, al salir del establecimiento de salud, el cual puede ser vivo o muerto.

En el caso que el paciente amerite ingreso hospitalario o sea referido a otro establecimiento de salud para tratamiento y durante su ingreso o traslado falleciere debe actualizarse dicha condición si en un inicio se marco como vivo. Si la condición de alta fue vivo, debe pasar a la pregunta N° 26: Nombre del médico que notifica.

- 24) Fecha de defunción: anotar el día en el que se da por fallecido a paciente, detallando día/mes/año. Esto solo se debe llenar si la condición de paciente marcada fue "muerto".
- 25) Causa de defunción: anotar la enfermedad o lesión diagnosticada al final del proceso de la atención médica y que establece como la causa básica que ocasiono la muerte del paciente.

Ejemplo: paciente notificado en el diagnóstico clínico como muerte materna y haya fallecido por embarazo ectópico, se debe registrar en la causa de defunción como embarazo ectópico roto.

26) Nombre del médico que notifica: Anotar nombres y apellidos completos del médico tratante, se debe evitar registrar únicamente el apellido o el nivel jerárquico, sino el nombre completo del médico que atendió.

Firma y sello: deberá firmar y sellar con número de junta de vigilancia del responsable, ya que este formulario es un documento legal.

## **VIGEPES 1A**

## **El Salvador Sistema Nacional de Salud**

## **Formulario de vigilancia de la infección respiratoria aguda inusitada (IRA-i). (VIGEPES 1A)**

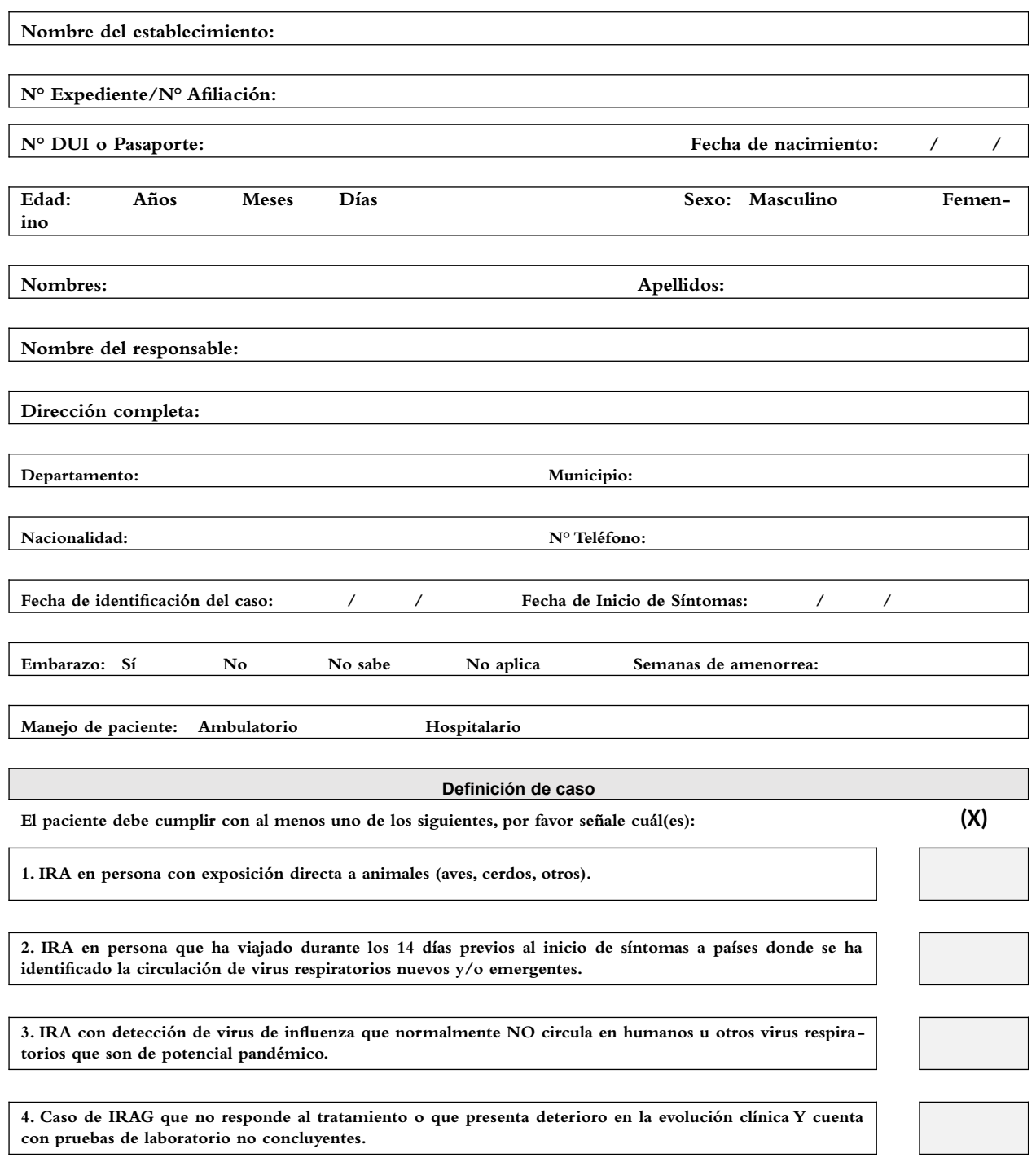

**5. IRAG con resultado de laboratorio no concluyente en un profesional de salud que ha atendido a un paciente con IRAG.**

**6. IRAG o neumonía grave que es parte de un conglomerado de IRAG o de neumonía con resultado de laboratorio no concluyente.**

**7. IRA o IRAG fallecido y sin antecedentes de condiciones crónicas concomitantes en quien los estudios realizados no permitieron determinar la causa subyacente y/o no fueron concluyentes.**

**Datos clínicos**

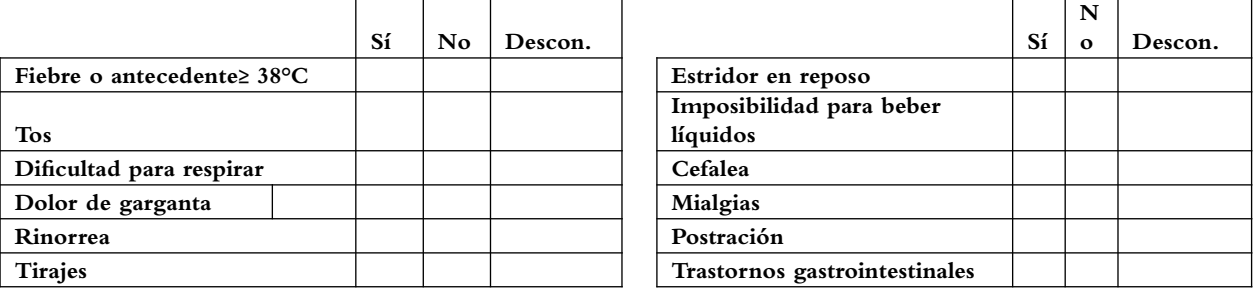

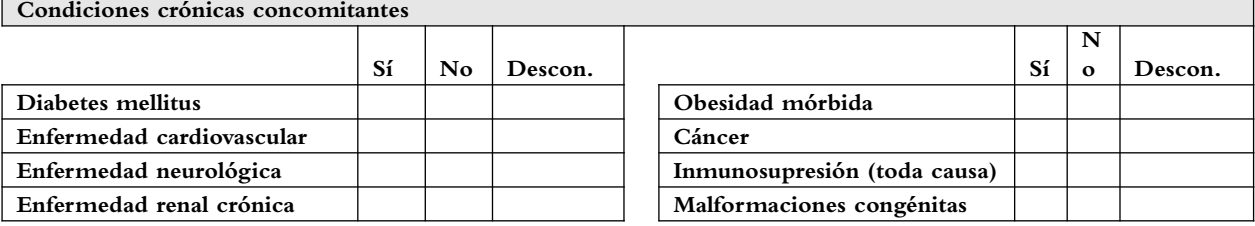

**Nombre del médico que notifica:** 

**Firma y Sello:** 

## **Anexo 2 Formulario e instructivo de solicitud de examen de laboratorio de enfermedades objeto de vigilancia epidemiológica. (VIGEPES 02)**

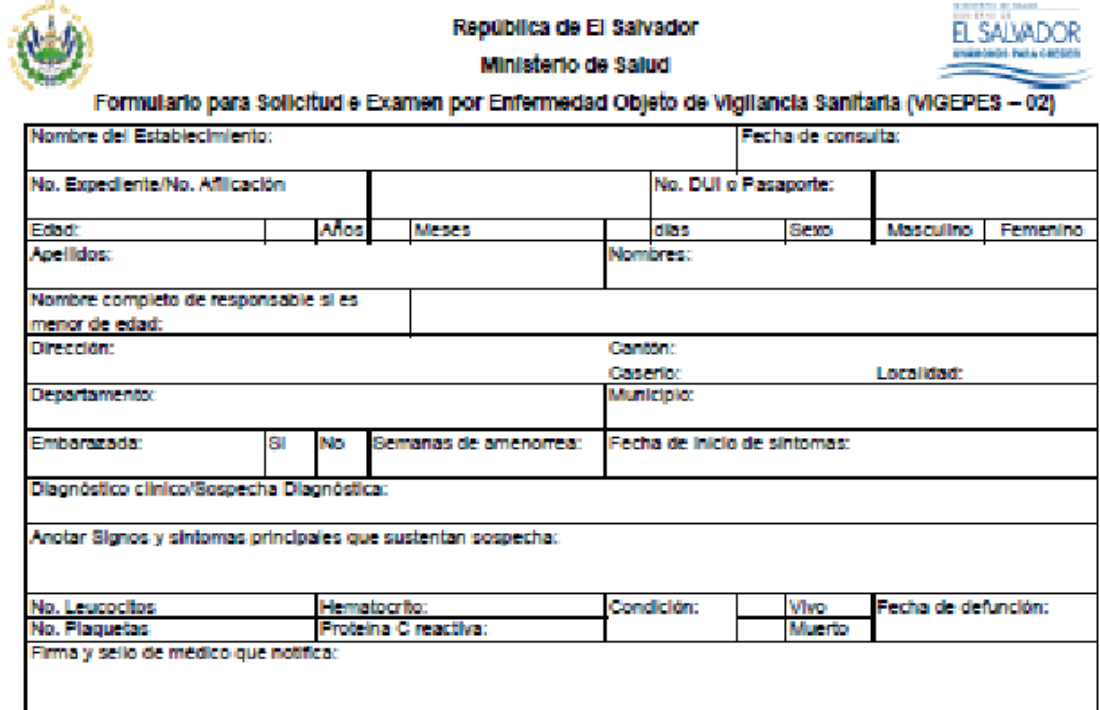

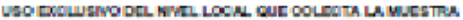

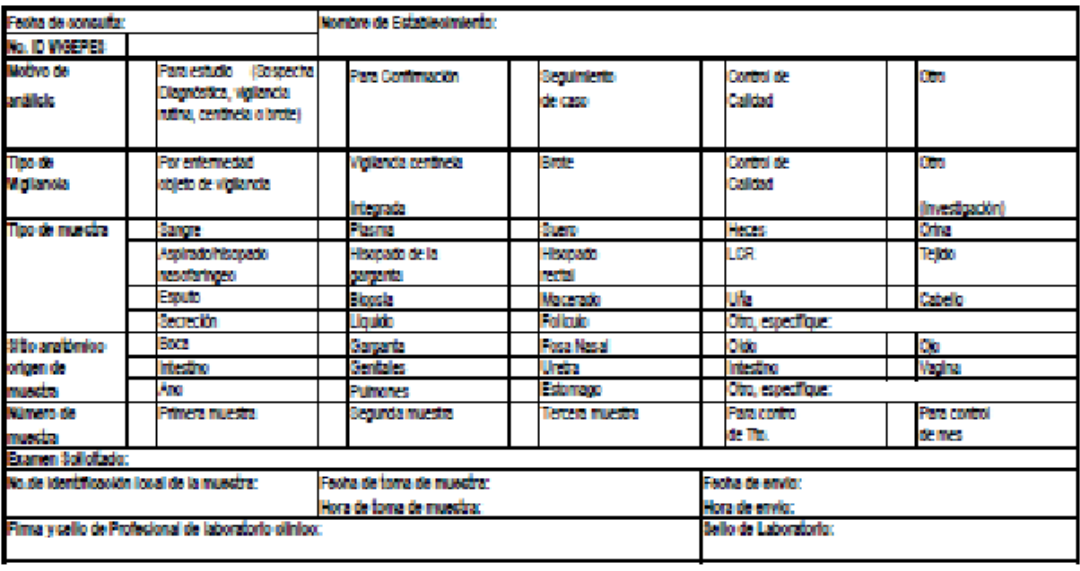

OMinisterio de Saludinatituto Nacional de Salud Código: 00000132 Versión 3. Enero 2016
# **Instructivo para el llenado de Formulario Solicitud de examen de laboratorio de enfermedades objeto de vigilancia epidemiológica (VIGEPES 02)**

Nombre de establecimiento: anotar el nombre del establecimiento de salud que solicita el análisis de la muestra

Fecha de consulta: anotar día, mes y año que consulta paciente, por la enfermedad motivo del examen solicitado.

Número de expediente/número de afiliación: anotar el número de expediente clínico del paciente, en el caso del ISSS, ISBM anotar el número de afiliación ya sea beneficiario o propietario.

Número de DUI o pasaporte: anotar el número del documento único de identificación, ésto aplica para mayores de 18 años de edad, en extranjeros, se debe anotar el número de pasaporte.

Edad: anotar la edad cumplida, si es mayor de un año anotar años cumplidos, si es mayor de un mes y menor de un año anotar meses cumplidos y si es menor de un mes de edad anotar días de nacido.

Sexo: marcar con una "X" si es masculino o femenino por corresponda

Apellidos/nombres: anotar los dos apellidos y los dos nombres del paciente, lo cual debe ser con letra de molde y legible y acorde al documento único de identidad, pasaporte o partida de nacimiento, entre otros.

Nombre completo del responsable, si el paciente es niña, niño o adolescente: anotar los nombres y apellidos del responsable del niño, niña o adolescente.

Dirección: anotar la dirección completa de residencia el paciente, danto un punto de referencia para su ubicación, detallar el nombre del cantón, caserío y localidad por corresponda.

Departamento: anotar el departamento de residencia del paciente, en caso de ser extranjero anotar el nombre del país de residencia.

Municipio: anotar el nombre del municipio de residencia del paciente, en caso de ser extranjero no aplica llenar este campo.

Embarazada: marcar con una "X" si está o no embarazada, ésto solo aplica para mujeres en edad reproductiva. Si la respuesta es negativa, pasar a fecha de inicio de síntomas.

Semanas de amenorrea: si la respuesta anterior fue afirmativa especificar las semanas de embarazo de paciente.

Fecha de inicio de síntomas: anotar día, mes y año en la cual iniciaron los síntomas clínicos por la presente enfermedad. Este campo no aplica para enfermedades crónicas.

Diagnóstico clínico/sospecha diagnóstica: anotar el nombre de la enfermedad o evento a estudiar ya sea de forma presuntiva o clínica.

Signos y síntomas principales que sustentan sospecha: listar los principales signos y síntomas que contribuyen a la sospecha diagnostica y orientan al profesional de laboratorio el algoritmo diagnóstico a seguir.

Número de leucocitos: anotar por valor obtenido en Leucograma practicado a paciente. Si no se realizó dicho examen anotar No realizado

Hematocrito: anotar el resultado del valor del hematocrito practicado a paciente. Si no se realizó dicho examen anotar no realizado

No. de plaquetas: anotar el resultado del valor de plaquetas practicado a paciente. Si no se realizó dicho examen anotar no realizado.

Proteína C reactiva: anotar el resultado del valor de proteína C reactiva practicado a paciente. Si no se realizó dicho examen anotar no realizado

Condición: Marcar con una "X" según corresponda la condición del paciente, vivo o muerto. Si la condición es vivo pasar al apartado firma y sello del profesional médico.

Fecha de defunción: anotar día, mes y año de la fecha que falleció paciente.

Firma y sello del médico que notifica: plasmar el sello de junta de vigilancia de profesión médica y firmar formulario.

## **Uso exclusivo del nivel local que colecta muestra**

Fecha de consulta: anotar día, mes y año que consulta paciente y se le deja el examen para estudio.

No. ID VIGEPES: anotar el número de identificación que genera el sistema de vigilancia (VIGEPES) una vez ingresado el VIGEPES-01.

Nombre del establecimiento: anotar el nombre del establecimiento de salud que solicita el procesamiento y análisis de la muestra.

Motivo de análisis: marcar con una "X" por corresponda, si es para estudio (ya sea de enfermedades objetos de vigilancia de rutina o centinela o brotes); o confirmación para aquellas muestras procesadas por laboratorio de nivel local y tienen un resultado positivo o discordante y ameritan confirmación, o seguimiento de caso porque necesita muestra de control para evaluar cambios en la dilución o evaluación terapéutica entre otra; o control de calidad de muestra que son enviadas por Laboratorio Nacional de Referencia a nivel local para evaluar el nivel de concordancia de muestras enviadas para analizar u otros para efecto de investigación, muestreos aleatorios entre otros.

Tipo de vigilancia: marcar con una "X" por corresponda el tipo de vigilancia que requiere: si es para los eventos individuales objetos de vigilancia epidemiológica ya sea emergentes o reemergentes o para estudio o confirmación; para vigilancia centinela integrada específico para unidades centinelas de enfermedades prevenibles por vacunas; brotes para conglomerados que se dan en los establecimientos o comunidad; control de calidad para muestra que se reciben del LNR por nivel local para ser analizadas y evaluar la concordancia y otras para investigación, defunciones inespecíficas entre otras.

Tipo de muestra: marcar con una"X" el tipo de muestra que está recolectándose para realizar el estudio laboratorial.

Sitio anatómico de origen de muestra: marcar con una "X" el sitio anatómico de donde se recolecto la muestra.

Número de muestra: marcar con una "X" si es la primera, segunda o tercera muestra que se le colecta a paciente para el estudio en cuestión, este campo no aplica para estudio de control de calidad.

Examen solicitado: anotar el examen que solicita se le realice a la muestra que se envía. Esto no aplica para control de calidad.

Número de Identificación local de la muestra: anotar el número de muestra asignado en el nivel local por se contempla en el libro de laboratorio.

Fecha y hora de toma de muestra: anotar día, mes y año así como la hora exacta en formato de 24 horas cuando se toma la muestra a paciente.

Fecha y hora de envío de muestra: anotar día, mes y año así como la hora exacta en formato de 24 horas cuando se envía la muestra a paciente al LNR

Firma y sello del profesional de laboratorio: plasmar sello de la Junta de Vigilancia de la profesión de Laboratorio Clínico y firmar formulario.

Sello de laboratorio: plasmar el sello del laboratorio clínico o del establecimiento de salud.

# **Anexo 3**

# **Formulario e instructivo para investigación y cierre de caso de enfermedades objeto de**

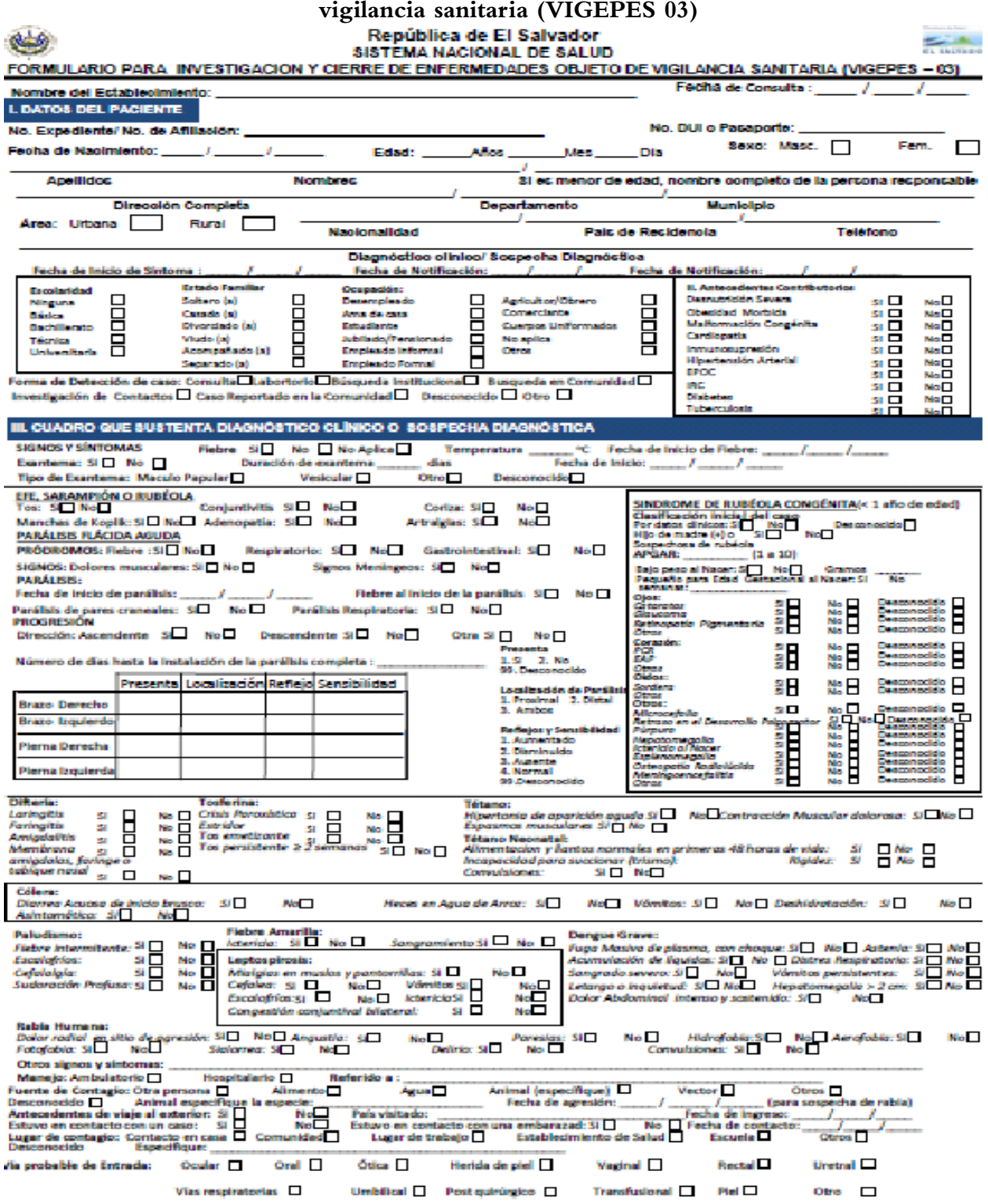

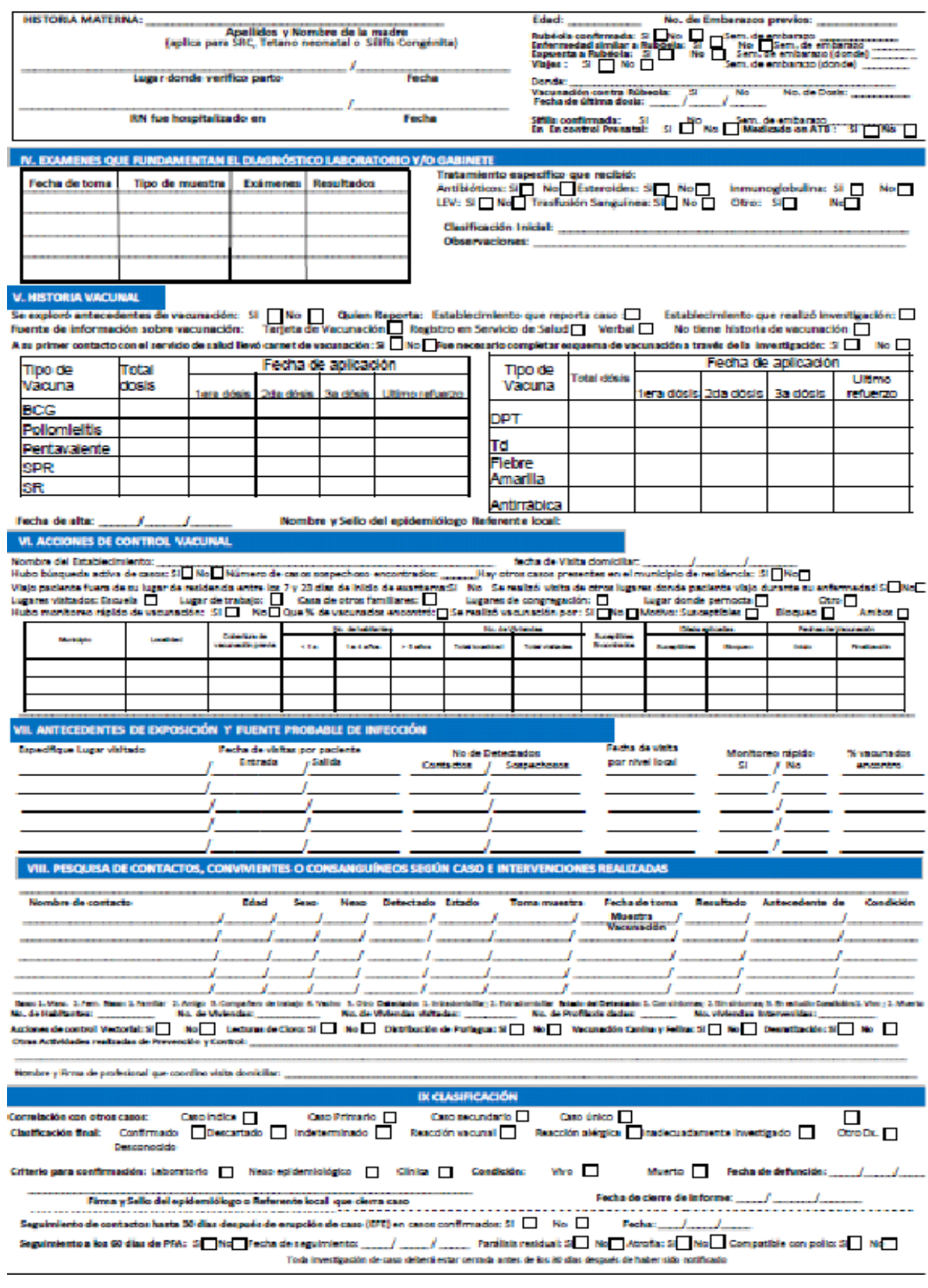

# **Instructivo de llenado de formulario para investigación y cierre de caso de enfermedades objeto de vigilancia epidemiológica. (VIGEPES 03)**

El VIGEPES-03 es el formulario oficial que el personal con función en epidemiologia o epidemiólogo está obligado a completar en paciente que fue notificado ya sea como sospechoso o confirmado para ciertos eventos objeto de vigilancia epidemiológica.

El formulario debe comenzar a llenarse inmediatamente se notifique el caso, es decir en las primeras 24 horas. Este formulario es utilizado para dar seguimiento algunos eventos o enfermedades objetos de vigilancia individual que fueron notificados, se documentan las características clínicas de la enfermedad, los factores de riesgo, la cadena de trasmisión, el manejo, los esquemas de vacunación para ciertas patologías, los monitoreos rápidos, las acciones de control de foco realizadas en los casos sospechosos y confirmados.

Existen enfermedades o eventos para los cuales tienen las unidades responsables de su intervención, formularios específicos, ejemplo: ESAVI, intoxicaciones agudas según plaguicidas, meningitis según Haemophilus influenzae, meningococo, neumococo el informe de cierre de caso e investigación se debe realizar en el Formulario de vigilancia centinela integral de enfermedades prevenibles por vacunas. Esto aplica para todos los casos de meningitis y neumonías bacterianas de todos los grupos de edad y no solo de los menores de cinco años como es la vigilancia centinela integral.

#### **Generalidades**

Este formulario debe ser llenado por médico(a) epidemiólogo en hospitales y por el referente de vigilancia epidemiológica de los establecimientos del primer nivel de atención o por la persona que designe el director del establecimiento de salud.

Es de carácter obligatorio llenar todos los campos del formulario que son necesarios para completar investigación de cada caso.

El VIGEPES.03 deber ser llenado en tres momentos: 1) Inmediato en las primeras 24 horas en donde se detalla la datos adicionales de la cadena de trasmisión de la enfermedad, 2) Visita domiciliar que debe realizarse en las primera 48 horas de haberse notificado el caso, por cualquier vía y 3) Cierre que debe realizarse en los 30 días posterior haberse detectado el caso con resultados de laboratorio, investigación en terreno si amerita y pruebas de seguimiento entre otras.

Cuando se informe el caso de una niña, niño o adolescente, por sospecha de tosferina, los contactos se deben detallar en el formulario VIGEPES-03 y se debe especificar en dicho formulario, si se le ha tomado muestra y resultado de la misma. En caso de presentar sintomatología a contacto identificado se le debe llenar VIGEPES-01 como sospechoso y VIGEPES-02, para tomarle las muestras indicadas. Si no presenta cuadro clínico compatible con la definición de caso, solo se le llenara el VIGEPES-02 para el envío de muestra al Laboratorio Nacional de Referencia. Esto aplica para todas las enfermedades objeto de vigilancia epidemiológica en las que se investiga contactos y se marcará en tipo de vigilancia otros.

#### **Contenido de formulario para investigación**

Nombre del establecimiento: anotar el nombre completo (evitar anotar abreviaturas o solo iniciales) del establecimiento de salud que detecto el evento objeto de vigilancia epidemiológica. Se debe identificar el tipo de establecimiento a que pertenece, ejemplo: hospital, centro de atención de emergencia, unidad comunitaria de salud familiar, clínica comunal, clínica empresarial o unidad médica, así como la institución a la que pertenece.

Fecha de consulta: anotar el día en el cual se brinda la consulta médica al paciente según la enfermedad o evento objeto de vigilancia sanitaria, detallando día/mes/año.

## **I. Datos del paciente**

**Número de expediente o afiliación**: anotar el número del expediente clínico del paciente atendido. Se refiere al número del expediente asignado en el establecimiento de salud. Esto aplica para la modalidad de correlativo anual o familiar individual.

En el caso de los Ecos Familiares debe anotarse el número del expediente clínico individual. Se debe garantizar que se escriba correctamente los ocho campos del expediente separado por guiones y escribir en letra mayúscula área y zona como ejemplo. 08-07-U-001-A-234-24-007. En el caso de los expedientes correlativos anuales deben registrase el número de expediente separado, según guión el año de emisión del expediente como ejemplo 0001-2014; 5623-2013.

En el caso de ser un paciente asegurado o beneficiario debe registrar el número completo de afiliación asignado según la institución.

**Número de DUI o pasaporte**: anotar en toda persona mayor de dieciocho años el número del documento único de identidad, esta información es fundamental documentarla, en el caso del menor de edad deberá registrarse carnet de minoridad y en niños este espacio lo dejara vacío. Debe escribir el número como aparece registrado en el DUI el cual va separado por un guion. En el caso de una atención a persona extranjera deberá registrarse el número de pasaporte.

**Fecha de nacimiento**: anotar la fecha en el cual nació el paciente detallando día/mes/año. En el caso de no disponer de dicha información, debe detallar la edad del paciente dejando esta variable en blanco.

**Edad:** anotar años de edad a partir de personas que tengan un año de edad cumplido, se deben registrar los años cumplidos; *meses*: aplica solo para los menores de un año de edad y mayores de un mes de edad, es decir, de un mes hasta once meses; días: solo aplica para niñas o niños menores de un mes de edad, anotar días de edad para niños(as) menores de un mes. Las edades antes mencionadas no deben registrarse simultáneamente.

**Sexo**: marcar con una "X" el sexo correspondiente del paciente: masculino o femenino.

**Apellidos/nombres**: anotar los dos apellidos y nombres del paciente que se está informando como caso según enfermedad o evento objeto de vigilancia. Debe ser escrito en letra de molde y legible. No utilizar abreviaturas, no se admiten borrones, ni tachones en este campo.

Si es niña, niño o adolescente, anotar nombre completo de la persona responsable: anotar el nombre de la madre o la persona que lo tiene bajo su responsabilidad (abuelos, tíos, hermanos, entre otros).

**Dirección completa**: anotar la dirección completa y exacta donde reside el paciente. Es importante que se verifique este dato con lo registrado en el expediente clínico, el descrito en el DUI.

**Departamento**: anotar el nombre del departamento donde reside el paciente, en el caso de ser residente en otro país anotar el nombre de dicho país.

**Municipio:** anotar el nombre del municipio de residencia del paciente, el cual debe estar acorde al departamento de residencia. No se debe registrar en este campo el nombre de colonias, cantones o barrios. Para los extranjeros se colocara el nombre del municipio de residencia del paciente se debe tener especial atención a personas procedentes de zonas fronterizo con el país.

En el caso de extranjeros se debe especificar también la dirección de residencia del paciente y los lugares donde se alojó en el país antes de detectarse como caso.

**Área:** marcar con una "X" según lugar de residencia del paciente ya sea nivel urbano o rural.

**Nacionalidad**: anotar la nacionalidad del paciente ya sea residente o no en el país.

**País de residencia**: anotar el nombre del país donde paciente vive, es decir, el domicilio de residencia del paciente.

**Teléfono:** anotar el número telefónico del paciente ya sea un teléfono fijo o móvil que permitirá dar seguimiento a paciente en caso sea necesario.

**Diagnóstico clínico o sospecha diagnóstica**: anotar la enfermedad o evento objeto de vigilancia sanitaria a notificar, ya sea sospecha, certeza clínica o confirmación de la enfermedad que es objeto de notificación. No utilizar abreviaturas.

**Fecha de inicio de síntomas**: anotar el día en el cual el paciente o persona responsable del menor de edad refiere haber iniciado los primeros síntomas de la enfermedad objeto de vigilancia sanitaria, detallando día/mes/año.

**Fecha de notificación**: anotar la fecha en la que el médico que hizo el diagnóstico lo notificó al director o referente de vigilancia del nivel local, para que se inicie la investigación y control de foco del caso en estudio. Detallando día/mes/año.

Esta fecha no se refiere al día en que se ha digitado en el sistema ya que ésta se genera automáticamente.

**Fecha de investigación:** anotar la fecha en que el referente de epidemiologia o epidemiólogo llena el formulario de investigación del caso VIGEPES-03. Detallando día/mes/año

Escolaridad: marcar con una "X" según corresponda: ninguna (0), básica o primaria (1 a 9), bachillerato (10 a 12), técnica o universitaria.

**Estado familiar**: marcar con una "X" según corresponda al momento de la detección del caso.

Pudiendo ser: Soltero (a), Casado (a), Divorciado (a), Viudo(a), Acompañado (a).

**Ocupación:** marcar con una "X" el tipo de trabajo del paciente según corresponda al momento de la detección del caso, pudiendo ser: desempleado(a), ama de casa, estudiante, jubilado/Pensionado, empleado informal, empleado formal, agricultor/obrero, comerciante, cuerpos uniformados, no aplica u otro. Si es estudiante, debe indicarse. Se debe marcar una solo opción.

#### **II. Antecedentes contributorios**

Se debe marcar con una "X" si o no paciente padece de los siguientes eventos que se exploran en toda persona: desnutrición severa, obesidad mórbida, malformación congénita, cardiopatía, inmunosupresión, hipertensión arterial, enfermedad pulmonar obstructiva crónica (EPOC), insuficiencia renal crónica (IRC), diabetes y tuberculosis.

1. Forma de detección de caso: marcar con una "X" según corresponda, solo marcar una opción.

- 2. Consulta, si el paciente fue detectado a través de la consulta medica
- 3. Laboratorio si el caso fue detectado por un laboratorio al hacer pruebas para eventos objetos de vigilancia.
- 4. Búsqueda institucional, si el caso fue detectado a través de la revisión de expedientes médicos a través de la búsqueda activa;
- 5. Búsqueda en comunidad, cuando el caso fue detectado en la comunidad a través de una brigada médica, visita domiciliar.
- 6. Investigación de contacto, cuando el caso tiene antecedentes de contacto con otro caso sospechoso o confirmado ya notificado o en investigación;
- 7. Caso detectado en la comunidad, si fue detectado siguiendo la información de alguna persona en la comunidad como partera, líder comunitario, colaborador comunitario a través de la vigilancia comunitaria.
- 8. Desconocido, si acaso se desconoce la forma de detección del mismo.
- 9. Otro, si el caso fue detecto de cualquier otra manera no mencionada anteriormente.

#### **III. Cuadro que sustenta diagnóstico clínico o sospecha diagnóstica**

En este apartado se deben registrar los signos y síntomas del caso en estudio, se han definido algunas manifestaciones que pueden ser comunes para varios eventos objetos de vigilancia, sin embargo algunos son propios de la enfermedad en estudio, por lo que se debe marcar uno o más de los signos que presenten los pacientes al momento del diagnóstico. Esto permite en un futuro evaluar las definiciones de caso de cada enfermedad objeto de vigilancia.

#### **Signos y síntomas**

**Fiebre:** marcar con una "X" si el paciente da historia de proceso febril según cuadro clínico que presenta al momento de la detección del caso, en caso de no presentar marcar no o no aplica, para ciertos eventos objetos de vigilancia que la fiebre no forma parte de los signos y síntomas de la enfermedad. Si marcó no o no aplica, pasar a la pregunta sobre exantema.

**Temperatura**: anotar la temperatura detectada al momento de la consulta médica, puede que tenga o no fiebre.

**Fecha de inicio de fiebre**: anotar la fecha en que se inició la fiebre, esta opción se llenara en los casos que se presentó antecedente de fiebre.

**Exantema:** marcar con una "X" según corresponda, si, cuando el paciente o familiar da historia de exantema, No, en caso de ausencia de esta sintomatología. Pasar a pregunta de signos y síntomas propios de la enfermedad en estudio.

**Duración de exantema**: anotar la duración de la erupción en días. Si el paciente continúa con erupción al momento de llenar el formulario, deje el campo en blanco y complételo luego. En caso de haber presentado No se dejara en blanco esta opción.

**Fecha de inicio de exantema**: anote la fecha en que inició la erupción. Detallando día/mes/año. En caso de haberse presentado no se debe dejar en blanco esta opción. Este dato es fundamental para la generación de indicadores de EFE, sarampión y rubéola.

**Tipo de erupción**: marcar con una "X" según el tipo de erupción que presenta o presentó el paciente según cuadro clínico actual. Maculopapular (características combinadas de maculas y pápulas); vesicular si es

erupción vesicular; otro para cualquier otro tipo de erupción o desconocido si no se puede especificar la forma del exantema y al momento de la consulta el paciente no presenta esta sintomatología.

Solo detallara los signos y síntomas de la enfermedad objeto de vigilancia que notifico.

Cuando la notificación sea por una enfermedad febril eruptiva, sarampión o rubéola (EFE/sarampión/rubéola)

*Tos:* marcar con una "X" según corresponda, marcar si en caso de dar historia o si durante la exploración clínica se presentó esta sintomatología, caso contrario marcar como no.

*Conjuntivitis:* marcar con una "X" según corresponda; marcar si en caso de dar historia o si durante la exploración clínica se presentó esta sintomatología, en caso contrario marcar no.

*Coriza*: marcar con una "X" según corresponda, marcar si en caso de dar historia o si durante la exploración clínica se presente esta sintomatología, en caso contrario marcar no.

*Manchas de Koplik*: marcar con una "X" según corresponda, marcar si en caso de detectarse durante la exploración clínica del paciente, en caso contrario marcar no.

*Adenopatías:* marcar con una "X" según corresponda, marcar si en caso de detectarse durante la exploración clínica del paciente, en caso contrario marcar no.

*Artralgia:* marcar con una "X" según corresponda, marcar si, en caso de dar historia o si durante la exploración clínica se detecta esta sintomatología, en caso contrario marcar no.

Todos estos signos y síntomas se deben completar según corresponda cada morbilidad.

Parálisis flácida aguda

#### **Pródromos**

- Fiebre: marcar con una "X" según corresponda. Marcar si, en caso que el paciente o familiar del mismo da historia de haber presentado esta sintomatología. En caso contrario marcar no.
- Respiratorio: marcar con una "X" según corresponda. Marcar si en caso que el paciente tuvo síntomas respiratorios antes del inicio de la parálisis. En caso contrario marcar no.
- Gastrointestinal: marcar con una "X" según corresponda. Marcar si en caso que el paciente tuvo síntomas digestivos antes del inicio de la parálisis. En caso contrario marcar no.

#### **Signos**

- Dolores musculares: marcar con una "X" según corresponda. Marcar si en caso que el paciente tuvo dolores musculares antes del inicio de la parálisis. En caso contrario marcar no.
- Signos meníngeos: marcar con una "X" según corresponda. Marcar SI, en caso que el paciente tuvo signos meníngeos antes del inicio de la parálisis. En caso contrario marcar no.

#### **Parálisis**

- Fecha de inicio de la parálisis: anotar la fecha de inicio de la parálisis, detallando día/mes/año.
- Fiebre al inicio de la parálisis: marcar con una "X" según corresponda. Marcar si en caso que el paciente presento fiebre antes del inicio de la parálisis. En caso contrario marcar no. Esta respuesta debe estar acorde con lo marcado en pródromos.
- Parálisis de pares craneales: marcar con una "X" según corresponda. Marcar si, en caso que el paciente tuvo cualquier compromiso de cualquiera de los pares craneales. En caso contrario marcar no.
- Parálisis respiratoria: marcar con una "X" según corresponda. Marcar si en caso que el paciente tuvo o tiene signos de insuficiencia respiratoria. En caso contrario marcar no|.

# **Progresión**

Dirección: marcar con una "X" según corresponda.

Número de días hasta la instalación de la parálisis completa: anote el número de días entre cuando la parálisis comenzó y cuando se instaló plenamente.

Completar cuadro detallando la presencia, localización, reflejo y sensibilidad según cada uno de los miembros inferiores y superiores: anotar según corresponda. El cuadro debe completarse.

#### **Síndrome de rubéola congénita**

Este campo aplica para niños menores de un año de edad clasificados como sospecha de síndrome de rubéola congénita. Deberá marcar con una "X" en cada una de las opciones que se le preguntan para evaluar si presenta o no dicha sintomatología y cumple con la definición de caso.

Difteria, tosferina, tétanos, tétanos neonatal, cólera, paludismo, fiebre amarilla, leptospirosis y dengue grave

Para cada morbilidad deberá marcar con una "X" en cada una de las opciones que se le preguntan para evaluar si presenta o no dicha sintomatología y cumple con la definición de caso.

#### **Rabia humana**

Deberá marcar con una "X" en cada una de las opciones que se le preguntan para evaluar si presenta o no dicha sintomatología y cumple con la definición de caso.

Otros signos y síntomas: anotar los signos o síntomas más característicos de la enfermedad de:

- Sospecha de meningitis tuberculosa.
- Sospecha de síndrome respiratorio agudo severo (SARS).
- Sospecha de conjuntivitis hemorrágica
- Sospecha de hanta virus.
- Caso confirmado de chagas agudos
- Caso confirmado de leishmaniasis cutánea y mucocutanea
- Caso confirmado de leishmaniasis visceral
- Caso confirmado de lepra todas las formas
- Caso confirmado de carbunco (Ántrax)
- Caso confirmado de brucelosis.
- Caso confirmado de sífilis congénita.

Manejo: marcar con una "X" la forma en que ha sido tratado el o la paciente pudiendo ser:

Ambulatorio (se retorna a casa), hospitalario (cuando se ingresa) o referido (traslado a otro establecimiento). Si marco referido deberá anotar el nombre del establecimiento hacia donde se refiere el paciente. El Primer nivel no puede marcar manejo hospitalario.

Fuente de contagio: anote con una "X" donde el paciente probablemente se infectó, pudiendo ser: otra persona, alimento, agua, animal, en el caso de marcar animal deberá especificar la especie que puede ser: canino, felino, equipo, quiróptero; En estos casos anotara la fecha de agresión detallando día, mes y año. Vector, otros, desconocido.

Antecedente de viaje al exterior: anote con una "X" según corresponda, marcar Si en el caso de haber estado en otro país antes de presentar los signos y síntomas de la enfermedad en estudio, debe tomar en cuenta el periodo de incubación de la enfermedad. En caso contrario marcar No y pasar a pregunta estuvo en contacto con un caso.

País visitado: especificar el país o la ruta de países que visito previo al inicio de la sintomatología de la enfermedad en estudio.

Fecha de ingreso: anotar la fecha que ingreso al país procedente del exterior, detallar día/mes/año.

Estuvo en contacto con un caso: marcar con una "X" según corresponda. Marcar Si, en caso que paciente haya estado con un caso sospechoso o confirmado según la misma enfermedad que se le está investigando.

Estuvo en contacto con una embarazada: marcar con una "X" según corresponda. Marcar Si, en caso que pacientes durante estuvo previo o durante el inicio de la sintomatología con una embarazada aparentemente sana. En caso contrario marcar No.

Fecha de contacto: anotar la fecha en que estuvo en contacto ya sea con un caso sospechoso o confirmado según la misma enfermedad.

Lugar de contagio: marcar con una "X" según corresponda, puede marcar más de una opción, deberá detallar los diferentes lugares que paciente visito días previos al inicio de sintomatología, esto permitirá orientar las acciones de control de foco en los diferentes lugares visitados según paciente.

Vía probable de entrada: anotar con una "X" la posible vía de entrada tomar en cuenta la cadena de trasmisión de la enfermedad.

Este apartado solo se llenara en casos de síndrome de rubéola congénita, tétano neonatal o sífilis congénita.

Historia Materna

Apellidos y nombres de la madre: anotar los dos apellidos y nombres de la madre del paciente. Anotar los dos apellidos y nombres del paciente.

Edad: anotar la edad en años de la madre del paciente en investigación.

Número de embarazos previos: anotar el número de embarazos previos que tuvo la madre del paciente en investigación.

Lugar donde verifico parto: anotar el nombre del establecimiento de salud o lugar donde se verifico el parto del paciente en estudio.

Fecha: anotar la fecha en que verifico parto, detallando día/mes/año.

Recién nacido fue hospitalizado en: anotar el nombre del establecimiento de salud donde fue ingresado o está ingresado el paciente.

Fecha: anotar la fecha en que se ingresó paciente, detallando día/mes/año.

En el caso de rubéola congénita se debe completar:

Rubéola confirmada en mujer embarazada: marcar con una "X" según corresponda. Marcar si, en caso que madre de paciente haya presentado rubéola previo al nacimiento del paciente en estudio. Deberá especificar las semanas de embarazo. En caso contrario marcar no.

Enfermedad similar a rubéola en mujer embarazada: marcar con una "X" según corresponda. Marcar si, en caso que madre de paciente haya presentado un cuadro similar a rubéola previo al nacimiento del paciente en estudio. Deberá especificar las semanas de embarazo. En caso contrario marcar no.

Expuesta a rubéola de mujer embarazada: marcar con una "X" según corresponda. Marcar si en caso que madre de paciente haya estado en contacto con una persona sospechosa o confirmada a rubéola previo al nacimiento del paciente en estudio. Deberá especificar las semanas de embarazo. En caso contrario marcar No.

Antecedentes de viaje durante embarazo: marcar con una "X" según corresponda. Marcar si, en caso que madre de paciente de historia de viaje a otro(os) país(es) previo al nacimiento del paciente en estudio. Deberá especificar las semanas de embarazo. En caso contrario marcar no.

Dónde: debe especificar el país donde viajo, tomar en cuenta el periodo de incubación de la enfermedad, listara del último lugar hasta el primero y especificara las fechas de dichos viajes.

Vacunación contra rubéola: marcar con una "X" según corresponda. Marcar si, en caso de haber recibido dosis de vacuna contra la rubéola en la edad adulta. En caso contrario marcar no.

Número de dosis: anotar el número de dosis contra rubéola que recibió.

Fecha de última dosis: anotar la fecha en que recibió la última dosis de vacuna contra la rubéola, detallando día/mes/año.

En el caso de sífilis congénita se completara

Sífilis confirmada en mujer embarazada: marcar con una "X" según corresponda. Marcar si, en caso de habérsele confirmado sífilis a la madre del paciente durante su embarazo. Deberá especificar las semanas de embarazo. En caso contrario marcar no.

En control prenatal: marcar con una "X" según corresponda. Marcar si, en caso que madre de paciente haya recibido controles prenatales durante su embarazo, independientemente el número de controles prenatales. En caso contrario marcar no.

Medicada con antibiótico: marcar con una "X" según corresponda. Marcar si, en caso que madre de paciente haya recibido antibióticos según sífilis diagnosticada durante su embarazo. En caso contrario marcar no.

IV. Exámenes que fundamentan el diagnóstico laboratorio y/o gabinete

Se anotara aquellos exámenes que apoyen en confirmar el diagnóstico de caso a estudiar, ejemplo cólera, se anotaran los datos de hisopado rectal detallando las siguientes variables. Ejemplo: sospecha de cólera, en caso de paludismo: gota gruesa, en caso de EFE: ELISA para sarampión y rubéola.

Fecha de toma de la muestra: anotar la fecha en que se toma la muestra detallando día, mes y año. Ejemplo: 5/05/2012

Tipo de muestra: anotar el tipo de muestra que se colecta para el análisis. Ejemplo: heces.

Exámenes: anotar el tipo de examen que le realizara: Ejemplo: hisopado rectal, gota gruesa, ELISA para dengue, PCR, cultivo, entre otros.

Resultados: anotar la respuesta del examen emitida según laboratorio: Ejemplo: positivo o negativo.

Estos datos deben completarse al disponer de los resultados de las muestras analizadas.

Tratamiento específico que recibió: marcar con una "X" el tratamiento específico brindado en relación a la patología en cuestión puede marcar más de una opción.

Estos datos deben completarse al disponer de los resultados de las muestras analizadas

Clasificación inicial: anotar el diagnóstico inicial que según cuadro clínico y exámenes de laboratorio y gabinete son compatibles con un diagnóstico más presuntivo. Este diagnóstico puede ser igual o no al anotado en diagnóstico clínico/sospecha diagnostica.

Observaciones: anotar algo relevante que contribuya para la clasificación final del caso que permita fundamentar el diagnóstico en estudio.

#### **V. Historia vacunal**

Anotar únicamente las dosis de vacunas según la enfermedad en estudio, así en caso de sospecha de sarampión, se debe investigará dosis de SPR, si es parálisis flácida aguda, será vacuna contra la poliomielitis. En el caso de ser un evento que no tienen que ver con vacunación se debe dejar en blanco. Este campo debe ser llenado en dos momentos, el primero al estar llenado el VIGEPES-03 y en segundo lugar al terminar la investigación de caso, es decir, es el dato recolectado después de la visita domiciliar o dato corroborado en establecimientos de salud donde lleva control de vacunación de paciente y que está registrado en libro de vacunación, tarjeta de vacunación, tarjetero de vacunación entre otro.

Se exploró antecedentes de vacunación: marcar con una "X" según corresponda. Marcar si, en caso que se haya explorado el antecedente vacunal, esto aplica solo para enfermedades prevenibles según vacunas. Este campo se llena independientemente presente o no carne de vacunación. En caso contrario marcar no.

**Quien reporta:** Anotar, quien reportó el caso que se investiga, así como el establecimiento que realiza la investigación en caso que sea diferente.

Realizado según establecimiento de salud: no aplica en el momento de la entrevista.

Establecimiento que realizo visita domiciliar: marcar esta opción cuando se realiza la visita domiciliar. Es el dato recolectado después de la visita domiciliar o dato corroborado en establecimientos de salud donde lleva control de vacunación del paciente y que está registrado en libro de vacunación, tarjeta de vacunación, tarjetero de vacunación entre otro.

Fuente de información sobre vacunación: marcar con una "X" según corresponda:

- Tarjeta de vacunación: si los datos de la vacunación son obtenidos de la tarjeta de vacunación;
- Registros en servicios de salud: si fueron obtenidos de un registro médico (datos de expediente clínico, tarjetero de vacunación).
- Verbal: si la información fue obtenida verbalmente del paciente, de los padres del paciente o un adulto responsable.
- No tiene historia de vacunación: si el paciente o familiar manifiestan que no se ha vacunado para la en fermedad en estudio.

A su primer contacto con el establecimiento de salud llevo carnet de vacunación: marcar con una "X" según corresponda, marcar "si" si la paciente llevo su carnet cuando consulto según la patología en estudio, en caso de no haberlo llevado marcar "no". En este caso debe solicitar llevarlo para completar estado vacunal en enfermedades prevenibles según vacunación.

Completar los datos de vacunación únicamente de la enfermedad prevenible según vacuna en investigación.

- Tipo de vacuna: seleccionar la vacuna que está relacionada con la patología en investigación.
- Total de dosis: anotar el número total de dosis y refuerzo recibidos de vacuna.
- Fecha de aplicación: anotar las fechas en las cuales se aplicó cada dosis detallando día/ mes/año. Este dato deberá estar acorde al total de dosis anotadas.

Fue necesario completar esquema de vacunación a través de la investigación: marcar con una "X" según corresponda, marcar "si" cuando se utilizaron varios medios de verificación para completar esquema de vacunación que detalla en cuadro antes mencionado. Marcar "no" cuando no fue necesario ya que la información de vacunación se obtuvo al primer contacto con la paciente, ya sea según que se disponía de la tarjeta de vacunación o se encontraba registrado en el expediente del paciente.

Fecha de alta: anotar la fecha en que paciente retorno a su casa de habitación, detallar día/mes/año.

Nombre y sello del epidemiólogo y referente local: anotar el nombre completo del profesional encargado de realizar la entrevista a paciente o familiares de paciente durante su detección, así mismo, se colocar el sello de junta de vigilancia.

**Con estos datos se debe ingresar en el sistema VIGEPES, ésto se debe realizar en las primeras 24 horas de haberse detectado el caso a través de la notificación de caso.**

# **VI. Acciones de control en la comunidad**

#### **Historia vacunal**

Este es el segundo momento en que se debe llenar el esquema de vacunación, es el dato recolectado después de la visita domiciliar o dato corroborado en establecimientos de salud donde lleva control de vacunación de paciente y que está registrado en libro de vacunación, tarjeta de vacunación, tarjetero de vacunación entre otro.

Se exploró antecedentes de vacunación: marcar con una "X" según corresponda. Marcar si, en caso que se haya explorado el antecedente vacunal, esto aplica solo para enfermedades prevenibles según vacunas. Este campo se llena independientemente presente o no carne de vacunación. En caso contrario marcar no.

Establecimiento que realizo visita domiciliar: marcar esta opción cuando se realiza la visita domiciliar. Es el dato recolectado después de la visita domiciliar o dato corroborado en establecimientos de salud donde lleva control de vacunación de paciente y que está registrado en libro de vacunación, tarjeta de vacunación, tarjetero de vacunación entre otro.

Completar los datos de vacunación únicamente de la enfermedad prevenible según vacuna en investigación.

- Tipo de vacuna: seleccionar la vacuna que está relacionada con la patología en investigación.
- Total de dosis: anotar el número total de dosis y refuerzo recibidos de vacuna.

• Fecha de aplicación: anotar las fechas en las cuales se aplicó cada dosis detallando día/ mes/año. Este dato deberá estar acorde al total de dosis anotadas.

Fue necesario completar esquema de vacunación a través de la investigación: marcar según corresponda Si o No.

Nombre del establecimiento: anotar el nombre del establecimiento de salud que realiza la investigación del caso. Deberá identificar el tipo de establecimiento a que pertenece, ejemplo: hospital, centro de atención de emergencia, UCSF, clínica comunal, clínica empresarial o unidad médica, así como la institución a la que pertenece.

Fecha de visita domiciliar: anotar la fecha en la cual se realiza la visita al lugar de residencia del paciente, detallando día/mes/año. La indicación es que la visita se realice en las primeras 48 horas después de notificado el caso.

Hubo búsqueda activa de casos: marcar con una "X" según corresponda. Marcar si, en caso se hayan realizado visitas en el lugar de residencia del paciente, las viviendas aledañas al caso o en los lugares que el paciente visitó durante la enfermedad. Caso contrario marcar no.

Número de casos sospechosos encontrados: anotar el número de caso sospechosos detectados. (Estos casos reportados deberán enumerarse en el apartado VIII del formulario.

Hay otros casos presentes en el municipio de residencia: marcar con una "X" según corresponda.

Marcar si, en caso se hayan encontrado otros casos ya sea sospechoso o confirmado según el mismo tipo de enfermedad en estudio.

Viajo paciente fuera de su lugar de residencia entre los 7 y 23 días de inicio de exantema: marcar sí o no según corresponda, tomando en cuenta el exantema.

Se realizó visita de otros lugares donde paciente viajó, durante su enfermedad: Marcar si, en caso se documente desplazamiento del paciente a otros lugares seleccionando con una "X" según corresponda en las opciones planteadas en formulario, tomando en cuenta, el periodo de incubación y transmisibilidad de la enfermedad. En caso contrario marcar no.

Lugares visitados: marcar con una "X" los lugares que fueron visitados por el paciente durante su enfermedad, puede marcar más de una opción.

Hubo monitoreo rápido de vacunación: marcar con una "X" según corresponda, este dato solo se debe llenar en las enfermedades prevenibles por vacunas. Marcar si, en caso de haberse realizado un monitoreo rápido de vacunación, en la comunidad donde reside paciente, por personal de salud.

Qué porcentaje de vacunados encontró: en caso de haberse realizado monitoreo rápido anotar el porcentaje de vacunados encontrados según la población meta que se está evaluando y según el tipo de biológico.

Se realizó vacunación: marcar con una "X" según corresponda, este campo lo completara al final de las acciones de control vacunal, detallando el motivo de porque se realizó, si fue según susceptibles, bloqueo o ambos según lo encontrado durante las visitas.

Completar cuadro con los datos siguientes

 Municipio: anotar el nombre específico del municipio donde se realizaron las acciones de control de foco, en el caso de ser mas de un municipio, debe ser registrado detallando en cada fila lo realizado en cada uno de ellos.

- Localidad: anotar el nombre específico de la localidad que puede ser cantón, caserío, comunidad o colonia, donde se realizaron las acciones de control de foco, en el caso de ser más de una localidad, se debe registra detallando en cada fila, lo realizado en cada uno de ellas.
- Cobertura de vacunación previa: anotar la cobertura de vacunación presentada hasta el momento de iniciar las acciones de control de foco, ésto aplica para enfermedades prevenibles según vacunas.
- Número de habitantes: anotar el número de habitantes estimados en la localidad donde se realizará el control de foco.
- Número de viviendas: anotar el número total de viviendas de la localidad y de ellas cuantas casas fueron visitadas según personal de salud.
- Susceptibles encontrados: anotar el número de personas que no estaban vacunadas contra la enfermedad en estudio, si los lugares visitados fueron más de uno, debe especificar en cada fila lo realizado en cada lugar puede haberse detectado en la comunidad, escuela o trabajo del paciente. Ésto aplica para enfermedades prevenibles según vacunas.
- Dosis aplicadas: anotar el número de dosis aplicadas según sea el caso ya sea para susceptibles o para bloqueo.
- Fecha de vacunación: anotar la fecha de inicio y de finalización de la vacunación en la localidad en cuestión, detallando día/mes/año.

#### **VII. Antecedentes de exposición y fuente probable de infección**

**Este apartado debe ser completado, reportando los diferentes lugares donde el caso que se está informando se desplazó previo o durante la enfermedad en estudio, en estos lugares debe hacerse la búsqueda de casos y realizar acciones de control.**

Especifique lugar visitado, en caso de presentar desplazamiento durante el periodo de incubación o transmisibilidad deberá anotar la localidad detallando el municipio al cual corresponde dicha localidad.

Fechas de visita según paciente

- Fecha de entrada: anotar la fecha de entrada a cada ciudad o país visitado según detalle el paciente o familiar del paciente. Donde pudo haberse enfermado o adquirido la enfermedad. Detallar día, mes y año.
- Esto también aplica para documentar si un paciente viajó fuera de su departamento o municipio o país entre los 7 y 23 días antes del inicio del exantema.
- Fecha de salida: anotar la fecha de salida según cada ciudad o país visitado. Detallar día, mes y año.

Número de detectados: anotar el número de personas que fueron identificadas ya sea como contactos o sospechosos al realizar las acciones de control en la comunidad ya donde reside el paciente, así como en los diferentes lugares que visitó antes o durante su enfermedad, tomando en cuenta el periodo de incubación y transmisibilidad. En caso de no encontrar ningún caso sospechoso o contacto, anotar cero; no se debe dejar vacio este campo.

Fecha de visita de nivel local: anotar la fecha en que se realizó la visita, detallando día/mes/año.

Monitoreo rápido: marcar con una "X" según corresponda. Marcar si, en caso se haya realizado monitoreo rápido en la comunidad. En caso contrario marcar no. Este campo aplica cuando se está investigando una enfermedad prevenible por vacunación.

Porcentaje de vacunados encontrados: anotar el porcentaje de vacunación encontrado posterior al monitoreo rápido de vacunación. Este campo aplica cuando se está investigando una enfermedad prevenible según vacunación.

VIII. Pesquisa de contactos, convivientes o consanguíneos según caso e intervenciones realizadas.

Este campo debe listar los contactos identificados y las acciones de control de foco realizadas en la comunidad.

Completar el cuadro, con la siguiente información:

- Nombre de contacto: anotar nombre completo de persona identificada como contacto o caso.
- Edad: anotar edad cumplida en años si es mayor de un año de edad, en meses si es de uno a once meses de edad y en días si es menor de un mes de edad.
- Sexo: anotar 1 si es masculino y 2 si es femenino.
- Nexo: anotar según la relación que tenga con el caso en estudio, podrá marcar solo una opción: 1 si es familiar de paciente, 2 si es amigo, 3 si es compañero de trabajo, 4 si es vecino y 5 otro.
- Detectado: anotar según corresponda que se identificó el caso, podrá marcar solo una opción: 1 si fue detectado dentro de la vivienda donde reside el caso y 2 como extra domiciliar si contacto o sospechoso detectado reside fuera de la vivienda de paciente.
- Estado: anotar según corresponda el estado del contacto o sospechoso identificado, podrá marcar solo una opción, 1 si está con sintomatología al momento de la visita, 2 si no está con sintomatología y 3 en caso de haberse clasificado previamente como sospechoso (caso secundario) y estén pendientes resultados de pruebas confirmatorias.
- Toma de muestra: anotar sí o no, según corresponda, en caso se le tome muestra para descartar que el contacto o sospechoso, no presenta la enfermedad similar al caso notificado.
- Fecha de toma de muestra: si ameritó toma, anotar fecha en la cual se toma la muestra para estudio, detallando día/mes/año.
- Resultado: anotar el resultado de la muestra analizada, en un inicio se deja pendiente la información posteriormente se debe completar al tener resultados de laboratorio.
- Antecedentes de vacunación: anotar si, en caso de haber sido vacunado contra una enfermedad objeto de investigación, en caso contrario anotar no. Esto aplica para cuando se investigan enfermedades prevenibles por vacunas.
- Condición: anotar cual es la condición del contacto o sospechoso identificado al momento de la visita domiciliar. Anotar 1 en caso estar con vida y 2 en caso de haber fallecido.

No de habitantes: anotar el número de habitantes en la localidad o comunidad donde reside el caso en estudio.

No. de viviendas: anotar el número de viviendas en la localidad, comunidad o municipio donde reside el caso en estudio.

No. de viviendas visitadas: anotar el total de viviendas visitadas según personal de salud que realizo la investigación.

No. de profilaxis dadas: anotar el número de personas que recibieron profilaxis para la prevención de la enfermedad en estudio.

No. de viviendas intervenidas: anotar el número de viviendas en donde se realicen acciones de control y prevención según la enfermedad en estudio. Este dato puede ser mayor o igual al número anotado en viviendas visitadas.

Acciones de control vectorial: marcar con una "X" según corresponda. Marcar si, en caso de haberse realizado acciones de control vectorial en la vivienda y comunidad donde reside paciente en investigación. En caso contrario marcar No.

Lectura de cloro: marcar con una "X" según corresponda. Marcar si, en caso de haberse realizado lecturas de cloro en la vivienda y comunidad donde reside paciente en investigación. En caso contrario marcar No.

Distribución de puriagua: marcar con una "X" según corresponda. Marcar si, en caso de haberse proporcionado puriagua en la vivienda y comunidad donde reside paciente en investigación. En caso contrario marcar No.

Vacunación canina y felina: marcar con una "X" según corresponda. Marcar si, en caso de haberse realizado acciones de vacunación en la vivienda y comunidad donde reside paciente en investigación. En caso contrario marcar No.

Desratización: marcar con una "X" según corresponda. Marcar si, en caso de haberse realizado acciones de desratización en la vivienda y comunidad donde reside el paciente en investigación. En caso contrario marcar no.

Otras actividades de prevención y control realizadas: anotar actividades que contribuyen al control de foco para evitar la diseminación de la enfermedad.

Nombre y sello de profesional que coordinó la visita domiciliar: anotar el nombre completo del profesional de salud que coordinó las actividades de control de foco en la comunidad donde reside el paciente.

# **IX. Clasificación**

El romano IX se completa después de haber realizado las acciones de control en la comunidad y disponer de los resultados de laboratorio. Este campo debe ser llenado según el referente de vigilancia o epidemiólogo y debe ser digitado según el personal de estadística.

#### **Correlación con otros casos: anotar según corresponda:**

Caso índice: es el primer caso que da lugar a la atención del investigador y origina una serie de acciones, visitas y pasos necesarios para conocer un foco de infección. Puede ocurrir que el caso sea primario, co primario o secundario dentro del foco, pero la definición está dada desde el punto de vista de la investigación epidemiológica.

El caso índice tiene hasta cierto punto un carácter administrativo, que corresponde al primero notificado a la autoridad sanitaria y conduce (indica) hacia un brote localizado ya sea en la comunidad, en el municipio, departamento, región de salud o país.

Caso primario: es el primer caso que se presenta en el curso de un brote familiar o de un grupo especificado (asilo, escuela, pueblo, etc.) y cumple con las condiciones para incriminarlo como la fuente de origen de los casos que aparecen posteriormente.

No basta que sea el primero en orden cronológico, puesto que todos los casos podrían haberse originado de una fuente común. Es preciso demostrar que este primer caso contagió a los demás, que pasan a ser secundarios, según que se cumplen las condiciones expresadas más adelante.

Caso secundario Caso siguiente al primario, que cumple con varias condiciones:

- a) Su iniciación ocurre después de exposición al caso primario en un lapso compatible con el periodo de incubación de la enfermedad.
- b) El contacto con el caso primario ocurrió cuando éste era contagioso, a menudo en el periodo de síntomas, pero también puede ser contagioso en la convalecencia (tifoidea y difteria), o previo al inicio de síntomas (influenza H1N1: 24-48 horas antes del inicio de los síntomas).
- c) No existe otra fuente aparente conocida.
- d) En algunos casos el estudio bacteriológico puede demostrar la identidad de la cepa que relaciona al caso primario con el caso secundario.

Caso único cuando no exista otro caso además del primero diagnosticado en el municipio al menos después de tres periodos de incubación.

Origen de infección para casos confirmados: anotar como

- Importado: cuando hay evidencia que adquirió la enfermedad fuera de su lugar de residencia puede ser adquirido en otros departamento, municipio o país,
- Relacionado a importación: cuando existe antecedente de caso expuesto localmente como parte de una cadena de trasmisión iniciada según un caso importado,
- Fuente desconocida: cuando no se identifica una posible determinar el caso;
- Autóctono: cuando se evidencia que el caso se originó en el lugar de residencia, existencia de factores de riesgo que favorecen la aparición de la enfermedad en estudio.

Clasificación final: se revisarán todos los hallazgos clínicos y de laboratorio y se debe marcar con una "X" según la clasificación final correspondiente, pudiendo marcar solo una opción: Confirmado, descartado, indeterminado, reacción vacunal, reacción alérgica, Inadecuadamente investigado (cuando no se haya recolectado muestra), otro diagnóstico y desconocido.

Criterio para confirmación: marcar "X" si fue confirmado según laboratorio, según nexo epidemiológico o la confirmación fue clínica debida a investigación inadecuada. En el caso de tétano se tabularía como caso confirmado según clínica, al igual que la conjuntivitis hemorrágica.

Condición: marcar con una "X" según condición final del caso que puede ser vivo o muerto.

Fecha de defunción: en el caso de haber fallecido paciente, anotar la fecha de defunción detallando día mes y año.

Firma y sello del epidemiólogo o referente local que cierra caso: deberá firmar y sellar con Número de vigilancia del responsable, ya que este formulario es un documento legal.

Fecha de cierre de informe: anotar la fecha en la cual ha cumplido con las acciones de control del foco y seguimiento de los contactos del caso en estudio. Detallando día, mes y año. Seguimiento

#### **Seguimiento de contactos hasta 30 días después de erupción de caso (EFE).**

Este seguimiento aplica tanto para casos sospechosos como confirmados: marcar con una "X" según corresponda. Marcar si, en caso de habérsele dado seguimiento acaso, caso contrario marcar No.

Fecha: anotar la fecha en la cual se realizó el seguimiento del caso, detallando día/mes/año.

# **PFA**

Seguimiento a los 60 días de PFA: marcar con una "X" según corresponda. Marcar si, en caso de haberse realizado seguimiento a paciente presentado como PFA con edad menor a quince años de edad. En caso contrario marcar No.

Fecha de seguimiento: anotar la fecha cuando se hizo la evaluación de seguimiento. Se hace la evaluación para determinar si la parálisis residual está presente después de los 60 días.

Parálisis residual: marcar con una "X" según corresponda. Marcar si, en caso que paciente después de 60 días de inicio de la parálisis hay parálisis residual; Marcar No en caso el paciente se recuperó plenamente de la parálisis.

Atrofia: marcar con una "X" según corresponda. Marcar si, en caso hay atrofia muscular después de 60 días de inicio de la parálisis; marcar No si la atrofia muscular no está presente.

Compatible con polio a los 60 días: marcar con una "X" según corresponda. Marcar si, en caso de ser compatible; marcar No si no es compatible.

El informe final del seguimiento a las EFE/sarampión, rubéola, rubéola congénita y parálisis flácida aguda, deberá hacerse llegar a la Dirección de Vigilancia Sanitaria al correo [vigepes@gmail.com](mailto:vigepes@gmail.com) con copia al Programa Nacional de Vacunaciones e Inmunizaciones. En el cual integra todo lo realizado para el control de cada caso.

|                                                               |                                                        |                                                                                                    |                    |   |                             |                              |  |           |           | <u> La Partido de la Partido de la Par</u>                      |                                                                 |                         |                                                     |             |        | $\frac{1}{2}$<br>MINISTRRIO DE SALUD                                 |   |                                      |   |  |   |                              |                                                                    |  |              |  |   |                    |       |   |                                  |       |  |
|---------------------------------------------------------------|--------------------------------------------------------|----------------------------------------------------------------------------------------------------|--------------------|---|-----------------------------|------------------------------|--|-----------|-----------|-----------------------------------------------------------------|-----------------------------------------------------------------|-------------------------|-----------------------------------------------------|-------------|--------|----------------------------------------------------------------------|---|--------------------------------------|---|--|---|------------------------------|--------------------------------------------------------------------|--|--------------|--|---|--------------------|-------|---|----------------------------------|-------|--|
|                                                               |                                                        |                                                                                                    |                    |   |                             |                              |  |           |           |                                                                 |                                                                 |                         |                                                     |             |        | DIRECCION DE VIGILANCIA SANITARIA - UNIDAD DE VIGILANCIA DE LA SALUD |   |                                      |   |  |   |                              |                                                                    |  |              |  |   |                    |       |   |                                  |       |  |
|                                                               |                                                        | the control of the control of the control of the control of<br>REPORTE EPIDEMIOLOGICO SEMANAL (VIGEPES 04) |                    |   |                             |                              |  |           |           |                                                                 |                                                                 |                         |                                                     |             |        |                                                                      |   |                                      |   |  |   |                              | E.S.ADS<br>два многих рас 1/3<br><b>The Company of Street East</b> |  |              |  |   |                    |       |   |                                  |       |  |
|                                                               |                                                        |                                                                                                    |                    |   |                             |                              |  |           |           |                                                                 |                                                                 |                         |                                                     |             |        |                                                                      |   |                                      |   |  |   |                              |                                                                    |  |              |  |   |                    |       |   |                                  |       |  |
| ESTABLECTMI ENTO DE SALUD                                     |                                                        |                                                                                                    |                    |   |                             | SEMANA No:                   |  |           |           | DEL:                                                            | -DE                                                             |                         | œ                                                   |             |        | DE 20                                                                |   |                                      |   |  |   |                              |                                                                    |  |              |  |   |                    |       |   |                                  |       |  |
| MUNCIPIO:                                                     | DEPARTAMENTO .:                                        |                                                                                                    |                    |   |                             | <u> Tanzania de la conte</u> |  |           |           | NOMBRE MEDICO RESPONSABLE DE INFORMACION:                       |                                                                 |                         |                                                     |             | CARGO: |                                                                      |   |                                      |   |  |   |                              |                                                                    |  |              |  |   |                    |       |   |                                  |       |  |
|                                                               |                                                        |                                                                                                    |                    |   |                             |                              |  |           |           |                                                                 |                                                                 |                         |                                                     |             |        |                                                                      |   |                                      |   |  |   |                              |                                                                    |  |              |  |   |                    |       |   |                                  |       |  |
| Grupo de diagnósticos                                         | <b>DIAGNOSTICO</b>                                     |                                                                                                    |                    |   | Parametros                  |                              |  |           |           |                                                                 |                                                                 |                         |                                                     |             |        |                                                                      |   | NUMERO DE CASOS SEGUN GRUPOS DE EDAD |   |  |   |                              |                                                                    |  |              |  |   |                    |       |   |                                  |       |  |
|                                                               |                                                        |                                                                                                    | ∗∣∙<br>اعاها<br>ΔΙ |   |                             | 151                          |  |           | <1a       |                                                                 |                                                                 | 5a9años<br>10 a 19 años |                                                     |             |        |                                                                      |   | 20 a 29 años<br>30 a 39 años         |   |  |   | 40 a 49 años<br>50 a 59 años |                                                                    |  | 60 ymas años |  |   |                    |       |   | iota acumulado ano a la<br>fecha |       |  |
|                                                               |                                                        |                                                                                                    |                    |   |                             | χI                           |  |           | M         |                                                                 | M                                                               | 1 a 4 años              | M                                                   | F.          | M      |                                                                      | M |                                      | M |  | M |                              | M                                                                  |  | M            |  | M | Total esta s emana | Total | M | F                                | Total |  |
| ENFERMEDADES<br>INMUNOPREVENIBLES                             | Diferia                                                |                                                                                                    | ٠                  |   | <b>ΦΩ</b>                   |                              |  |           |           |                                                                 |                                                                 |                         |                                                     |             |        |                                                                      |   |                                      |   |  |   |                              |                                                                    |  |              |  |   |                    |       |   |                                  |       |  |
|                                                               | aráli sis fácida aguda                                 |                                                                                                    | $\bullet$          |   | $\circ$ $\circ$             |                              |  |           |           |                                                                 |                                                                 |                         |                                                     |             |        |                                                                      |   |                                      |   |  |   |                              |                                                                    |  |              |  |   |                    |       |   |                                  |       |  |
|                                                               | Sarampión                                              |                                                                                                    | ٠                  |   | $\circ$ $\circ$             |                              |  |           |           |                                                                 |                                                                 |                         |                                                     |             |        |                                                                      |   |                                      |   |  |   |                              |                                                                    |  |              |  |   |                    |       |   |                                  |       |  |
|                                                               | Rubeola                                                |                                                                                                    | $\bullet$          |   | $0\Omega$                   |                              |  |           |           |                                                                 |                                                                 |                         |                                                     |             |        |                                                                      |   |                                      |   |  |   |                              |                                                                    |  |              |  |   |                    |       |   |                                  |       |  |
|                                                               | Enfermedad febri l'eruptiva (EFE)                      |                                                                                                    | ٠                  |   | © Ω                         |                              |  |           |           |                                                                 |                                                                 |                         |                                                     |             |        |                                                                      |   |                                      |   |  |   |                              |                                                                    |  |              |  |   |                    |       |   |                                  |       |  |
|                                                               | Síndrome de Irubé dia c angénita                       |                                                                                                    | $\bullet$          |   | $\circ$ $\circ$             |                              |  |           |           |                                                                 |                                                                 |                         |                                                     |             |        |                                                                      |   |                                      |   |  |   |                              |                                                                    |  |              |  |   |                    |       |   |                                  |       |  |
|                                                               | os ferina                                              |                                                                                                    | ٠                  |   | $\circ$ $\circ$             |                              |  |           |           |                                                                 |                                                                 |                         |                                                     |             |        |                                                                      |   |                                      |   |  |   |                              |                                                                    |  |              |  |   |                    |       |   |                                  |       |  |
|                                                               | sindrome coqueluchoide                                 |                                                                                                    | ٠                  |   | $\circ$ $\circ$             |                              |  |           |           |                                                                 |                                                                 |                         |                                                     |             |        |                                                                      |   |                                      |   |  |   |                              |                                                                    |  |              |  |   |                    |       |   |                                  |       |  |
|                                                               | etanos neonatal                                        |                                                                                                    | ٠                  |   | G.                          | X.                           |  |           |           |                                                                 |                                                                 |                         |                                                     |             |        |                                                                      |   |                                      |   |  |   |                              |                                                                    |  |              |  |   |                    |       |   |                                  |       |  |
|                                                               | fétanos no neonatal                                    |                                                                                                    |                    |   |                             |                              |  |           |           |                                                                 |                                                                 |                         |                                                     |             |        |                                                                      |   |                                      |   |  |   |                              |                                                                    |  |              |  |   |                    |       |   |                                  |       |  |
|                                                               | Hepatits a guda tipo A                                 |                                                                                                    |                    | Δ |                             |                              |  |           |           |                                                                 |                                                                 |                         |                                                     |             |        |                                                                      |   |                                      |   |  |   |                              |                                                                    |  |              |  |   |                    |       |   |                                  |       |  |
|                                                               | arctuits Infecciosa                                    |                                                                                                    |                    | Δ |                             |                              |  |           |           |                                                                 |                                                                 |                         |                                                     |             |        |                                                                      |   |                                      |   |  |   |                              |                                                                    |  |              |  |   |                    |       |   |                                  |       |  |
|                                                               | raricela                                               |                                                                                                    |                    | Δ |                             |                              |  |           |           |                                                                 |                                                                 |                         |                                                     |             |        |                                                                      |   |                                      |   |  |   |                              |                                                                    |  |              |  |   |                    |       |   |                                  |       |  |
| <b>ENFERMEDADES</b><br>INTEST INALES Y<br><b>PARASITARIAS</b> | Diamea, ertents y gas troent ents.                     |                                                                                                    |                    | Δ |                             |                              |  |           |           |                                                                 |                                                                 |                         |                                                     |             |        |                                                                      |   |                                      |   |  |   |                              |                                                                    |  |              |  |   |                    |       |   |                                  |       |  |
|                                                               | Cdera                                                  |                                                                                                    | ٠                  |   | $\Omega$<br>O.              |                              |  |           |           |                                                                 |                                                                 |                         |                                                     |             |        |                                                                      |   |                                      |   |  |   |                              |                                                                    |  |              |  |   |                    |       |   |                                  |       |  |
|                                                               | Fiebre titordea                                        |                                                                                                    | ٠                  |   | 0 Ω                         |                              |  |           |           |                                                                 |                                                                 |                         |                                                     |             |        |                                                                      |   |                                      |   |  |   |                              |                                                                    |  |              |  |   |                    |       |   |                                  |       |  |
|                                                               | Amb asıs                                               |                                                                                                    |                    | Δ |                             |                              |  |           |           |                                                                 |                                                                 |                         |                                                     |             |        |                                                                      |   |                                      |   |  |   |                              |                                                                    |  |              |  |   |                    |       |   |                                  |       |  |
|                                                               | Gardiasis                                              |                                                                                                    |                    | Δ |                             |                              |  | $\lambda$ |           |                                                                 |                                                                 |                         |                                                     |             |        |                                                                      |   |                                      |   |  |   |                              |                                                                    |  |              |  |   |                    |       |   |                                  |       |  |
|                                                               | Heimintasis                                            |                                                                                                    |                    | Δ |                             |                              |  |           |           |                                                                 |                                                                 |                         |                                                     |             |        |                                                                      |   |                                      |   |  |   |                              |                                                                    |  |              |  |   |                    |       |   |                                  |       |  |
|                                                               |                                                        |                                                                                                    |                    |   |                             |                              |  |           |           |                                                                 |                                                                 |                         |                                                     |             |        |                                                                      |   |                                      |   |  |   |                              |                                                                    |  |              |  |   |                    |       |   |                                  |       |  |
| Simbolo                                                       |                                                        |                                                                                                    |                    |   | Parametro a tomar en cuenta |                              |  |           | Simbolo 1 |                                                                 |                                                                 |                         |                                                     |             |        |                                                                      |   |                                      |   |  |   |                              |                                                                    |  |              |  |   |                    |       |   |                                  |       |  |
|                                                               | significado                                            |                                                                                                    |                    |   |                             |                              |  |           |           |                                                                 |                                                                 |                         |                                                     | significado |        |                                                                      |   |                                      |   |  |   |                              |                                                                    |  |              |  |   |                    |       |   |                                  |       |  |
|                                                               | De notficacion individual                              |                                                                                                    |                    |   |                             |                              |  |           | $\Omega$  |                                                                 | fornar muestra y enviarla a Laboratorio nacional de referencia- |                         |                                                     |             |        |                                                                      |   |                                      |   |  |   |                              |                                                                    |  |              |  |   |                    |       |   |                                  |       |  |
| $\bullet$                                                     | De notitica cion inmedi ata, en calidad de sospechos o |                                                                                                    |                    |   |                             |                              |  |           | X         | Confrimado por clínica o nexo epidemiológico, previo a notix ar |                                                                 |                         |                                                     |             |        |                                                                      |   |                                      |   |  |   |                              |                                                                    |  |              |  |   |                    |       |   |                                  |       |  |
| Δ                                                             | De notficacion agrupada                                |                                                                                                    |                    |   |                             |                              |  |           | Å         | Confirmado por offilmólogo o nexo epidemiológico                |                                                                 |                         |                                                     |             |        |                                                                      |   |                                      |   |  |   |                              |                                                                    |  |              |  |   |                    |       |   |                                  |       |  |
| Ф.                                                            |                                                        | Llerar formulario de estudio de caso (estandar o especial)                                                 |                    |   |                             |                              |  |           |           |                                                                 |                                                                 |                         | De notficacion previamente confirmado a nivel·local |             |        |                                                                      |   |                                      |   |  |   |                              |                                                                    |  |              |  |   |                    |       |   |                                  |       |  |

**Anexo 4 Formulario e instructivo de Reporte epidemiológico semanal. (VIGEPES 04)**

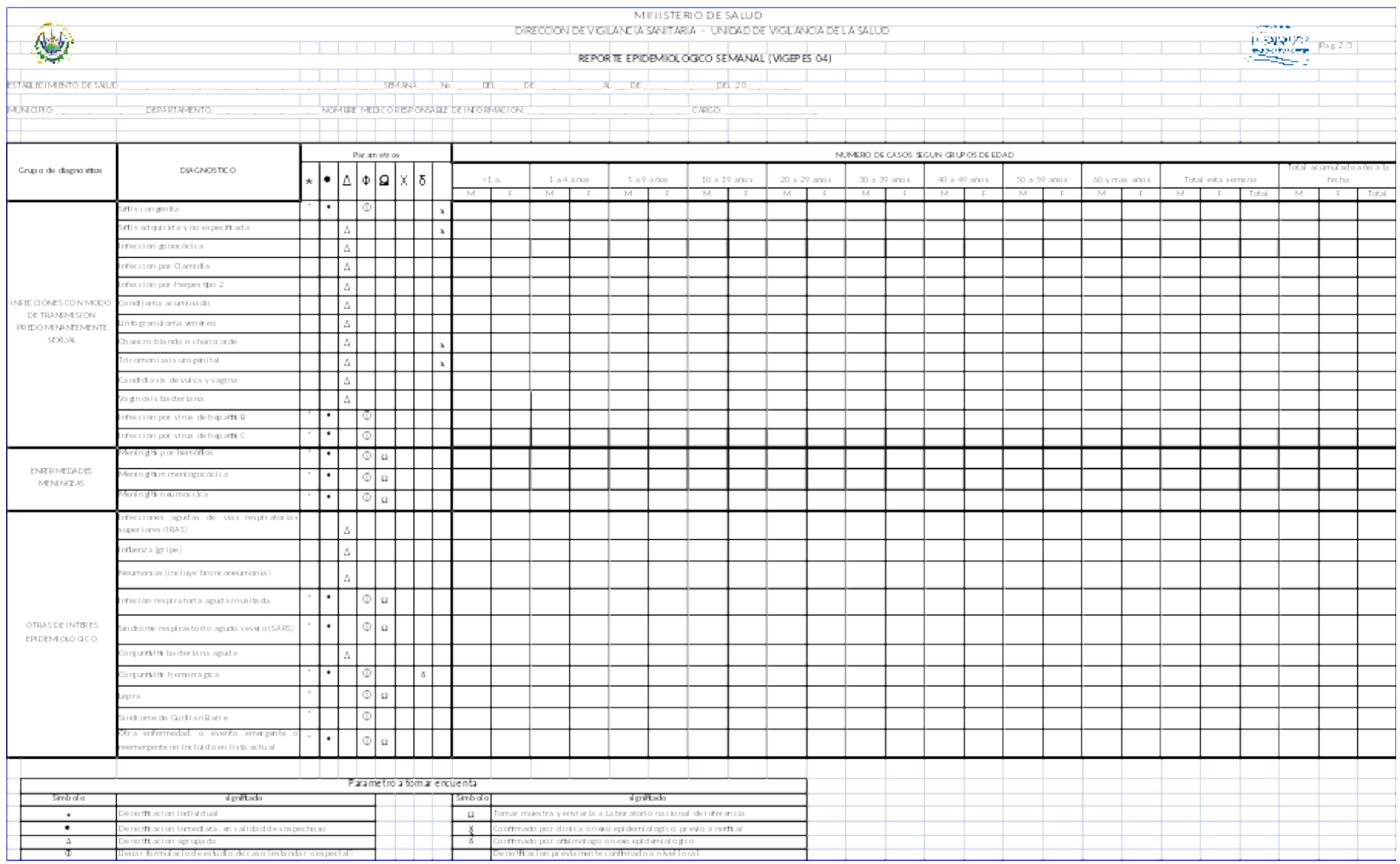

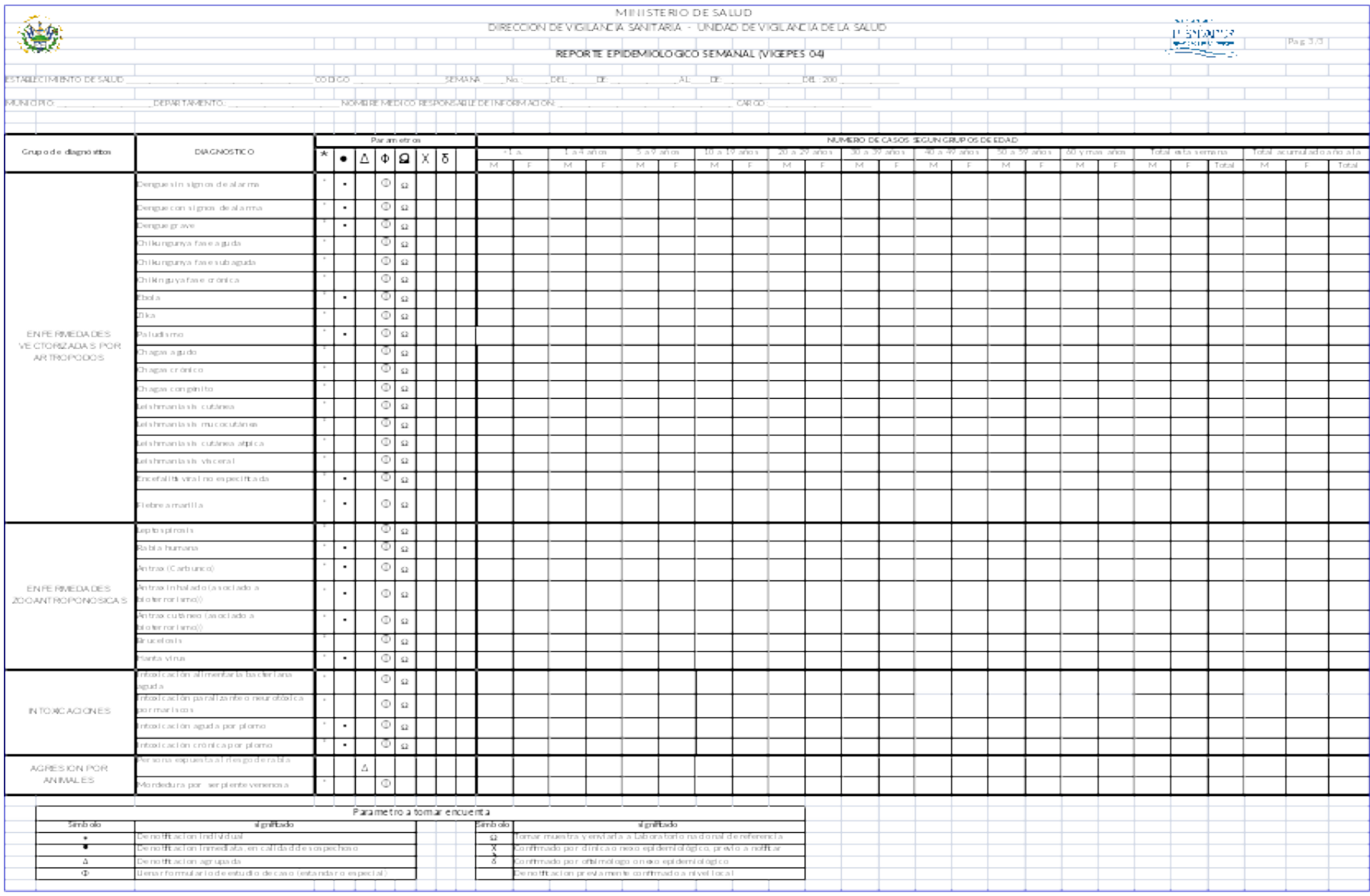

# **Instructivo de llenado del Reporte epidemiológico semanal VIGEPES 04.**

Para la elaboración del reporte epidemiológico semanal se considerará únicamente los diagnósticos que coinciden con ser diagnósticos médicos de primera vez y sospechoso, (anotados en las casillas número 26, 27, 28 o 31 de la sección diagnósticos, del Registro Diario de Consulta Ambulatoria Y Atenciones Preventivas utilizado por los médicos en el Sistema Nacional de Salud); para los casos confirmados en la hospitalización se obtendrán del diagnóstico de egreso de la hoja de ingreso y egreso del expediente clínico.

# **Llenado de la parte superior del formulario de reporte epidemiológico semanal**

Establecimiento de salud: anotar el nombre completo del establecimiento de salud, evitar utilizar abreviaturas o solamente iniciales, recordar que hay nombres parecidos de establecimientos de salud en diferentes departamentos del país, especialmente en el área rural.

Semana: anotar el número de la semana epidemiológica en que se han hecho los diagnósticos de los casos a notificar, la fecha de inicio y la fecha en que termina la semana anotada, así como el año del calendario epidemiológico.

Es importante recordar que el número de semana será en la semana que el caso ha recibido el diagnóstico de la enfermedad a notificar ya sea si es en calidad de sospechoso o en calidad de confirmado; para saber cual semana es la que se anotará debe utilizarse el calendario epidemiológico del año correspondiente (que la semana epidemiológica comienza el día domingo y termina día sábado, lo que la hace diferente con la semana de los calendarios comunes)

Es importante recordar que cada año epidemiológico tiene entre 51 y 53 semanas epidemiológicas, por lo que todos los casos de enfermedades de notificación diagnosticados en períodos de vacación también deben ser registrados y notificados en la semana correspondiente a la que fue hecho el diagnóstico.

Municipio: anotar el nombre completo del municipio al que corresponde la ubicación geográfica del establecimiento de salud que está notificando. No usar abreviaturas ni solamente iniciales (recordar que hay nombres parecidos en diferentes departamentos. Ejemplo: no anotar S.S. porque no se sabe si es San Salvador o San Sebastián, entre otros.)

Departamento: anotar nombre completo del departamento.

Nombre médico o persona que llena el reporte epidemiológico semanal (RES): anotar el nombre completo de quien colecta los datos del diagnóstico médico a notificar y lo registra en el formulario del RES.

Cargo: anotar el cargo de quien colecta los datos del diagnóstico médico a notificar y lo registra en el formulario del RES.

Llenado del cuerpo del formulario de reporte epidemiológico semanal

Nos referiremos a la inclusión de las patologías que deberán registrarse en cada rubro del reporte epidemiológico.

Para el llenado de las enfermedades de notificación se tomará en cuenta la definición de caso ya sea sospechoso o confirmado dependiendo de cómo esté definido para la notificación en estos mismos lineamientos.

También se debe tomar en cuenta los criterios definidos para las actividades correspondientes, así: notificación individual, notificación inmediata en calidad de sospechoso, notificación agrupada, llenado de formulario de estudio de caso (estándar o especial), toma de muestra y envío a laboratorio nacional de referencia, casos confirmados por clínica o nexo epidemiológico, confirmado por oftalmólogo o nexo epidemiológico y de notificación previamente confirmada a nivel local.

Cuando se trate de otra enfermedad o evento emergente o reemergente no incluido en lista actual, deberá anotarse según la edad y sexo y adjuntar el formulario de notificación individual para saber el nombre del diagnóstico.

Se deben registrar los casos por el grupo de edad y sexo respectivo. Se deben llenar las casillas de totales por sexo de esta semana y acumulado año a la fecha, por lo que siempre se deben conservar aparte los totales que van quedando de la semana anterior para ser utilizados en año a la fecha de la siguiente semana hasta finalizar en la última del calendario epidemiológico (recordar que algunas veces la última semana epidemiológica del año epidemiológico toma días del siguiente año calendario).

# **Anexo 5 Formulario e instructivo de vigilancia centinela integrada. (VIGEPES 05)**

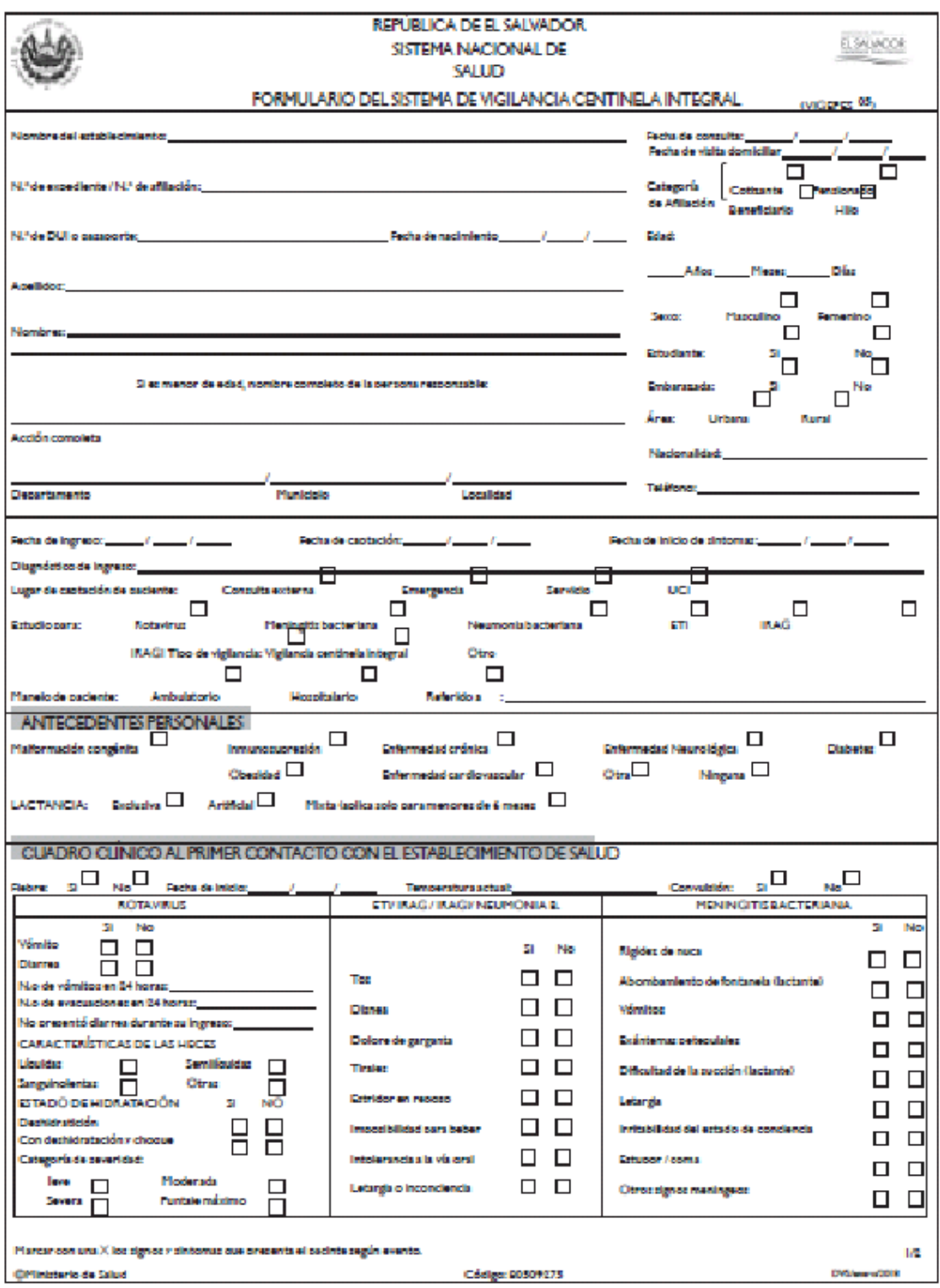

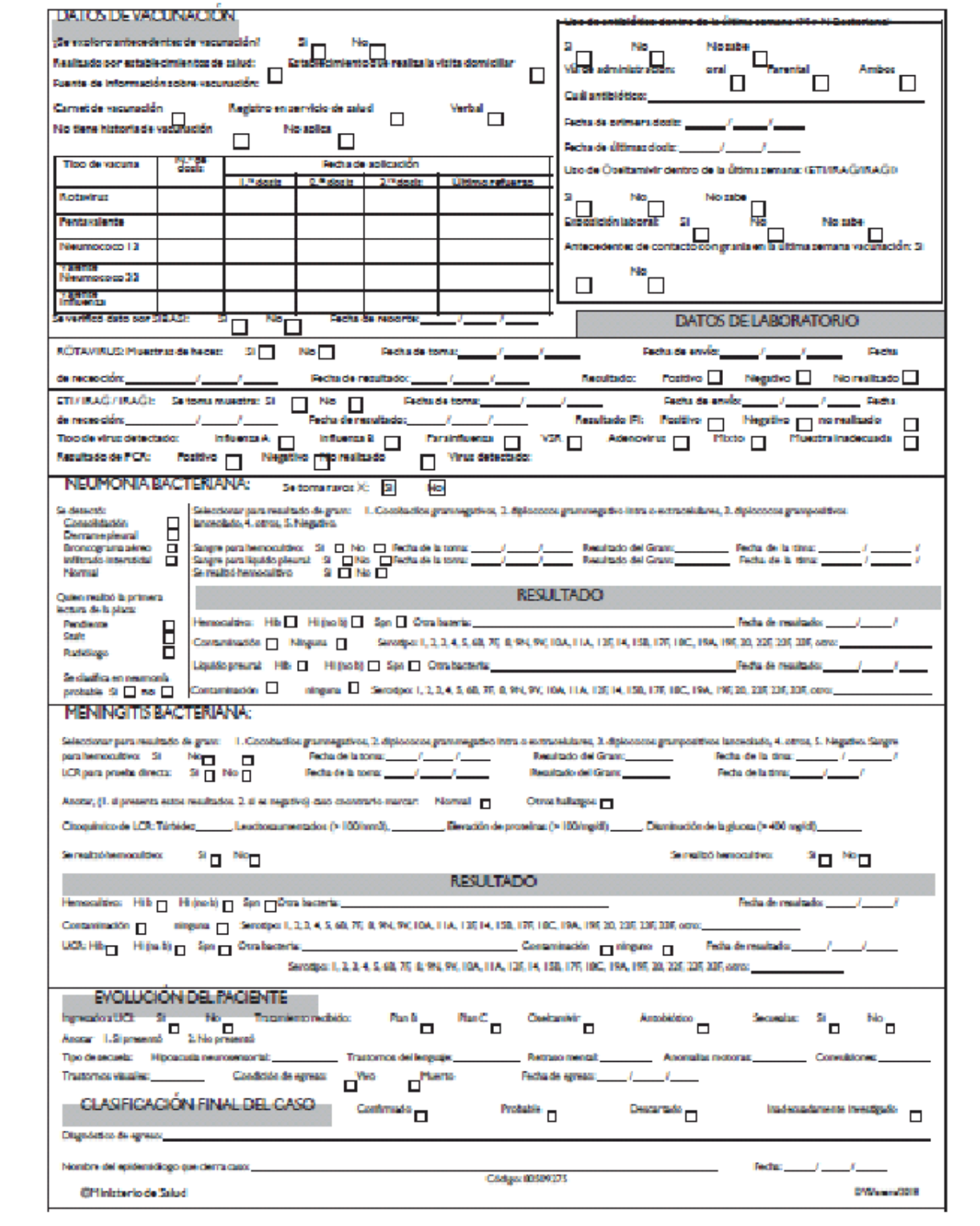

# **Instructivo de llenado de formulario de vigilancia centinela integral. VIGEPES 05**

(Rotavirus, meningitis bacteriana, neumonía bacteriana, enfermedad tipo influenza, infección respiratoria aguda grave e infección respiratoria aguda grave inusual)

#### **Generalidades:**

Este formulario será utilizado según los establecimientos de salud que conforman la red de establecimientos de la vigilancia centinela Integrada para enfermedades prevenibles según vacunas.

#### **¿Quién llenará el formulario?**

- 1. Sera el médico tratante que diagnostique el caso, es el responsable de llenar la primer parte del formulario,
- 2. La segunda parte la debe completar el epidemiólogo o referente del primer nivel de atención.
- 3. La parte de resultados de laboratorio debe ser proporcionada por la jefatura de laboratorio que realizo el análisis de las muestras solicitadas para completar el estudio
- 4. El profesional de radiología debe proporcionar los datos de las lecturas de las radiografías realizadas a los pacientes con sospecha de neumonía.
- 5. La vigilancia centinela para rotavirus, neumonías y meningitis bacteriana es para niños menores de cinco años y solo de casos atendidos en hospitales y que ameritaron ingreso. Cuando se notifiquen casos sospechosos de meningitis por Haemophilus Influenzae, meningocócica y neumocócica a través de la vigilancia epidemiológica de rutina que incluye a todos los grupos de edad deberá completarse estudio de investigación utilizando este formulario. Esto aplica para todos los establecimientos de salud y no solo para las unidades centinelas. Lo marcaran como tipo de vigilancia "otro".
- 6. Cuando se reporte un caso de IRAG inusual o muerte asociada a IRAGI deberá llenarse este formulario, esto aplica para todos los establecimientos de salud y no solo para las unidades centinelas. Lo marcaran como tipo de Vigilancia "otro".
- 7. En defunciones de niños según diarrea menores de cinco años de edad esta normado la toma de hisopado para rotavirus, según lo cual deberá llenarse este formulario. Lo marcaran como tipo de vigilancia como "otro".
- 8. En periodos de alza respiratorias y en el cual el Nivel Superior a través de la Dirección de Vigilancia Sanitaria de la indicación de un tamizaje según dos semanas en toda la red de hospitales del SNS, se tomaran cinco muestras para identificación de virus respiratorios según semana epidemiológica, para un periodo de dos semanas. Los establecimientos de salud completarán este formulario y marcarán en tipo de vigilancia como "otro".
- 9. Si se presenta un brote de ETI en centros educativos, asilos de ancianos, centros penales o lugares de concentración de personas o un brote según diarrea en menores de cinco años no se llenara este formulario sino el de investigación de brotes conocido como VIGEPES-10.
- 10. La información de vigilancia es un insumo que deben utilizar los epidemiólogos de SIBASI y regionales, para las acciones de control y verificar si se están registrando más casos en la comunidad de donde procede el caso en estudio. La notificación de estos eventos debe realizarse en las primeras 24 horas.

#### **Contenido de formulario**

## **A) Parte anterior:**

Nombre del establecimiento: anotar el nombre completo del establecimiento de salud que atiende al caso que está notificando. Debe identificar el tipo de establecimiento a que pertenece, ejemplo, hospital, centro de atención de emergencia, unidad comunitaria de salud familiar, clínica comunal, clínica empresarial, unidad médica, así como la institución a la que pertenece.

Fecha de consulta: anotar el día en el cual se brinda la consulta o se detecta el caso objeto de vigilancia sanitaria, detallando día/mes/año.

Número de expediente o afiliación: anotar el número del expediente clínico del paciente atendido. Se refiere al número del expediente asignado en el establecimiento de atención, esto aplica para la modalidad de correlativo anual o familiar individual. En el caso de los Ecos Familiares, deberá registrarse el número del expediente clínico individual. Se debe garantizar que se escriba correctamente los ocho campos del expediente separado por guiones y escribir en letra mayúscula área y zona, ejemplo. 08-07-U-001-A-234- 24-007. En el caso de los expedientes correlativos anuales deben registrase el número de expediente separado por guion el año de emisión del expediente, ejemplo 0025-2012; 5623-2010. Esto permitirá generar reportes para evaluar la concentración de atenciones según paciente atendidos en la red de establecimientos de salud.

En el caso de las personas aseguradas deberán anotar el total de número contemplados en la tarjeta de afiliación del paciente.

Categoría de afiliación: marcar con una "X" si es cotizante, beneficiario, pensionado o hijo de un cotizante. El caso de afiliación aplica para las instituciones del ISSS, Sanidad Militar, Bienestar Magisterial.

Número de documento único de identidad (N° de DUI) o pasaporte: anotar en toda persona mayor de edad el número documento único de identidad. En el caso de personas extranjeras anotar el número de pasaporte o documento legal que presento en migración para su ingreso al país.

Fecha de nacimiento: anotar la fecha en el cual nació el paciente detallando día/mes/año. En el caso de no recordar fecha de nacimiento registrar la edad al momento de la consulta.

Edad: anotar años a partir de un año de edad anotar solamente los años cumplidos; Meses: anotar meses cumplidos a partir de 1 mes hasta 11 meses; Días: anotar días de edad para niños(as) menores de un mes. Las edades antes mencionadas no deben registrarse simultáneamente.

Apellidos y nombres: anotar los dos apellidos y nombres del paciente que esta notificando, lo cual debe ser escrita en letra de molde y con letra legible. No utilizar abreviaturas, no se admiten borrones ni tachones en este campo.

Si es menor de edad, nombre completo de la persona responsable: anotar el nombre de la madre o la persona que lo tiene bajo su responsabilidad (abuelos, tíos, hermanos, entre otros).

Sexo: marcar con una "X" el sexo correspondiente del paciente: masculino o femenino.

Estudiante: marcar con una "X" si es o no estudiante.

Embarazo: este campo solo aplica para mujeres en edad reproductiva de 9 a 54 años de edad, marcar con una "X" si está o no embarazada.

Dirección completa: anotar la dirección completa del domicilio de residencia del paciente.

Departamento/País: anotar el nombre de departamento del domicilio del paciente, en el caso de residir o ser residente en otro país, anotar el nombre de dicho país, ejemplo: Guatemala, Honduras, Nicaragua, Costa Rica, Panamá, entre otros.

Municipio: anotar el nombre del municipio del domicilio del paciente. En el caso de una persona residente en otro país, específicamente en municipios fronterizos con Guatemala y Honduras anotar municipio de dicho país.

Localidad: anotar el nombre específico de la colonia, barrio, caserío o cantón donde reside el paciente, no se debe incluir número de vivienda.

Área: marcar con una "X" si el domicilio del paciente está ubicada en área urbana o rural.

Nacionalidad: anotar la nacionalidad del paciente ya sea residente o no en el país.

Teléfono: anotar el número telefónico del paciente ya sea un teléfono fijo o móvil que permitirá dar seguimiento a paciente en caso sea necesario.

Fecha de ingreso: anotar la fecha en la que paciente es ingresado a nivel hospitalario, detallando día/mes/año. Esto aplica solo para pacientes hospitalizados.

Fecha de captación: anotar la fecha en la que se detecto el caso según el médico que hizo el diagnóstico, detallando día/mes/año. Este puede o no coincidir con la fecha de ingreso porque el paciente pudo haber ingresado según otro evento pero durante sus días de estancia desarrolla cuadro compatible con enfermedad en estudio. Esto aplica solo para pacientes hospitalizados.

En el entendido que acá solo se registran las neumonías y meningitis bacteriana adquiridas en la comunidad. De detectarse un caso de neumonía o meningitis nosocomial esta debe reportarse en el formulario VIGEPES-07.

Fecha de inicio de síntomas: anotar el día en el cual el paciente o persona responsable del menor de edad refiere haber iniciado los primero síntomas de la enfermedad objeto de vigilancia sanitaria, detallando día/mes/año.

Diagnóstico de ingreso: anotar el diagnóstico clínico según el cual el paciente fue hospitalizado en el establecimiento de salud.

Lugar de captación del paciente: marcar con una "X" el lugar donde fue identificado el caso en estudio este puede ser en: consulta externa, servicio de hospitalización, emergencia o en la unidad de cuidados intensivos (UCI).

Estudio para: marcar con una "X" el tipo de evento objeto de vigilancia a realizar según cuadro clínico del paciente: rotavirus, meningitis bacteriana, neumonía bacteriana, enfermedad tipo influenza, infección respiratoria aguda grave e infección respiratoria aguda grave inusual.

Tipo de vigilancia: marcar con una "X" según corresponda: vigilancia centinela integral (aplica únicamente para la red de establecimientos que forman parte de las unidades centinelas) y otro en los siguientes casos:

- Cuando se notifiquen casos sospechosos de meningitis según Haemophilus Influenzae, meningocóccica y neumocócica a través de la vigilancia epidemiológica de rutina que incluye a todos los grupos de edad, deberá completarse estudio de investigación utilizando este formulario. Esto aplica para todos los establecimientos de salud y no solo para las unidades centinelas.
- Cuando se reporte un caso de IRAG inusual o muerte asociada a IRAGI deberá llenarse este formulario, esto aplica para todos los establecimientos de salud y no solo para las unidades centinelas.
- En defunciones de niños menores de cinco años de edad por diarrea, esta normado la toma de hisopado para rotavirus, según lo cual deberá llenarse este formulario.
- En periodos de alza de enfermedades respiratorias y en el cual el Nivel Superior a través de la Dirección de Vigilancia Sanitaria, de la indicación de realizar tamizaje por dos semanas **en toda la red de**

hospitales del SNS, se tomaran cinco muestras para identificación de virus respiratorios en cada semana, para un periodo de dos semanas.

Manejo del paciente: marcar con una "X" según corresponda: ambulatorio, hospitalario o referido si selecciono esta última opción, detallar el nombre del establecimiento hacia donde se refirió el paciente.

En el caso de recibirse en un establecimiento de salud que funciona como unidad centinela no se ingresa como caso nuevo al paciente, solo se completa estudio del paciente con las atenciones brindadas durante su estadía en el hospital.

En caso de ser referido a otro establecimiento de salud, el epidemiólogo del SIBASI deberá contactarse con el epidemiólogo del hospital para completar el estudio del paciente. Todos los casos referidos deben completar estudio. Con la salvedad que estos establecimientos no lo registraran como caso nuevo, sino que solo completaran el estudio del paciente.

#### **Antecedentes personales:**

Marcar con una "X" según corresponda: antecedentes de malformaciones congénitas, Inmunosupresión, enfermedad crónica, enfermedad neurológica, diabetes, obesidad, enfermedad cardiovascular, otra, ninguna. Puede marcar más de una variable. En el caso de dejar vacía estas opciones se entiende que el paciente no presenta estas patologías.

Lactancia: marcar con una "X" según corresponda: exclusiva, artificial y mixta (aplica únicamente para niños menores de seis meses de edad).

Cuadro clínico al primer contacto con el establecimiento: estos signos deben explorarse en todos los eventos:

Fiebre: marcar con una "X" si el paciente da historia de fiebre antes de su consulta al establecimiento de salud, en caso contrario marcar como No.

Fecha de inicio de temperatura: anotar fecha que inicio el proceso febril, detallando día, mes y año. En caso paciente haya respondido que tuvo fiebre.

Temperatura actual: anotar el dato de temperatura tomada en el establecimiento de salud, puede que esté o no con fiebre al momento de la consulta, pero deberá registrar el dato encontrado en su consulta. Este campo deberá llenarse haya o no dado antecedente de fiebre previo a su consulta.

Convulsiones: marcar con una "X" si el paciente da historia en convulsiones, o no en caso de no registrarse esta sintomatología, este dato es de suma importancia cuando se está investigando los cuadros meníngeos.

Solo completará cuadro de signos y síntomas, según el estudio del cual es objeto el paciente

Rotavirus: marcar con una "X" si presento o no vómitos y/o diarrea previo a su consulta, anotar número de vómitos que el paciente o responsable del menor manifiesta que ha presentado en las últimas 24 horas previo a su consulta. Anotar el número de evacuaciones que ha presentado en las últimas 24 horas previo a su consulta.

Marcar con una "X" si paciente durante su ingreso no presento ninguna evacuación diarreica. Características de las heces: para lo cual marcara con una "X" según las características que evidencia o manifieste el responsable del menor, pudiendo ser diarreas liquidas, semilíquidas, sanguinolentas u de otras características.

Estado de hidratación al momento de evaluación: marcar con una "X" según corresponda, sin deshidratación, con deshidratación, con deshidratación y choque.

ETI/IRAG/IRAGI y neumonía bacteriana: marcar con una "X" los signos o síntomas que presente o haya presentado según manifiesta el paciente o persona responsable, pudiendo ser tos, disnea, dolor de garganta, tirajes, estridor en reposo, imposibilidad para beber, Intolerancia a la vía oral, letargia o inconciencia.

Meningitis bacteriana: marcar con una "X" los signos o síntomas que presente o haya presentado según manifiesta el paciente o persona responsable pudiendo ser: Rigidez de Nuca, Abombamiento de la Fontanela (aplica para lactantes), vómitos, exantemas petequiales, dificultad de la succión (aplica para lactantes), letargia, Irritabilidad del estado de conciencia, estupor, coma u otros signos meníngeos.

#### **B) Parte posterior**

#### **Datos de vacunación**

- Es de carácter obligatorio documentar en todos los casos reportados el esquema de vacunación para la patología en estudio, para lo cual debe existir una estrecha comunicación del epidemiólogo hospitalario con el del SIBASI de donde procede el paciente para completar dicha información.
- Si al primer contacto el paciente no lleva el carnet de vacunación deberá solicitar a los familiares que lo lleven al día siguiente para completar información.
- Según su parte, cada SIBASI tiene la responsabilidad de verificar dicha información con la revisión de dicho esquema en los registros de los servicios de salud ya sea en el establecimiento de salud o en los libros de vacuna que lleva promotor de salud y notificarlo al Sitio Centinela que detecto el caso para completar esquema de vacunación.

Fuente de información sobre vacunación: marcar con una "X" la forma como obtuvo los datos de vacunación del paciente ya sea según carnet de vacunación, registro en servicio de salud (datos del expediente, tarjetero de vacunación), verbal, no tiene historia de vacunación y no aplica este ultimo en casos que se estudio en población meta que no está dentro del esquema de vacunación para ello revisar el esquema nacional de vacunación vigente. Solo deberá marcar una opción.

Tabla de vacunación: esta tabla debe completarse en todo paciente que está dentro de la población meta para la vacunación contra el rotavirus, pentavalente, influenza y neumococo.

El personal de salud solo llenara el dato del evento en estudio, si lo que estamos investigando es rotavirus esta es la información que deberá registrar, si es neumonía o meningitis según Haemophilus influenza será la pentavalente, entre otros.

Para disponer de esta información se puede hacer a través del carnet de vacunación que el paciente llevó o le solicitaron que llevara durante su ingreso, o en caso de ser necesario el proporcionado por el establecimiento de salud de donde procede el paciente, para lo cual debe existir excelente coordinación entre el epidemiólogo hospitalario y el SIBASI, si en un lapso de 48 horas el padre de familia no proporciona dicha información deberá notificarse al SIBASI respectivo para conseguir dicha información.

Esta tabla contiene la siguiente información.

Tipo de vacuna: seleccionar la vacuna a según evento que se está investigando.

Número de dosis: Anotar el número de dosis que ha recibido el paciente sobre la vacunas en cuestión.

Fecha de aplicación: anotar en forma detallada las dosis aplicadas según esquema correspondiente para la edad del paciente en estudio.

Se verifico dato según SIBASI: marcar con una "X" según corresponda si el SIBASI a través de sus establecimientos de salud verificó o completó la información del esquema de vacunación del paciente en estudio según el evento objeto de vigilancia. En el caso de que el padre de familia haya llevado su carnet de vacunación no será necesario que el SIBASI verifique dicha información.

Fecha de toma de dato: anotar día, mes y año en el cual el SIBASI proporcionó datos esquema de vacunación al sitio centinela.

#### **Otros datos de interés**

Uso de antibiótico dentro de la última semana, (esto aplica para casos de neumonía y meningitis bacteriana): marcar con una "X" según corresponda, si existe el antecedente de haberle suministrado antibióticos, ya sea de forma oral o parenteral o ambos previo a su consulta al establecimiento de salud y según el cuadro clínico en estudio, marcar "si", caso contrario "no".

Vía de administración: marcar con una "X" según la vía que ese utilizo para administrar los antibióticos pudiendo ser: oral, parenteral o ambos.

Cuál antibiótico: anotar cual antibiótico se le aplico previo a su ingreso, especificando la fecha de la primera dosis y de la ultima dosis, información que es fundamental para valorar el resultados de los cultivos que se realizan para ciertos eventos según correspondan.

Esta información deberá ser contemplada en todos los casos que den historia de consumo de antibióticos. En casos de ser respuesta que no se brindo o no se sabe se omitirán estas respuestas: via de administración y cual antibiótico así como las fechas respectivas.

Uso de oseltamivir dentro de la última semana: marcar con una "X" según corresponda, si, no, no sabe o no aplica, esta información solo se recolectará en cuadros de vías respiratorios como ETI, IRAG e IRAGI.

Exposición laboral: marcar con una "X" según corresponda, si, no, no sabe. Este dato solo se recolectará en los casos de ETI, IRAG e IRAGI, detectados en personal de salud

#### **Datos de laboratorio**

En esta parte se detallará información según evento en estudio, ya sea rotavirus, ETI, IRAG e IRAGI, neumonía bacteriana o meningitis bacteriana.

Rotavirus: responder si se le colecto muestra marcando con una "X" según corresponda, si o no, deberá detallar la fecha de toma de muestra anotando día, mes y año así como la fecha en la cual se envío a laboratorio nacional de referencia para su análisis.

Posteriormente completara la información con los resultados de laboratorio, detallando fecha de recepción de muestra, fecha de resultado y los resultados obtenido del análisis según parte de laboratorio nacional de referencia marcando con una "X" dicho resultado pudiendo ser: positivo o negativo.

En caso de no tomarse muestra se colocará no realizado y esto se considera como Inadecuadamente Investigado por no haber completado el estudio del caso.

Los resultados de las muestras analizadas según laboratorio nacional de referencia, serán emitidos en forma semanal, los cuales puede verificar a través del VIGEPES.

ETI/IRAG/IRAGI: responder si se le colecto muestra marcando con una "X" según corresponda, si o no, deberá detallar la fecha de toma de muestra anotando día, mes y año, así como la fecha en la cual se envío a laboratorio nacional de referencia para su análisis.

Posteriormente completará la información con los resultados de laboratorio, detallando fecha de recepción de muestra, fecha de realización y resultado obtenido del análisis según parte de laboratorio nacional de referencia, marcando con una "X" dichos resultados pudiendo ser, resultado según IFI: positivo, negativo o no realizado (dentro de este último se incluye según muestra inadecuada o no se envío muestra al laboratorio de referencia).

Tipo de virus: en el caso de ser positivo, detallar el tipo de virus identificado según IFI, marcando con una "X" en el resultado del tipo de virus identificado, en el caso de identificarse más de un virus en una misma muestra se tabulara como mixto. Estos campos son excluyentes entre sí.

Resultado de PCR: si se realiza PCR, deberá marcar si se obtuvo resultado según esta técnica, en algunos casos se les realiza ambos procedimientos de laboratorio, en otros solo uno. Marcar con una "X" si fue positivo o negativo, en casos de ser positivo deberá anotar el virus detectado que puede ser influenza A o B y se puede detallar la especificidad del tipo A (H1N1, H3N2 entre otros).

En caso de no tomarse muestra, se colocara no realizado y esto se considera como inadecuadamente investigado, por no haber completado el estudio del caso, esto aplica para casos de IRAGI. Tomar en cuenta el algoritmo diagnóstico contemplado en el apartado que corresponde al subsistema de vigilancia centinela integral.

Los resultados de las muestras analizadas según laboratorio nacional de referencia serán emitidos en forma semanal a través del VIGEPES.

Neumonía bacteriana: a todo cuadro de neumonía que sea detectado en las unidades centinelas, deberá tomársele un estudio radiográfico, para evaluar patrones radiológicos compatibles con neumonía bacteriana, en tal sentido se exploran las siguientes actividades.

Se toma Rayos x: marcar con una "X" según corresponda, si a la paciente se le toma rayos X a su primer contacto con el hospital o no.

Fecha de toma: anotar la fecha en la cual se le tomó la radiografía de tórax, detallando día, mes y año en que fue tomada dicha placa.

Se detectó: marcar con una "X" según hallazgos descrito a través de la lectura de la radiografía de tórax, pudiendo ser: consolidación, derrame pleural, broncograma aéreo, infiltrado intersticial o la radiografía fue normal, se tomara el dato de la primer radiografía y lectura según el profesional que leyó dicha placa.

Quien realizo la primera lectura de placa: marcar con una "X" quien fue el profesional que realizo la lectura de la primera radiografía tomada al paciente, pudiendo ser: residente, staff o radiólogo.

Se clasifica como neumonía probable: marcar con una "X" si hallazgos radiológicos son compatibles con un caso probable de neumonía, caso contrario marcar no.

Sangre para hemocultivo: marcar con una "X" si se le colecto sangre para cultivo, caso contrario marcar no.

Fecha de toma: anotar la fecha en la cual se le toma la muestra para el hemocultivo, detallando día, mes y año.

Resultado de Gram: anotar el número correspondiente según resultado obtenido en el Gram: 1) cocobacilos gramnegativos, 2) diplococos gramnegativos intra o extracelulares, 3) diplococos grampositivo lanceolado; 4) Otro, 5) negativo.

Fecha: anotar la fecha del resultado del Gram emitido según laboratorio local, detallando día, mes y año.

Líquido pleural para cultivo: marcar con una "X" si se le colecto liquido pleural para cultivo, caso contrario marcar no.

Fecha de toma: anotar la fecha en la cual se le toma la muestra para el cultivo del líquido pleural, detallando día, mes y año.

Resultado de Gram: anotar el número correspondiente según resultados obtenido en el Gram: 1) cocobacilos gramnegativos, 2) diplococos gramnegativos intra o extracelulares, 3) diplococos grampositivo lanceolado; 4) otro, 5) negativo.

Fecha: anotar la fecha del resultado del Gram emitido según laboratorio local, detallando día, mes y año.

Resultados de los cultivos: como existe la capacidad descentralizada para bacteriología, cuando se realicen cultivos según casos sospechosos de neumonía y meningitis bacterianas en sitios centinelas, estos deberán enviar al laboratorio nacional de referencia, todos los resultados de las muestras analizadas y en el caso que tengan un resultado positivo o probable deberán enviar el 100% de muestras. En caso que el área de bacteriología solicite las muestras negativas también deberá hacerlas llegar.

Hemocultivo: marcar con una "X" el agente identificado en cultivo pudiendo ser: Hib; Hi (no b), Spn u otra bacteria, en este caso deberá anotar el nombre de la bacteria identificada. También puede marcar contaminación o ninguna si no se detecto ningún agente etiológico.

Resultado: anotar la fecha en la cual el laboratorio nacional de referencia emitió dicho resultado.

Serotipo: encerrar en circulo los tipos serotipos identificados 1, 2, 3, 4, 5, 6B, 7F, 8, 9N, 9V, 10A, 11A, 12F, 14, 15B, 17F, 18C, 19A, 19F, 20, 22F, 23F, 33F, en caso de encontrarse algunos que difieren al listado anterior, debe encerrar otros y detallar lo encontrado.

Líquido pleural: marcar con una "X" el agente identificado en cultivo pudiendo ser: Hib; Hi (no b), Spn u Otra bacteria, en este caso deberá anotar el nombre de la bacteria identificada. También puede marcar contaminación o ninguna si no se detecto ningún agente etiológico.

Resultado: anotar la fecha en la cual el laboratorio nacional de referencia emitió dicho resultado.

Serotipo: encerrar en circulo los tipos serotipos identificados 1, 2, 3, 4, 5, 6B, 7F, 8, 9N, 9V, 10A, 11A, 12F, 14, 15B, 17F, 18C, 19A, 19F, 20, 22F, 23F, 33F, en caso de encontrarse algunos que difieren al listado anterior, debe encerrar otros y detallar lo encontrado.

Meningitis bacteriana: en este caso es imprescindible establecer el diagnóstico etiológico mediante el cultivo del LCR y de la sangre. Para ello, hay que realizar de inmediato la recolección sistemática de las muestras, si es posible antes del inicio del tratamiento antibiótico. Una vez comenzada la antibioticoterapia, debe registrarse la información sobre el tipo de antibiótico utilizado, la dosis y las fechas de uso.

Se recomienda realizar como mínimo las siguientes pruebas de laboratorio en muestras de LCR de los casos sospechosos de meningitis: citoquímico, tinción de Gram y cultivo.

- c. El examen citoquímico del LCR establece si los hallazgos son compatibles con MB.
- d. La tinción de Gram sugiere el tipo de bacteria presente.
- e. Los cultivos establecen con seguridad qué bacteria es responsable de la enfermedad.
- f. El antibiograma establece la susceptibilidad del agente a los antibióticos probados.

Citoquímico de LCR, en una meningitis bacteriana el LCR presenta las siguientes características de apariencia y citoquímicas: turbidez, leucocitos aumentados (>100/mm3), elevación de proteínas (>100 mg/dl), disminución de la glucosa (<40 mg/dl).

Aunque el LCR sea aparentemente normal y no presente alteraciones citoquímicas compatibles con meningitis bacteriana, es imperativo realizar su cultivo y, siempre que sea posible el Gram de Líquido Cefalorraquídeo.

La tinción de Gram del LCR sugiere la etiología bacteriana de la infección, según su aspecto microscópico. En los casos de meningitis bacteriana, en la tinción de Gram se pueden identificar: cocobacilos gramnegativos (H. influenzae), diplococos gramnegativos intra o extracelulares (meningococos), diplococos grampositivos lanceolados (neumococos), otros.

Para realizar los cultivos se utilizan las muestras de LCR y de sangre, según la posibilidad de aislar la bacteria en uno de los dos.

Sangre para hemocultivo: marcar con una "X" si le tomo muestra de sangre para cultivo, caso contrario marcar no.

Fecha de toma: anotar la fecha en la cual se le toma la muestra para el hemocultivo, detallando día, mes y año.

Resultado de Gram: anotar el número correspondiente según resultados obtenido en el Gram: 1) cocobacilos gramnegativos, 2) diplococos gramnegativos intra o extracelulares, 3) diplococos grampositivo lanceolado; 4) otro, 5) negativo.

Fecha: anotar la fecha del resultado del Gram emitido según laboratorio local, detallando día, mes y año.

LCR para pruebas directas: marcar con una "X" si le tomo muestra LCR para pruebas directas, caso contrario marcar no.
Fecha de toma: anotar la fecha en la cual se le toma, detallando día, mes y año.

Resultado de Gram: anotar el número correspondiente según resultados obtenido en el Gram: 1) cocobacilos gramnegativos, 2) diplococos gramnegativos intra o extracelulares, 3) diplococos grampositivo lanceolado; 4) otro, 5) negativo.

Fecha: anotar la fecha del resultado del Gram emitido según laboratorio local, detallando día, mes y año.

Citoquímico: anotar en cada una de las variables 1, si presenta estos resultado y 2, si no presenta estos resultado, en caso de encontrarse normal solo marcará esta opción o que según informe de laboratorio se encontraron otros hallazgos diferentes a los descritos anteriormente se marcará otros hallazgos.

Hemocultivo: marcar con una "X" el agente identificado en cultivo pudiendo ser: Hib; Hi (no b), Spn u otra bacteria, en este caso deberá anotar el nombre de la bacteria identificada. También puede marcar contaminación o ninguna, si no se detecto ningún agente etiológico.

Resultado: anotar la fecha en la cual el laboratorio nacional de referencia emitió dicho resultado.

Serotipo: encerrar en circulo los tipos serotipos identificados 1, 2, 3, 4, 5, 6B, 7F, 8, 9N, 9V, 10A, 11A, 12F, 14, 15B, 17F, 18C, 19A, 19F, 20, 22F, 23F, 33F en caso de encontrarse algunos que difieren al listado anterior deber encerrar Otros y detallar lo encontrado.

LCR: marcar con una "X" el agente identificado en cultivo pudiendo ser: Hib; Hi (no b), Spn u otra bacteria, en este caso deberá anotar el nombre de la bacteria identificada. También puede marcar contaminación o ninguna si no se detecto ningún agente etiológico.

Resultado: anotar la fecha en la cual el laboratorio nacional de referencia emitió dicho resultado.

Serotipo: encerrar en circulo los tipos serotipos identificados 1, 2, 3, 4, 5, 6B, 7F, 8, 9N, 9V, 10A, 11A, 12F, 14, 15B, 17F, 18C, 19A, 19F, 20, 22F, 23F, 33F en caso de encontrarse algunos que difieren al listado anterior debe encerrar otros y detallar lo encontrado.

Se sugiere que según lo menos en 80% de los casos probables deben tomarse muestras para cultivo.

## **Evolución del paciente**

Ingresado a UCI: marcar con una "X" si paciente ameritó estar en la unidad de cuidados intensivos (UCI) según el cuadro clínico en estudio, caso contrario marcar no.

Tratamiento recibido: marcar con una "X" si el paciente recibió rehidratación oral según Plan B o Plan C, esto aplica para casos de rotavirus, marcar Oseltamivir en pacientes según ETI, IRAG o IRAGI y antibiótico en el caso de la neumonía y meningitis bacteriana.

Secuelas: marcar con una "X" si el paciente con cuadro de meningitis presentó secuelas producto del cuadro clínico en estudio, caso contrario marcar no. Esto aplica únicamente a los pacientes que ingresaron según meningitis.

Tipo de secuela: anotar 1 si paciente presentó algún tipo de secuelas como: hipoacusia neurosensorial, trastornos del lenguaje, retraso mental, anomalías motoras, convulsiones o trastornos visuales, caso contrario anotar número 2, que significa no.

Condición: marcar con una "X" cuál fue la condición de salida del paciente ya sea: vivo o muerto.

Fecha de egreso: anotar la fecha en la cual el paciente es dado de alta ya sea en los establecimientos de salud del primer nivel, como de hospitales. Detallando día, mes y año.

Clasificación final del caso: marcar con una "X" según corresponda: probable, confirmado, descartado o inadecuadamente investigado.

Diagnóstico de egreso: anotar el diagnóstico final con el cual el paciente fue dado de alta ya sea en la UCSF u hospital.

Nombre del epidemiólogo que cierra el caso: anotar el nombre del profesional médico que realiza la función de epidemiología o del referente de epidemiología del primer nivel para los casos de ETI.

Fecha: anotar la fecha en la cual se hace el cierre de caso. Según indicación se deberá cerrar el caso antes de los 30 días de haber sido notificado como sospechoso.

## Definiciones

Rotavirus

Caso sospechoso de rotavirus: todo niño menor de 5 años hospitalizado por diarrea aguda.

Se define como:

- Niño menor de 5 años: todo niño de cero a cuatro años, 11 meses y 29 días de edad.

- Hospitalizado: el niño ingresado a la sala de rehidratación o a la sala de hospitalización.

En los hospitales donde no existe una sala de rehidratación, se considera hospitalizado todo niño que reciba rehidratación oral o parenteral en el ambiente hospitalario, aunque no sea ingresado en la sala de hospitalización.

- Diarrea aguda: tres o más evacuaciones líquidas o semilíquidas en las últimas 24 horas, con hasta 14 días de duración.

Deben ser considerados los siguientes criterios de exclusión:

- Tener 5 años de edad cumplidos o más.
- Presentar diarrea prolongada (más de 14 días de duración).
- Haber sido hospitalizado según otra razón, aunque presente diarrea.
- Haber tomado la muestra de heces después de 48 horas post-ingreso hospitalario, según el riesgo de tratarse de infección hospitalaria.
- Haber sido referido a los hospitales centinela desde otros centros, en los cuales hayan permanecido hospitalizados por más de 24 horas según el cuadro de diarrea en curso.

Caso confirmado: caso sospechoso que tiene una muestra de heces oportuna, cuyo resultado de laboratorio es positivo para rotavirus. En brotes, se confirman aquellos en los que se establezca el nexo epidemiológico con un caso confirmado según laboratorio.

Caso inadecuadamente investigado: caso sospechoso en el cual no se logró obtener el resultado de la prueba de laboratorio, ni establecer un nexo epidemiológico con un caso confirmado según laboratorio en brotes.

Caso descartado: caso sospechoso que tiene una muestra de heces oportuna cuyo resultado de laboratorio es negativo para rotavirus. Se define como oportuna la muestra de heces tomada hasta 48 horas post-ingreso hospitalario.

#### **Neumonía bacteriana**

- Caso sospechoso de neumonía: todo paciente hospitalizado menor de 5 años, con diagnóstico médico de neumonía contraída en la comunidad. Se define como hospitalizado todo paciente con indicación médica de tratamiento intrahospitalario.
- Caso probable de neumonía bacteriana: todo caso sospechoso en el que la radiografía de tórax muestre un patrón radiológico compatible con neumonía bacteriana.
- Caso confirmado de neumonía bacteriana: todo caso probable de neumonía bacteriana en el cual se identificó o cultivó el H. influenzae, el S. pneumoníae u otra bacteria en la sangre o en el líquido pleural.
- Caso descartado de neumonía bacteriana (1): todo caso sospechoso en el que la radiografía de tórax no muestra un patrón radiológico compatible con neumonía bacteriana.

(1) Un caso de neumonía bacteriana será descartado solamente para los fines de la vigilancia epidemiológica. Para establecer el diagnóstico del caso y orientar el manejo apropiado del paciente se recomienda consultar las guías clínicos.

 Caso de neumonía inadecuadamente investigado: todo caso sospechoso en el cual no se cuenta con radiografía de tórax.

Meningitis bacteriana

- Caso sospechoso de meningitis: todo paciente menor de 5 años hospitalizado con diagnóstico médico de meningitis.
- Caso probable de meningitis bacteriana: todo caso sospechoso en el cual el examen del LCR es compatible con meningitis bacteriana, es decir, que presenta al menos una de las características siguientes: turbidez; leucocitos aumentados (>100/mm3); leucocitos entre 10-100 mm3 y elevación de proteínas (>100 mg/dl) o disminución de la glucosa (<40 mg/dl).
- Caso confirmado de meningitis bacteriana: todo caso sospechoso en que se identificó o cultivó una bacteria en el LCR o en sangre (Hib, Hi [no Hib], meningococo, neumococo u otra).
- Caso descartado de meningitis bacteriana: todo caso sospechoso cuyo examen de LCR no es compatible con etiología bacteriana y en quien no se ha cultivado ni identificado ninguna bacteria en el LCR o en sangre.
- Caso sospechoso de meningitis inadecuadamente investigado: todo caso sospechoso sin muestra de LCR

**Anexo 6 Formulario e instructivo de Reporte epidemiológico diario en periodo de vacaciones. (VIGEPES 06)**

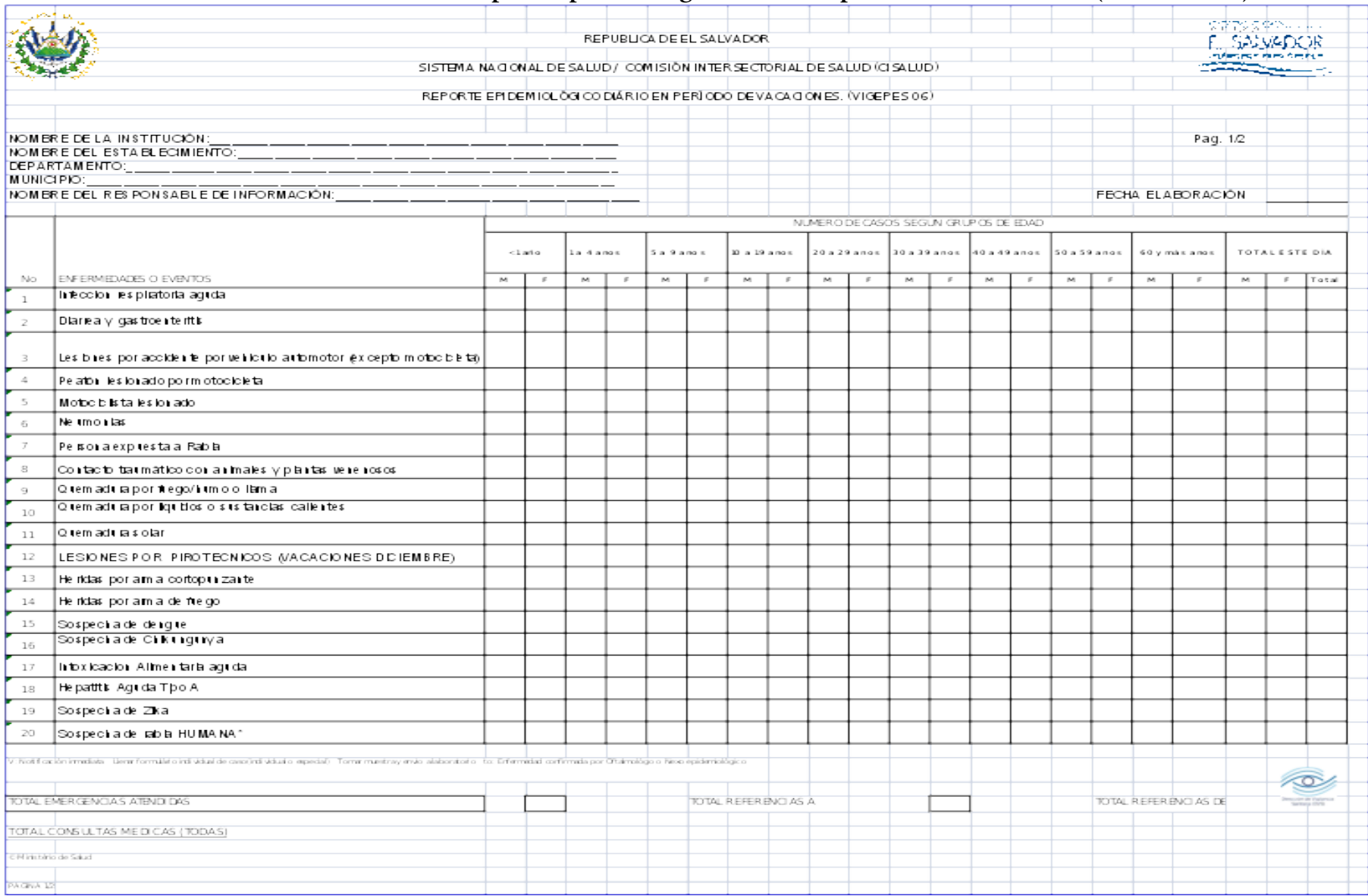

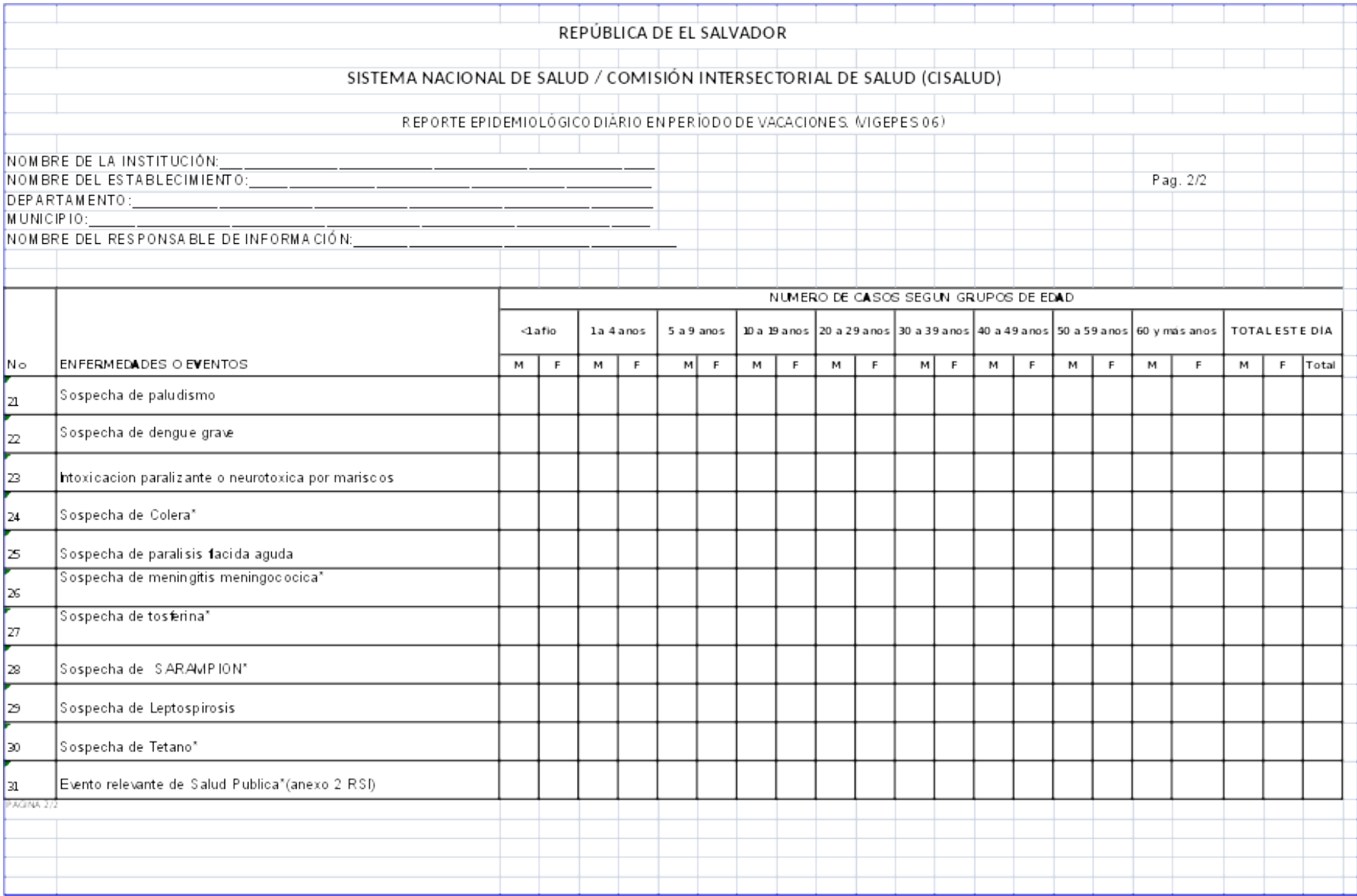

# **Instructivo de llenado de formulario de reporte epidemiológico diario en período de vacaciones. (VIGEPES 06)**

#### I. Objetivos

Facilitar al responsable de la Información, el llenado del formulario del rete epidemiológico diario en período de vacaciones para que el personal de Sistema Nacional de Salud notifique los 31 eventos de vigilancia dispuestos en dicho formulario.

## II. Responsable del llenado

El personal de turno para la elaboración de la vigilancia diaria de vacaciones:

- Médico epidemiólogo
- Auxiliar de estadística
- Personal administrativo
- Otro personal.
- III. Periodo para verter información de este formulario en el modulo de VIGEPES: vacaciones: 6 am a 12 md, después de este periodo se cerrará el sistema.
- IV. Generalidades para ambas páginas del formulario

# A) Encabezado:

Nombre de la institución: corresponde a la institución a la cual pertenece la unidad notificadora (establecimiento) y que está inmersa en el SNS. Minsal, Fosalud, ISSS, Sanidad Militar, Bienestar Magisterial y Centros privados.

Nombre del establecimiento: corresponde a establecimiento responsable de la notificación de los eventos bajo vigilancia diaria de vacaciones. UCSF, Hospitales regionales, básicos, departamentales de referencia nacional y otros pertenecientes al sistema nacional de salud.

Departamento: corresponde al departamento de ubicación del establecimiento que notifica.

Municipio: corresponde al municipio de ubicación del establecimiento que notifica.

Nombre del responsable de información: corresponde al técnico responsable de la elaboración del informe de vigilancia diaria y que procedió al llenado del informe epidemiológico diario en período de vacaciones.

Fecha de informe: corresponde a la fecha en que se realiza el informe.

B) Eventos a notificar en la página n°1 del formulario

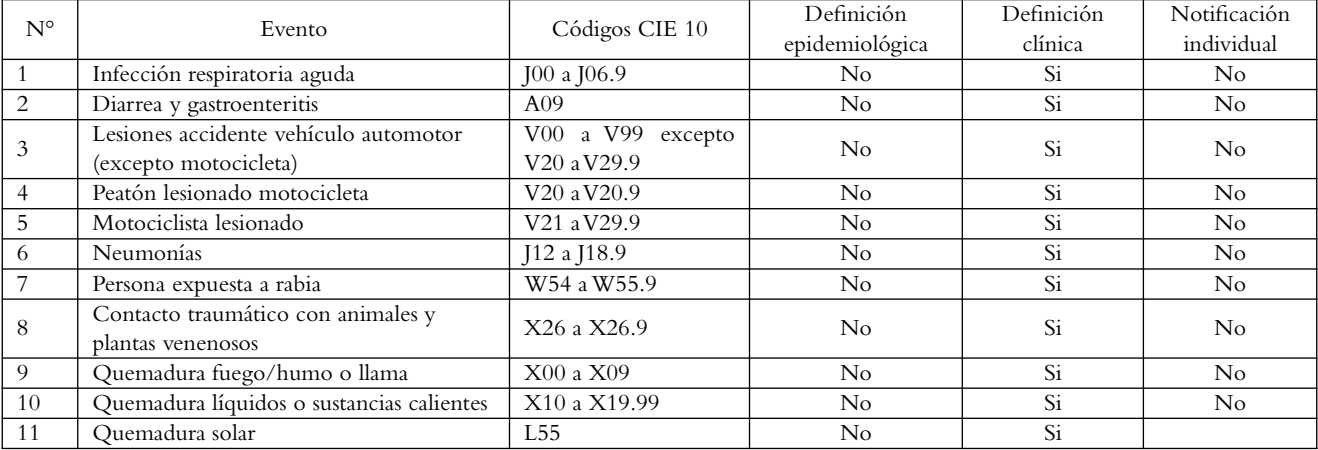

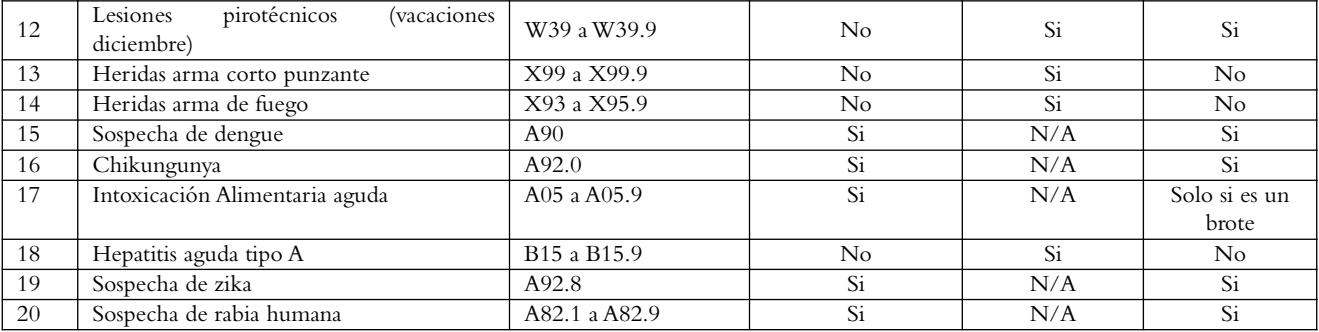

- C) Número de casos por grupos de edad: aplica para ambas páginas del formulario: elaborar mediante un método de tabulación manual o digital el llenado cada enfermedad de la página 1 del formulario la consolidación de casos edad y sexo, en donde el total de este día corresponde a la incidencia de casos sexo y edad ocurrida en el día previo de la fecha de informe.
- D) Total de emergencias atendidas (para página 1): corresponde al total de usuarios atendidos por una lesión o enfermedad que plantean una amenaza inmediata para la vida de una persona y cuya asistencia no puede ser demorada y que es atendida en una UCSF o la unidad de emergencia de la red de Hospitales nacionales y los centros de atención del Sistema nacional de salud.
- E) Total referencias a (para página 1): es el total de pacientes enviados o referidos a otro establecimiento de salud de mayor nivel de atención.
- F) Total referencias de (para página 1): es el total de pacientes recibidos o referidos de otro establecimiento de salud de menor complejidad o nivel de atención o uno de mayor complejidad que justifique dicha referencia.
- G) Total consultas médicas (todas) (para página 1): es el total de consultas de primera vez y subsecuentes que consultaron el día anterior a la fecha de informe. H)

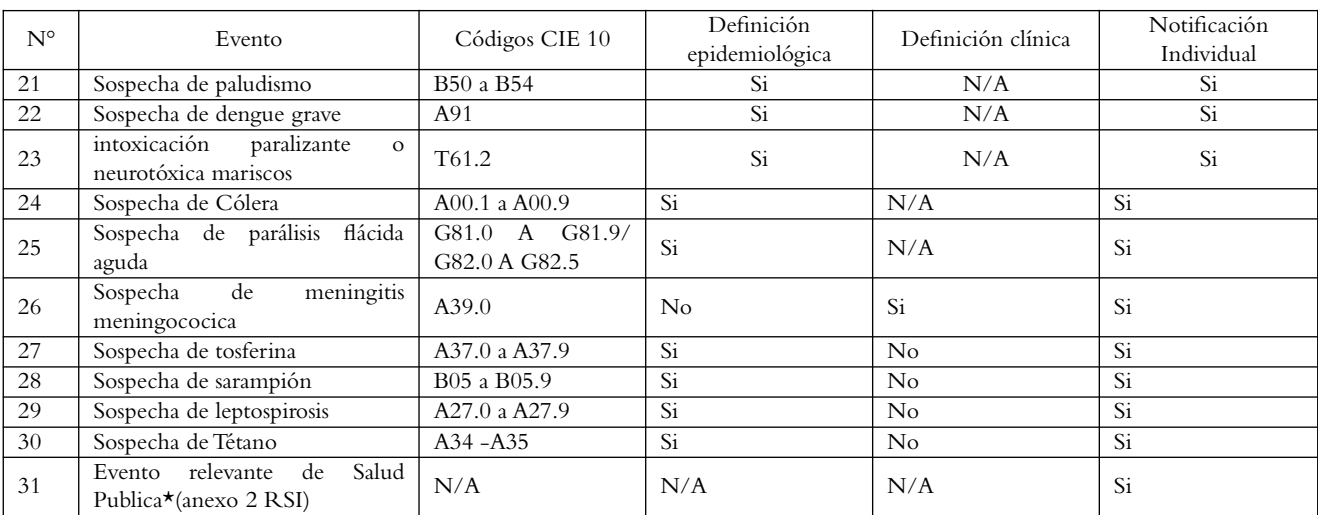

I) Eventos a notificar en la página 2 del formulario

Como ejemplos de eventos relevantes en salud pública se mencionan el ébola (A92.4), la influenza pandémica, determina la OMS, la fiebre Amarilla (A95) y todas aquellas que se apeguen al algoritmo propuesto el anexo 2 del RSI.

# **Anexo 7**

**Formulario para notificación de quemaduras por productos pirotécnicos (VIGEPES 07)**

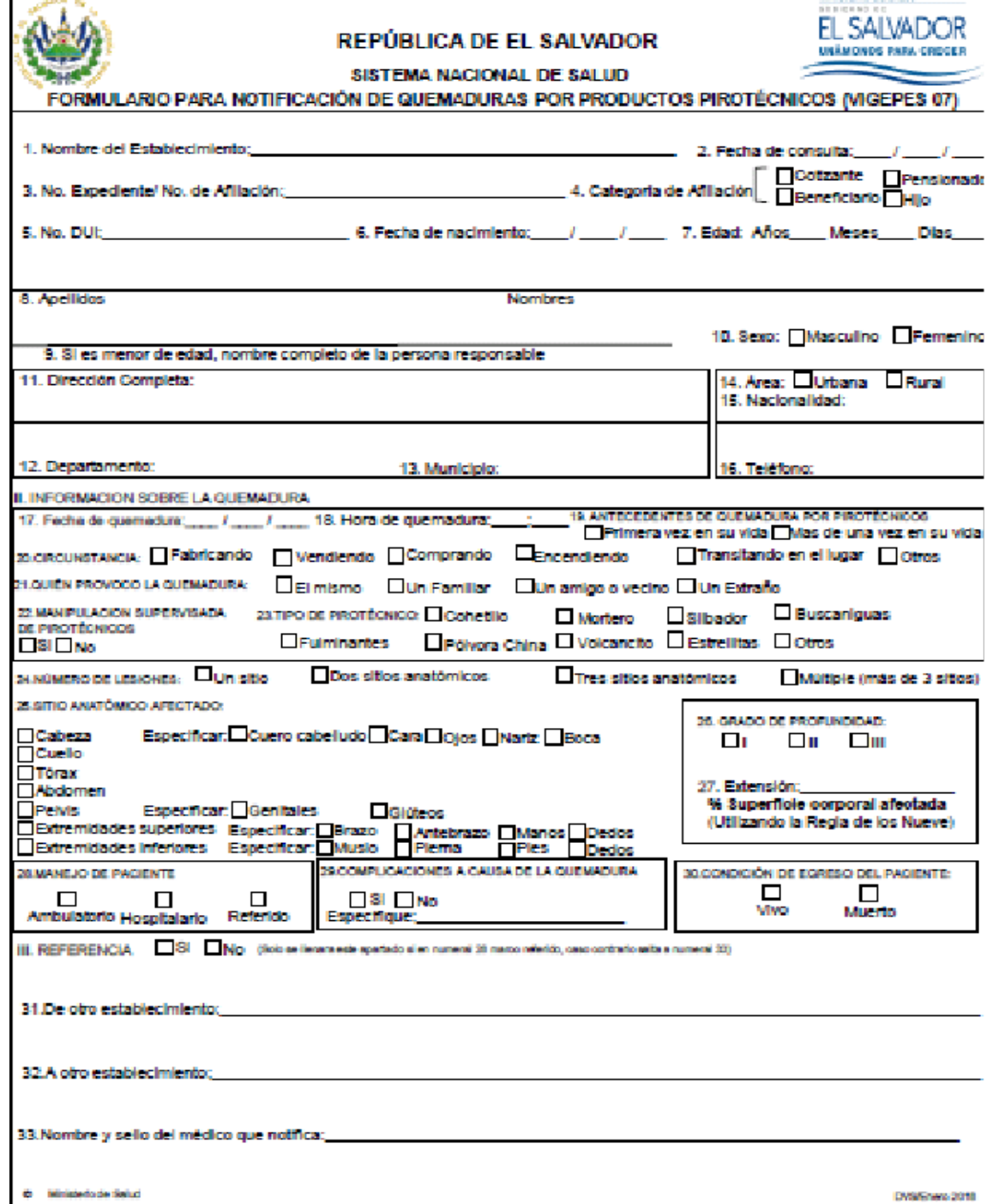

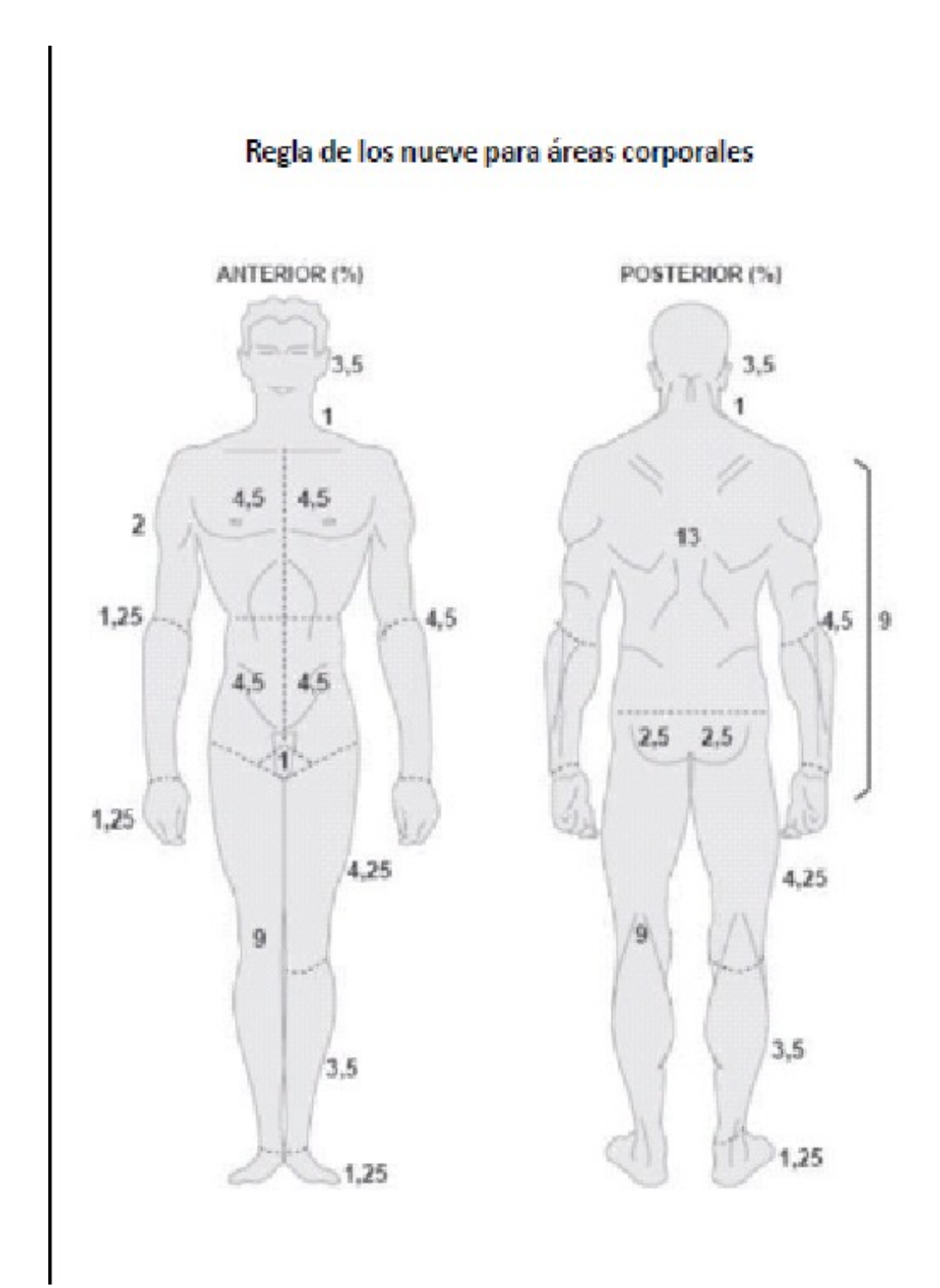

# **Instructivo de llenado de formulario para notificación de quemaduras por productos pirotécnicos. (VIGEPES 07)**

Indicaciones generales:

- A todo paciente atendido en cualquier establecimiento de salud con quemadura por pólvora, en el período del 1 de noviembre del año que inicia la vacación de fin de año al 6 de enero del siguiente año, deberá lle nársele el formulario al momento de su consulta ambulatoria o si es hospitalizado (al egreso); si el paciente no puede dar la información, obtenerla de la persona que conoce mejor la circunstancia de la quemadura.
- Llenar el formulario con letra legible.

## **Llenado**

- Nombre del establecimiento: anotar el nombre completo del establecimiento de salud que atiende al caso que está notificando. Deberá identificar el tipo de establecimiento a que pertenece, ejemplo: hospital, centro de atención de emergencia, unidad comunitaria de salud familiar, clínica comunal, empresarial, unidad médica, así como la institución a la que pertenece.
- Fecha de consulta: anotar el día en el cual se brinda la consulta o se detecta el caso objeto de vigilancia sanitaria, detallando día/mes/año.
- Número de expediente o afiliación: anotar el número del expediente clínico del paciente atendido. Se refiere al número del expediente asignado en el establecimiento de atención. Esto aplica para la modalidad de correlativo anual o familiar individual. En el caso de los Ecos Familiares, deberá registrarse el número del expediente clínico individual. Se debe garantizar que se escriba correctamente los ocho campos del expediente separado por guiones y escribir en letra mayúscula área y zona, ejemplo. 08-07-U-001-A-234-24- 007. En el caso de los expedientes correlativos anuales deben registrase el número de expediente separado por guion el año de emisión del expediente, ejemplo 0025-2012; 5623-2010. Esto permitirá generar datos para evaluar la concentración de atenciones, pacientes atendidos en la red de establecimientos de salud. En el caso de las personas aseguradas deberán anotar el total de número contemplados en la tarjeta de afiliación del paciente.
- Categoría de afiliación: marcar con una "X" si es cotizante, beneficiario, pensionado o hijo de un cotizante. El caso de afiliación aplica para las instituciones del ISSS, Sanidad Militar, Bienestar Magisterial.
- Número de documento único de identidad (N° de DUI) o pasaporte: anotar en toda persona mayor de edad el documento único de identidad. En el caso de personas extranjeras anotar el número de pasaporte o documento legal que presento en migración para su ingreso al país.
- Fecha de nacimiento: anotar la fecha en el cual nació el paciente detallando día/mes/año. En el caso de no recordar fecha de nacimiento registrar la edad al momento de la consulta.
- Edad: anotar años a partir de un año de edad, anotar solamente los años cumplidos; Meses: anotar meses cumplidos a partir de 1 mes hasta 11 meses; Días: anotar días de edad para niños(as) menores de un mes. Las edades antes mencionadas no deben registrarse simultáneamente.
- Apellidos y nombres: anotar los dos apellidos y nombres del paciente que esta notificando el cual debe ser escrito en letra de molde y con letra legible. No utilizar abreviaturas, no se admiten borrones ni tachones en este campo.
- Si es menor de edad, nombre completo de la persona responsable: anotar el nombre de la madre o la persona que lo tiene bajo su responsabilidad (abuelos, tíos, hermanos, etc.)
- Sexo: marcar con una "X" el sexo correspondiente del paciente: masculino o femenino
- Dirección completa: anotar la dirección completa del domicilio de residencia del paciente.
- Departamento/País: anotar el nombre del departamento de domicilio del paciente, en el caso de residir en otro país anotar el nombre de dicho país, ejemplo: Guatemala, Honduras, Nicaragua, Costa Rica, Panamá y otro país.
- Municipio: anotar el nombre del municipio del domicilio del paciente. En el caso de una persona residente en otro país específicamente en municipios fronterizos con Guatemala y Honduras anotar municipio de dicho país.
- Área: marcar con una "X" si el domicilio del paciente está ubicado en área urbana o rural.
- Nacionalidad: anotar la nacionalidad del paciente ya sea residente o no en el país.
- Teléfono: anotar el número telefónico del paciente ya sea un teléfono fijo o móvil que permitirá dar seguimiento a paciente en caso sea necesario.

## **Información sobre la quemadura**

- Fecha de quemadura: anotar día mes y año que sufrió la quemadura el paciente.
- Hora de quemadura: anotar la hora en que el paciente se quemó.
- Antecedentes de quemaduras por pirotécnicos: chequear si es primera vez en su vida o más de una vez en su vida
- Circunstancia: chequear si al momento de quemarse se encontraba fabricando pólvora; vendiendo, comprando, o encendiendo la pólvora, transitando el lugar u otro (especificar).
- Quien provocó la quemadura: chequear si se quemó él mismo o intervino un familiar, amigo, vecino o una persona extraña.
- Manipulación supervisada de pirotécnicos: chequear si o no estaba siendo supervisado por una persona mayor a él.
- Tipo de pirotécnico: marcar el tipo de pirotécnico causante de la quemadura, ya sea cohetillo, mortero, silbador, buscaniguas, fulminante, pólvora china, volcancito, estrellitas, otros.
- Número de lesiones: chequear según corresponda al número de lesiones que se reporten, múltiple (más de 3 sitios).
- Sitio anatómico afectado: chequear las partes del cuerpo quemadas, así: cabeza, (especificar cuero cabelludo, cara, ojos, nariz, boca); cuello, tórax, abdomen, pelvis (especificar genitales, glúteos); extremidades superiores (especificar brazo, antebrazo, manos, dedos); extremidades inferiores (especificar muslo, pierna, pies, dedos).
- Grado de profundidad: chequear el grado de profundidad de la quemadura diagnosticado el médico grados I, II y III.
- Extensión: anotar la extensión de la quemadura diagnosticada el médico, porcentaje de superficie coral afectada, utilizando la regla de los nueve.
- Manejo del paciente: chequear manejo ambulatorio, hospitalario o referido.
- Complicaciones a causa de la quemadura: chequear si o no y si hay secuela, especificar cuál es, ej. amputación de dedo índice de mano derecha, ceguera de ojo derecho enucleación, entre otros.
- Condición de egreso: chequear si es dado de alta vivo o muerto.

Referencia: chequear si ha sido o no referido, si el manejo en la pregunta 28 fue respondida como referido.

- De otro establecimiento: anotar el nombre de otro establecimiento de donde vino referido.
- A otro establecimiento: anotar el nombre del establecimiento a donde se manda referido.
- Nombre del médico que lo notifica: anotar el nombre completo del médico que lo notifica.
- Sello: colocar el sello de la Junta de vigilancia de la profesión médica, del médico que notifica y el sello del establecimiento.

Figura regla de los nueve para áreas corporales:

Para calcular el % de extensión coral quemada se adjunta la figura correspondiente, dependiendo del área quemada así será el valor asignado, y dependiendo de las zonas quemadas así será la suma de los mismos.

## **Anexo 8**

# **Formulario e instructivo para notificación individual de persona con infección asociada a la atención sanitaria (IAAS) VIGEPES 08)**

Formulario para notificación individual de persona con infección asociada<br>a la atención sanitaria -IAAS-: (VIGEPES 08)

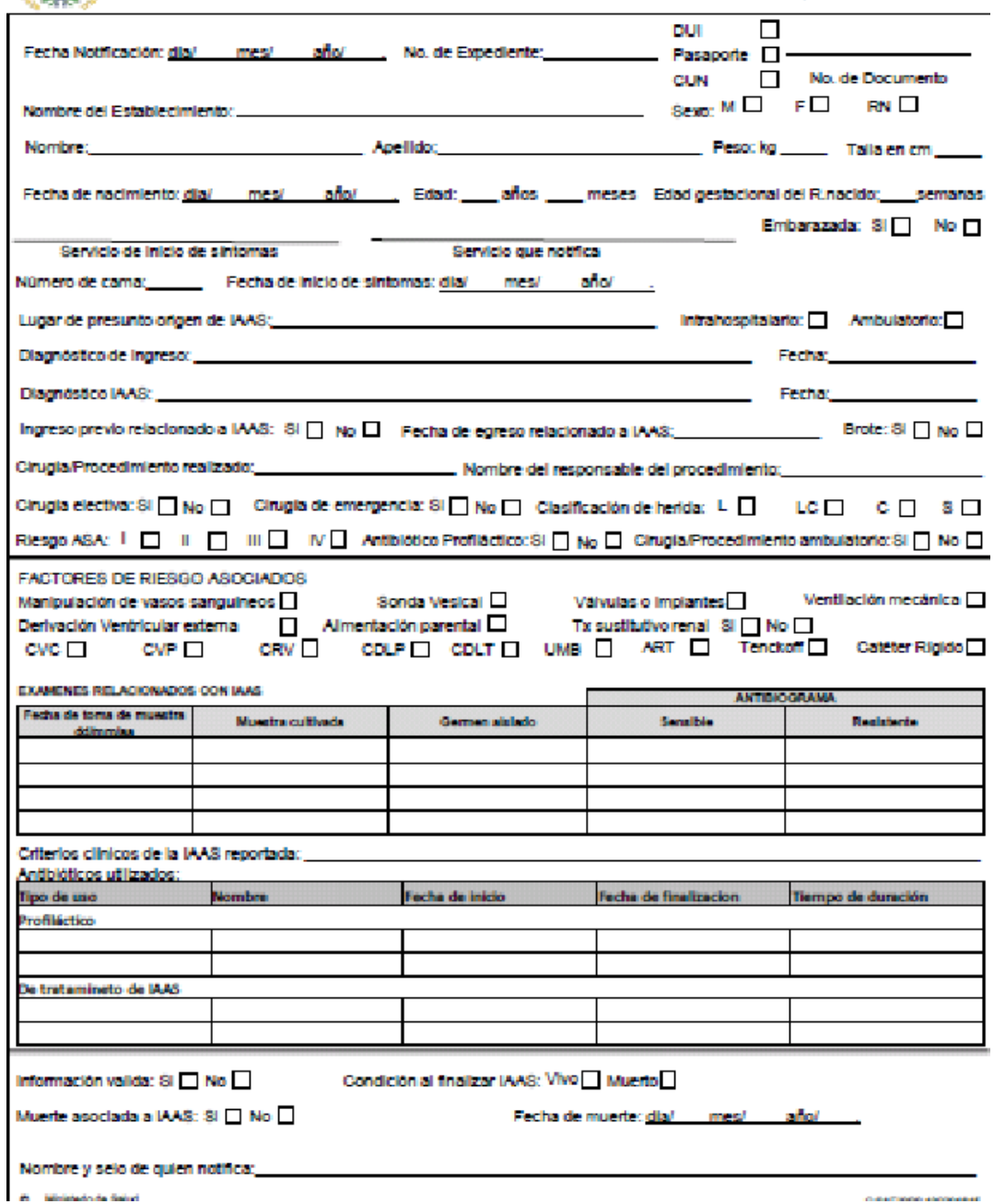

**121**

# **Instructivo de llenado de formulario para notificación individual de persona con infección asociada a la atención sanitaria -IAAS- (VIGEPES 08)**

El formulario es para notificar el caso de un paciente con una Infección asociada a la atención sanitaria, ya sea que adquiera la infección en el establecimiento que notifica o en otro establecimiento del Sistema Nacional de Salud.

Indicaciones para el llenado del formulario

- Fecha de notificación: anotar la fecha en la que el médico que hizo el diagnóstico lo notificó al director o referente de vigilancia del nivel local, para que se inicie la investigación y control de foco del caso en estudio. Detallando día/mes/año.
- No. expediente: anotar el número del expediente clínico del paciente atendido. Se refiere al número del expediente asignado en el establecimiento de atención. Esto aplica para la modalidad de correlativo anual o familiar individual. En el caso de los Ecos Familiares deberá registrarse el número del expediente clínico individual. Se debe garantizar que se escriba correctamente los ocho campos del expediente separado guiones y escribir en letra mayúscula área y zona como ejemplo. 08-07-U-001-A-234-24-007. En el caso de los expedientes correlativos anuales deben registrase el número de expediente separado guion el año de emisión del expediente como ejemplo 0025-2012; 5623-2010. En el caso de las personas aseguradas deberán anotar el total de número contemplados en la tarjeta de afiliación del paciente.
- Documento único de identidad (DUI) o pasaporte o código único de nacimiento (CUN) agregar al formulario: anotar en toda persona mayor de edad el documento único de identidad. En el caso de personas extranjeras anotar el número de pasaporte o documento legal que presento en migración para su ingreso al país y en niños que cuenten código único de nacimiento, anotarlo.
- Nombre del establecimiento: anotar el nombre completo del establecimiento de salud que atiende al caso que está notificando. Deberá identificar el tipo de establecimiento a que pertenece, ejemplo: hospital, centro de atención de emergencia, unidad comunitaria de salud familiar, clínica comunal, clínica empresarial, unidad médica así como la institución a la que pertenece.
- Fecha de nacimiento: anotar la fecha en el cual nació el paciente detallando día/mes/año. En el caso de no recordar fecha de nacimiento registrar la edad al momento de la consulta.
- Sexo: marcar con una "X" el sexo correspondiente del paciente: masculino o femenino y si es recién nacido.
- Apellidos y nombres: anotar los dos apellidos y nombres del paciente que está notificando, el cual debe ser escrito en letra de molde y con letra legible. No utilizar abreviaturas, no se admiten borrones ni tachones en este campo.
- Peso: registrar el peso en kilogramos de la persona que está notificándose.
- Talla: registrar la talla en centímetros del paciente sujeto de notificación.
- Fecha de nacimiento: anotar la fecha en el cual nació el paciente detallando día/mes/año. En el caso de no recordar fecha de nacimiento registrar la edad al momento de la consulta.
- Edad: anotar años a partir de un año de edad, anotando solo los años cumplidos; meses: anotar meses cumplidos a partir de 1 mes hasta 11 meses; Días: anotar días de edad para niños(as) menores de un mes. Las edades antes mencionadas no deben registrarse simultáneamente.
- Edad gestacional del recién nacido: especificar edad gestacional en semanas según sea el caso.
- Servicio de inicio de síntomas: anotar el nombre del servicio hospitalario en el que se encontraba ingresado el paciente o en el que se encontraba pasando consulta o recibiendo atención, al momento de iniciar con la sintomatología.
- Servicio que notifica: anotar el nombre del servicio hospitalario, establecimiento o nivel local que captó y notificó la infección asociada a la atención sanitaria.
- Embarazada: anotar si la paciente notificada está o no embarazada.
- Número de cama: anotar el número de cama asignado al paciente al momento del diagnóstico de IAAS (si se

encontraba hospitalizado).

- Fecha de inicio de síntomas: registrar día, mes y año del comienzo de los síntomas o signos de IAAS.
- Lugar de presunto origen de IAAS: corresponde al servicio del hospital en el que se cree el paciente a notificar adquirió la infección. Seleccionar si la infección se adquirió en el ambiente intrahospitalario o si se cree que su origen es ambulatorio.
- Diagnóstico de Ingreso: corresponde al diagnóstico original que motivo el ingreso del paciente al hospital, pudiendo ser un diagnóstico diferente a IAAS.
- Fecha de ingreso del paciente: anotar la fecha de ingreso del paciente al establecimiento, pudiendo ser con un diagnóstico diferente a IAAS.
- Diagnóstico IAAS: anotar el diagnóstico de acuerdo a la clasificación y codificación del CDC.
- Fecha de diagnóstico de IAAS: anotar la fecha en el cual se diagnosticó como IAAS al paciente detallando día/ mes/año.
- Ingreso previo relacionado a IAAS: chequear si el paciente ha tenido ingresos hospitalarios previo IAAS, caso contrario marcar que No.
- Fecha de egreso relacionado a IAAS: anotar la fecha de alta hospitalaria por IAAS, detallando día/mes/año.
- Brote: marcar si este caso que se investiga, está relacionado a un brote o no.
- Cirugía/procedimiento realizado: anotar si el paciente ha sido sometido a una cirugía o a un procedimiento quirúrgico relacionado al evento de IAAS (de acuerdo a Lineamientos técnicos para la prevención y control de infecciones asociadas a la atención sanitaria vigente), detallando el nombre del mismo según corresponda.
- Nombre del responsable del procedimiento: escribir el nombre completo del profesional responsable de efectuar la cirugía o el procedimiento médico quirúrgico o de enfermería asociado a la IAAS notificada.
- Cirugía electiva: marcar si, si la cirugía ha sido electiva, de no ser así marcar que no.
- Cirugía de emergencia: registrar si, si la cirugía no ha sido planificada y se lleva a cabo como medida de emergencia/urgencia a fin de salvar la vida o evitar complicaciones del paciente. Caso contrario marcar como no.
- Clasificación de la herida: anotar la clasificación de la herida efectuada, el cirujano o la persona responsable de realizar el procedimiento de acuerdo a la siguiente nomenclatura, L limpia, LC limpia− contaminada; C contaminada; S sucia, la carga bacteriana.
- Riesgo ASA: se refiere a la evaluación anestésica previa cirugía. En cada caso se marcara corresponda ASA I, II, III o IV.
- Antibiótico profiláctico: registrar si se cumplió o no antibiótico de forma profiláctica y si fue en el tiempo idóneo.
- Cirugía/ procedimiento ambulatorio: anotar si el paciente ha sido o no sometido a una cirugía o procedimiento ambulatorio asociado al evento de IAAS notificado y ha sido enviado el mismo día a su hogar.

# Factores de riesgo asociados

Este apartado hace referencia a la acción, procedimiento o manipulación a la que fue sometido el paciente susceptible, como factores de riesgo de ocasionar o influir en Ia etiología de la Infección asociada a la atención sanitaria. Se debe chequear al que estuvo sometido el paciente según corresponda. Incluye los siguientes: manipulación de vasos sanguíneos, sonda vesical: válvulas o implantes: ventilación mecánica, derivación cerebral ventricular externa, alimentación parenteral, tratamiento sustitutivo renal, catéteres (CVC: catéter venoso central, CVP: catéter venosos periférico, CRV: catéter reservorio vascular subcutáneo, CDL: catéter doble Iumen (Mahurkar), CDLT: catéter doble Iumen tunelizado, (permacat), UMB: catéter umbilical, ART: catéter arterial.)

Exámenes relacionados con la IAAS:

**a)** Fecha de toma de muestra: se colocara el día, mes y año en el que se tomó la muestra a la que se le hizo el

cultivo respectivo para diagnóstico de IAAS.

- **b)** Tipo de muestra cultivada: anotar el tipo de muestra que fue cultivada y estudiada Ej. sangre, orina, aspirado bronquial, entre otros.
- **c)** Germen aislado: registrar el nombre del germen aislado de la muestra cultivada luego de ser procesada. Antibiograma: anotar el resultado del antibiograma practicado indicando sensibilidad y/o resistencia del germen aislado a los antibióticos a los cuales fue sometido.
- **d)** Criterios clínicos de las IAAS reportada: anotar los criterios clínicos en los cuales se sustenta el diagnóstico de la IAAS reportada, de acuerdo a Lineamientos técnicos para la prevención y control de infecciones asociadas a la atención sanitaria vigente.
- **e)** Antibióticos utilizados: escribir en la tabla de manera detallada el nombre del antibiótico prescrito como profilaxis o para el tratamiento de la infección asociada a la atención sanitaria, en base a criterios de elegibilidad y antibiograma (en el caso de tratamiento de la infección). A su vez registrar la fecha de inicio de la primera dosis del antibiótico y la fecha de finalización del mismo así como también el tiempo en días de duración de la terapia antibiótica indicada.
- **f)** Información validada: será el equipo de IAAS, del establecimiento quien cierre el caso, quedando válida la información notificada.
- **g)** Condición al finalizar IAAS: chequear si es dado de alta vivo o muerto.
- **h)** Muerte asociada a IAAS: determinar y anotar si la muerte ocurrida está asociada infección adquirida la atención sanitaria. Si el fallecimiento es otra causa anotar que no existe asociación.
- **i)** Fecha de muerte: colocar el día/mes/y año en el que ocurrió el evento de muerte.
- **j)** Nombre y sello de quien notifica: anotar el nombre completo del médico que notifica y es responsable del llenado del formulario de IAAS. Además se debe colocar el sello de la junta de vigilancia de la profesión médica, del médico que notifica y el sello del establecimiento.

# **Anexo 9 Formulario e instructivo para completar información por plaguicidas. (VIGEPES 09)** República de El Salvador

## SISTEMA NACIONAL DE SALUD

#### FORMULARIO PARA COMPLETAR INTOXICACIÓN POR PLAGUICIDAS (VIGEPES - 09)

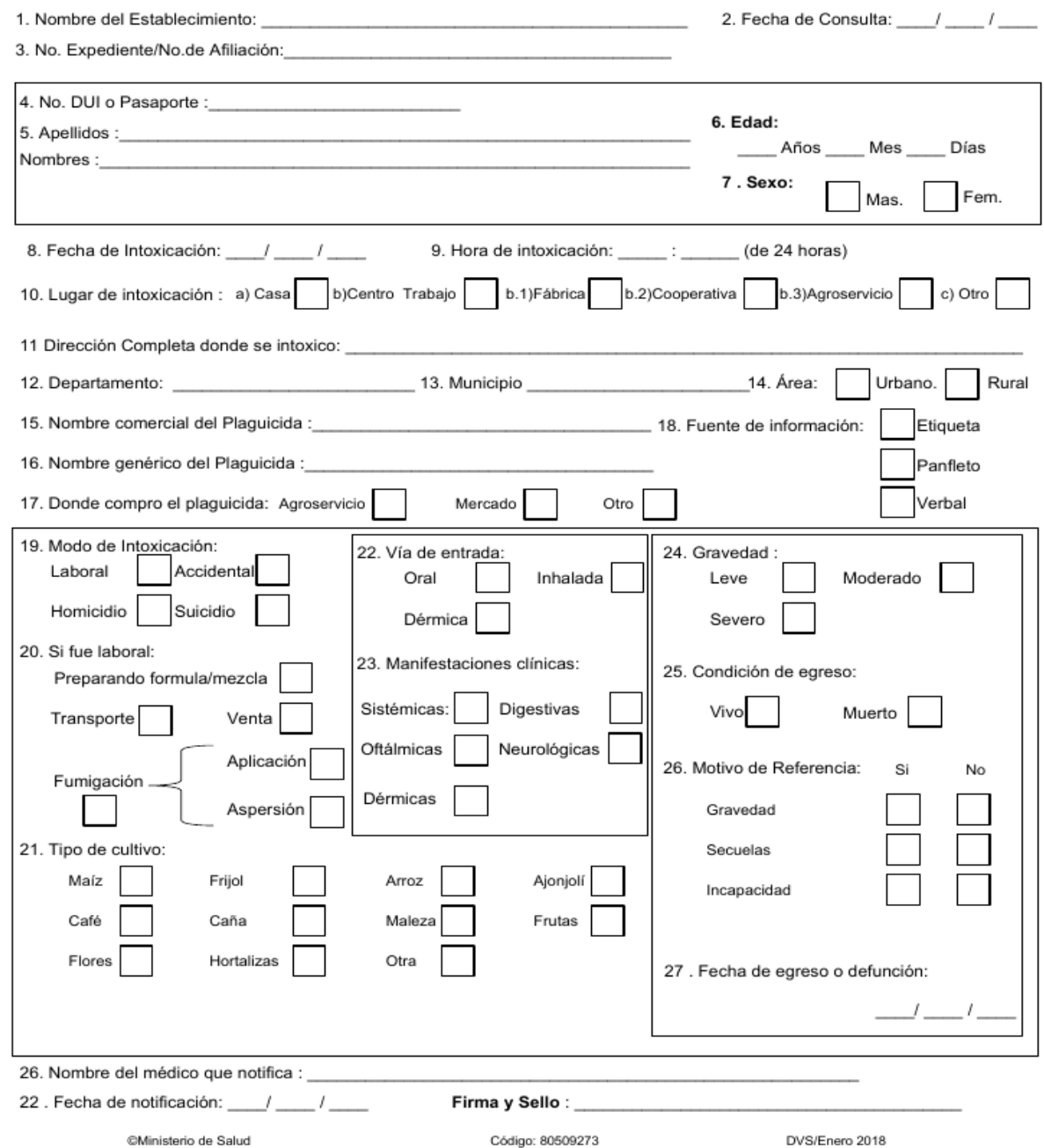

#### NOMBRE COMERCIAL Y GENÉRICO DE PLAGUICIDAS

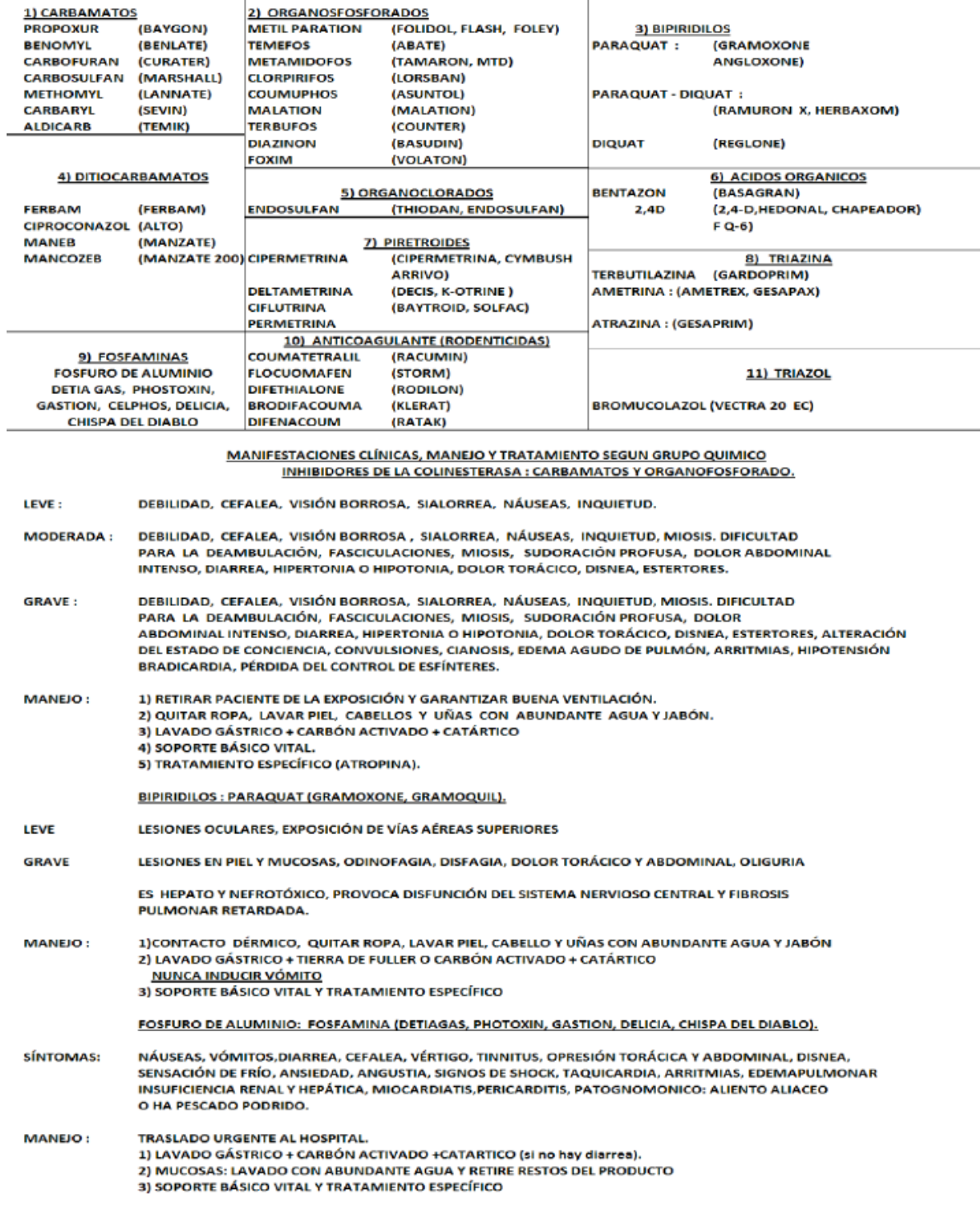

# **Instructivo de llenado para Formulario para completar intoxicación por plaguicidas (VIGEPES 09)**

A toda persona que sea reportada a través del VIGEPES -01 con diagnóstico de intoxicación por plaguicida deberá completarse este formulario, al mismo tiempo el diagnóstico final del caso por tipo de plaguicida que ocasiono lo intoxicación.

#### **Llenado**

- 1. Nombre del establecimiento: anotar el nombre del establecimiento de salud que atiende al caso que está notificando. Deberá identificar el tipo de establecimiento a que pertenece, ejemplo: hospital, centro de atención de emergencia, unidad comunitaria de salud familiar, clínica comunal, empresarial, unidad médica así como la institución a la que pertenece.
- 2. Fecha de consulta: anotar el día en el cual se brinda la consulta al paciente por la enfermedad objeto de vigilancia sanitaria, detallando día/mes/año.
- 3. Número de expediente/No. de afiliación: anotar el número del expediente clínico del paciente atendido; se refiere al número del expediente asignado en el establecimiento de atención. Esto aplica para la modalidad de correlativo anual o familiar individual. En el caso de los Ecos Familiares deberá registrarse el número del expediente clínico individual. Se debe garantizar que se escriba correctamente los ocho campos del expediente separado por guiones y escribir en letra mayúscula área y zona, ejemplo. 08-07- U-001-A-234-24-007. En el caso de los expedientes correlativos anuales deben registrase el número de expediente separado por guion el año de emisión del expediente, ejemplo 0025-2012; 5623-2010. En el caso de ser un paciente asegurado o beneficiario deberá registrar el número completo de afiliación asignado por la institución.
- 4. No. de DUI o pasaporte: anotar en toda persona mayor de edad el documento único de identidad, esta información es fundamental documentarla, en el caso del menor de edad deberá registrarse carnet de minoridad y en niños este espacio lo dejara vacío. Debe escribir el número como aparece registrado en el DUI el cual va separado por un guion. En el caso de una atención a persona extranjera deberá registrarse el número de pasaporte.
- 5. Apellidos /nombres: anotar los dos apellidos y nombres del paciente que está notificando el cual debe ser escrito en letra de molde y con letra legible. No utilizar abreviaturas, no se admiten borrones ni tachones en este campo.
- 6. Edad: anotar años, a partir de un año de edad anotar solamente los años cumplidos; Meses: anotar meses cumplidos a partir de 1 mes hasta 11 meses; Días: anotar días de edad para niños(as) menores de un mes. Las edades antes mencionadas no deben registrarse simultáneamente.
- 7. Sexo: marcar con una "X" el sexo correspondiente del paciente: masculino o femenino.
- 8. Fecha de intoxicación: anotar la fecha en la cual se dio la intoxicación aguda por plaguicidas, detallando día, mes y año.
- 9. Hora de intoxicación: anotar la hora en la cual se dio la intoxicación aguda por plaguicidas, el horario es de 24 horas.
- 10. Lugar de intoxicación: marcar con una "X" el lugar específico en donde se realizó la intoxicación, pudiendo ser: casa, centro de trabajo, en este caso detallar si fue en fábrica, cooperativa o agro servicio y en caso de no ser en ninguno de los anteriores marcar "otro".
- 11. Dirección completa donde se intoxicó: anotar la dirección completa donde se dio la intoxicación aguda por plaguicida.
- 12. Departamento: anotar el nombre del departamento donde se dio la intoxicación aguda por plaguicida, en el caso de haberse dado en otro país anotar el nombre de dicho país, ejemplo: Guatemala, Honduras, Nicaragua, Costa Rica, Panamá u otro país.
- 13. Municipio: anotar el nombre del municipio donde se dio la intoxicación aguda. No se registrará en este campo el nombre de colonias, cantones o barrios. Para los extranjeros se colocara el nombre del municipio donde se dio la intoxicación del paciente.
- 14. Área: marcar con una "X" por lugar de residencia del paciente ya sea a nivel urbano o rural.
- 15. Nombre comercial del plaguicida: para el registro del plaguicida involucrado debe auxiliarse de la información contenida en el reverso del formulario. Ejemplo: baygon, curater, gramoxone, entre otros.
- 16. Nombre genérico del plaguicida: para el registro del plaguicida involucrado debe auxiliarse de la información contenida en el reverso del formulario. Ejemplo: propoxur, carbofuran, paraquat entre otros.
- 17. Donde compro el plaguicida: marcar con una "X" el lugar donde paciente refiere haber adquirido el plaguicida que le ocasiono la intoxicación, pudiendo ser: agroservicio, mercado u otro lugar.
- 18. Fuente de información: marcar con una "X" la fuente que utilizo para definir el plaguicida que afecto al paciente, pudiendo ser que el dato se obtuvo de etiqueta que llevo el paciente o familiar; un panfleto o de forma verbal por lo descrito por el paciente o acompañante.
- 19. Modo de intoxicación: marcar con una "X" el modo por el cual se intoxico el paciente, siendo estas opciones: laboral, accidental, homicidio (otra persona se lo da para causar un daño a la salud del paciente) y suicidio (el paciente consume por su propia iniciativa).
- 20. Si fue laboral: marcar con una "X" si el caso fue de tipo laboral, las opciones son: preparando formula/mezcla, trasportando el producto, venta, fumigación, que puede ser por aplicación o aspersión.
- 21. Tipo de cultivo: marcar con una "X" el tipo de cultivo que estaba fumigando cuando se intoxico, este campo no aplica cuando el modo de intoxicación fue por homicidio, suicidio y de tipo laboral. Las opciones son: maíz, frijol, arroz, ajonjolí, café, caña, maleza, frutas, flores, hortalizas y otras.
- 22. Vía de entrada: marcar con una "X" la posible vía por la cual se intoxico el paciente, siendo estas opciones: oral, inhalada o dérmica.
- 23. Manifestaciones clínicas: marcar con una "X" una solo opción pudiendo ser estas, sistémicas, digestivas, oftálmicas, neurológicas y dérmicas. Cuando el paciente refiera más de dos opciones se tabulara como de tipo sistémica.
- 24. Gravedad: marcar con una "X" por el cuadro clínico que presento el paciente como se clasifico al final la intoxicación aguda por plaguicida, pudiendo ser leve, moderado o severo. Para esta evaluación puede apoyarse de la información contenida en el reverso del formulario VIGEPES-06.
- 25. Condición de egreso: marcar con una "X" la condición con la cual egreso el paciente intoxicado por plaguicida. Pudiendo ser la opción que egreso con vida o falleció.
- 26. Motivo de referencia: en el caso de haber ameritado la referencia a otro establecimiento de salud del paciente intoxicado por plaguicida, deberá marcar con una "X" si la referencia fue por la gravedad de la intoxicación, secuelas producto de la intoxicación o incapacidad producto de la intoxicación.
- 27. Fecha de egreso o defunción: anotar la fecha en la cual el paciente egreso, detallando el día, mes y año.
- 28. Nombre del médico que notifica: anotar el nombre completo del médico que completo estudio de intoxicación por plaguicida.
- 29. Sello: registrar el sello de la junta de vigilancia del profesional médico que atendió a paciente intoxicado.
- 30. Fecha de reporte: anotar la fecha en la cual se finaliza el reporte de la intoxicación aguda por plaguicida, detallando día, mes y año.

En la parte posterior del formulario están datos que sirven para clasificar el tipo de plaguicida, el cuadro clínico.

# **Anexo 10**

**Formulario e instructivo para notificación y cierre de brote epidémico (VIGEPES 10)**

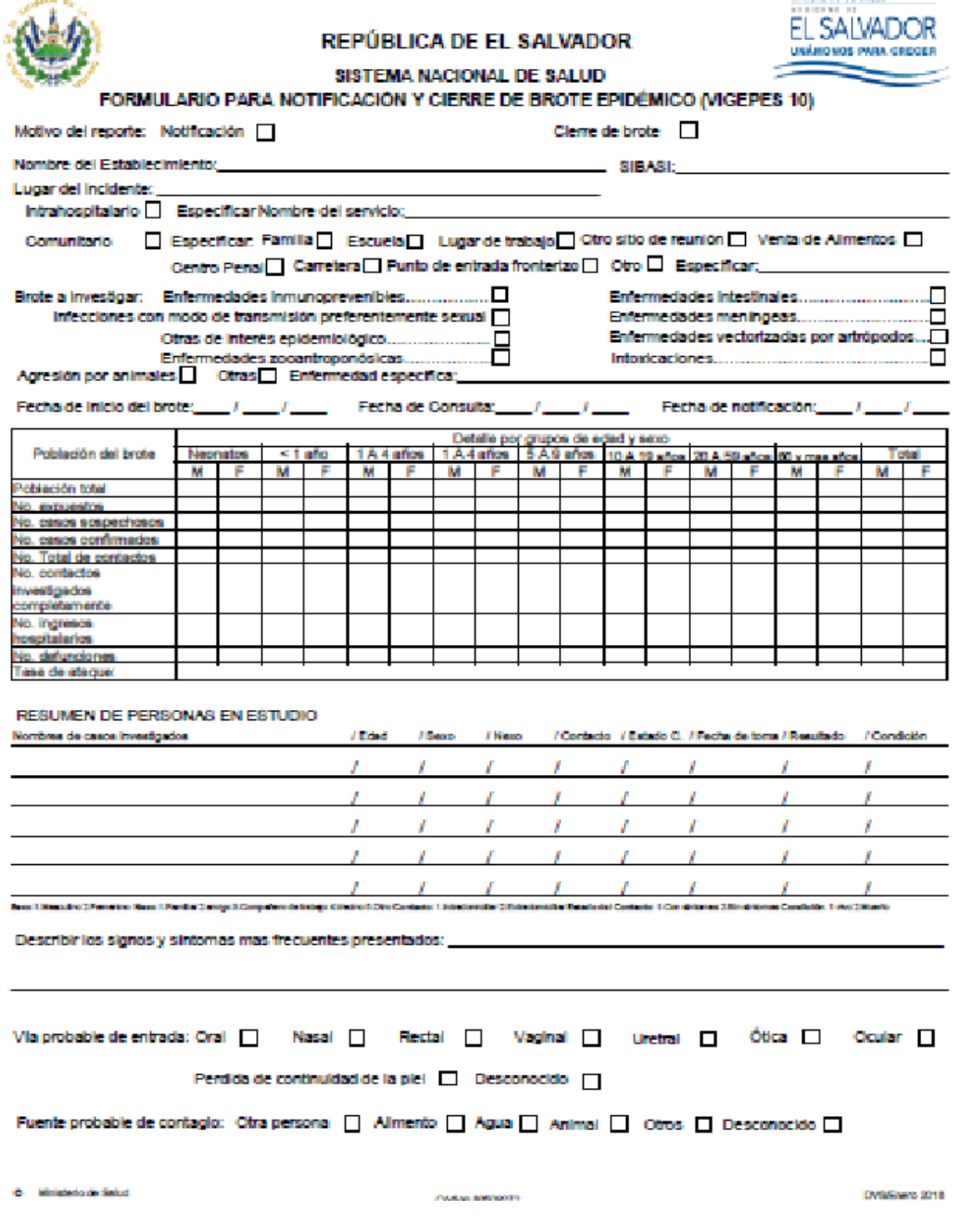

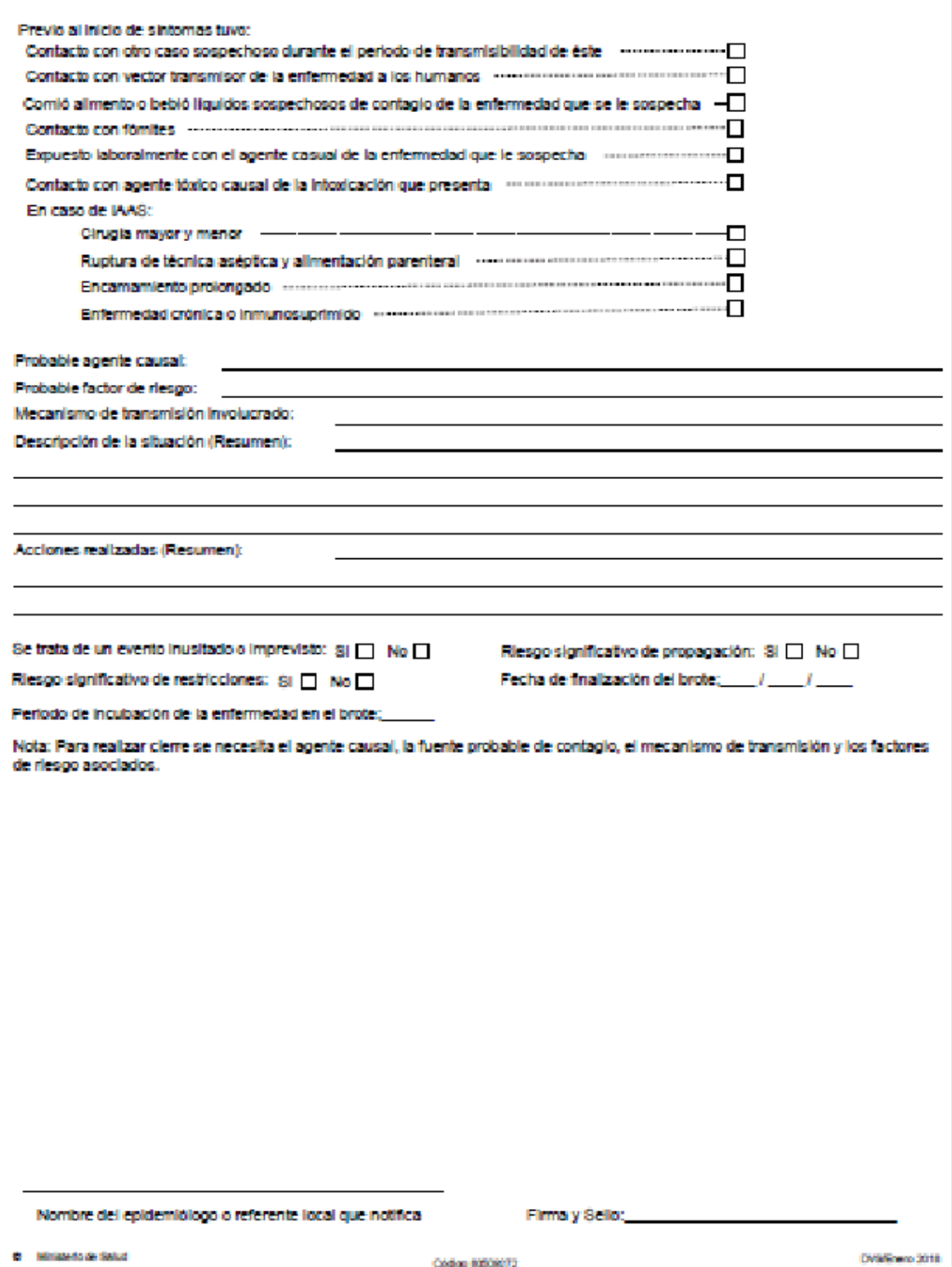

# **Instructivo de llenado de formulario para notificación y cierre de brote de interés epidemiológico VIGEPES 10**

## **Generalidades:**

- Con el fin de poder documentar todos los brotes que se registran a nivel comunitario como hospitalario se ha diseñado el formulario para reporte de brotes conocido como VIGEPES-10). Este formulario es tanto para eventos infecciosos como no infecciosos.
- El brote debe reportarse en las primeras 24 horas, y uno al finalizar la investigación del brote. El Formulario VIGEPES-10 deberá ser digitado en el VIGEPES.
- Para recolectar los datos de todos los casos (100%) expuestos al brote o brote se utilizara el formulario que permite registrar los casos de manera individual.
- Se define brote como: episodio en el cual dos o más casos de la misma enfermedad tienen alguna relación entre sí. Momento de inicio de los síntomas, local donde ocurrieron, características de personas enfermas (edad, ocupación, entre otros).

## **Tipo de brotes:**

- a De fuente común: son aquellos en las que varias personas susceptibles se exponen simultáneamente a la misma fuente de infección. Cuando hay solo una fuente de contaminación y todas las personas se exponen al mismo tiempo se le denomina brote súbito.
- b De fuente propagada: este tipo de enfermedad es trasmitida de huésped a huésped, según contacto directo o indirecto.
- c Mixtas: involucra brotes de fuente común y en forma secundaria las de fuente propagada según trasmisión de persona a persona.

# **Llenado del formulario**

Motivo del informe: chequear según corresponda; si se está notificando marcar un cheque en la casilla de notificar, si está informando el cierre del brote debe chequear la casilla cierre.

Nombre del establecimiento: anotar el nombre completo del establecimiento de salud que está reportando el brote, no utilizar abreviaturas porque en el país hay nombres de municipios o cantones cuyas iniciales son las mismas.

Lugar del brote: detallar si el brote a reportar se dio dentro del hospital, en este caso marcar con una "X" intra hospitalario y anotar el nombre del servicio donde se ha presentado el brote; en el caso de reportarse en una familia, una escuela, lugar de trabajo, otro sitio de reunión, venta callejera, centro penal, carretera, punto de entrada fronterizo, u otro sitio se marcara la opción comunitario. En caso de otro sitio se especificará anotando el lugar.

Brote a investigar: marcar con una "X" el tipo de evento que se está reportando según corresponda al grupo de enfermedades en vigilancia epidemiológica vigente. Si es una enfermedad que no pertenece a ninguna de las mencionadas, chequear con una "x" la casilla de otras.

Enfermedad específica: anotar el nombre del diagnóstico médico de la enfermedad que está ocasionando el brote que se reporta.

Las 3 siguientes fechas corresponden al primer caso (caso índice) identificado en el brote.

Fecha del inicio del brote: anotar la fecha en que inicio el brote, detallando día, mes y año de ocurrencia (no olvidar que es la fecha de inicio de síntomas del primer caso del brote).

Fecha de consulta: anotar la fecha en la cual se atendió al primer caso afectado por el brote. Detallando día, mes y año de ocurrencia.

Fecha de notificación: anotar la fecha en la cual el brote se está reportando de parte del nivel local (UCSF u hospital); detallando día, mes y año de ocurrencia.

Población del brote, según grupo de edad y sexo: anotar la población detallando según edades y sexo masculino y femenino, en grupo así: neonatos, menor de un año (no incluye la población de neonatos), de 1 4 años, de 5 a 9 años, de 10 a 19 años, de 20 a 59 años, Mayor de 60 años.

Se detallan

Población total: anotar toda la población concentrada en el lugar donde se dio el brote; ejemplo en un centro penal: 2,000 privados de libertad, en un municipio 5,600 habitantes, en una escuela: 500 alumnos más 12 profesores y personal administrativo que seria 512.

No. de expuestos: anotar el número de personas que han tenido la oportunidad de estar en contacto con el caso sospechoso o confirmado del brote que estamos describiendo. Esto es una población menor que la población total, pudiendo ser las personas de las celdas, los servicios, las aulas, personas que viajaban en un bus etc. Detallándolas según grupo de edad y sexo.

No. de casos sospechosos: anotar el número de personas que manifestaron la sintomatología en estudio o fueron víctimas del brote. Detallándolas según grupo de edad y sexo.

No. de casos confirmados: de los casos sospechosos a quienes les tomaron muestra para confirmación de la enfermedad en brote, anotar el número de casos que tuvieron resultado de laboratorio positivo o con la presencia del agente causal.

No. total de contactos: anotar el número total de personas que estuvieron en contacto con el o los casos sospechosos o confirmados en el periodo en que ellos estaban transmitiendo la enfermedad (ojo: recordar los parámetros de mecanismo de transmisión y puertas de entrada, así como el período de transmisión del agente causal de la enfermedad en brote).

No. de contactos investigados completamente: del número de contactos identificados, anotar el número de contactos que investigaron durante todo el periodo de incubación (partiendo de la fecha en que cada uno estuvo en contacto con los casos transmisores).

No. de ingresos hospitalarios: anotar el número de personas que fueron ingresados a hospital por la enfermedad motivo del brote. Detallando según grupo de edad y sexo.

No. de defunciones: anotar el número de personas que fallecieron producto de las complicaciones de la enfermedad del brote. Detallando según grupo de edad y sexo.

Tasa de ataque: calcularla en base los casos confirmados, en caso de no haber confirmación, no hay tasa de ataque.

## **Resumen de personas en estudio**

En esta sección se detallaran las personas a las cuales se les tomó muestra para completar estudio diagnóstico.

- a) Nombre de casos investigados: anotar nombre completo de cada caso sospechoso a quien se le colectó muestra para estudio.
- b) Edad: anotar la edad de cada caso, en el caso de ser neonatos colocar días, en el menor de un año anotar los meses de edad y en mayores de un año colocar los años completos.
- c) Sexo: anotar para cada caso: 1 si es del sexo masculino o 2 si es del sexo femenino.
- d) Nexo: anotar 1. si es familiar, 2. amigo, 3. compañero de trabajo, 4. vecino y 5. otro.
- e) Contacto: anotar 1 si es contacto intradomiciliar o 2 si es extra domiciliar.
- f) Estado del contacto: anotar 1 si el contacto presenta síntomas, 2 si no presenta síntomas.
- g) Fecha de toma: anotar fecha en la cual se tomó la muestra para la confirmación del diagnóstico al caso sospechoso; detallando día, mes y año.
- h) Resultado: anotar el resultado emitido según reporte de laboratorio.
- i) Condición: anotar 1 si paciente sobrevivió o 2 si falleció como producto de la enfermedad del brote.

Describir los signos y síntomas más frecuentes presentados según los casos: Anotar los signos y síntomas que presentaron las personas afectadas por la enfermedad del brote, detallando de mayor menor según orden de frecuencia presentada.

Vía probable de entrada: es de acuerdo a la puerta posible de entrada del agente infeccioso al caso sospechoso o confirmado. Anotar una "x" según corresponda: oral, nasal, rectal, vaginal, ótica, ocular, perdida de continuidad de piel, desconocido.

Fuente probable de contagio: anotar según corresponda, puede ser que el brote se adquirió del contacto con otra persona, alimento, agua, animal, otro y en el caso de no saber cuál es la fuente, se registrará como desconocido.

Factores de riesgo asociados: se refiere a los factores que contribuyen directamente a que el caso haya padecido la enfermedad, chequear de acuerdo a los criterios siguientes.

a) Contacto con otro caso sospechoso o confirmado durante el periodo de transmisibilidad de éste.

b) Contacto con vector transmisor de la enfermedad a los humanos.

c) Comió alimento o bebió líquidos sospechosos de contagio de la enfermedad que se le sospecha.

d) Contacto con fómites.

- e) Expuesto laboralmente con el agente causal de la enfermedad que se le sospecha.
- f) Contacto con agente tóxico causal de la intoxicación que presenta.

g) En caso de IAAS:

- Cirugía mayor y menor
- Ruptura de técnica aséptica
- $\checkmark$  Alimentación parenteral
- Encamamiento prolongado
- Enfermedad crónica o inmuno suprimido.

Probable agente causal: en el informe de notificación anotar según evolución clínica de los pacientes, periodo de transmisibilidad y de incubación, cual puede ser el agente causal, éste se podrá modificar en el informe de cierre del brote, en caso que ya se encontró mediante pruebas de laboratorio el agente causal.

Probable factor de riesgo: anotar cuál es o cuáles son los posibles factores de riesgo que contribuyeron a la presencia del brote.

Mecanismo de transmisión involucrado: anotar el mecanismos de transmisión que se considere involucrado en la transmisión del agente causal en el brote, (recordar que hay mecanismos directos (de persona a persona) e indirectos (mediante vectores y fómites).

Descripción de la situación (resumen): registrar una síntesis de la situación en estudio, tratando de plasmar las principales ideas que permitan documentar bien el brote.

Acciones realizadas: registrar una síntesis de las acciones realizadas que contribuyeron para el control del brote y evitar la propagación del mismo (medidas de control y prevención).

Se trata de un evento inusitado o imprevisto: marcar con una "X" según corresponda, tomando en consideración los siguientes ejemplos de eventos inusitados, si el evento es causado por un agente desconocido, o bien la fuente, el vehículo o la vía de trasmisión son inusitado o desconocidos. 2) La Evolución de los casos (incluida la morbilidad o letalidad) es más grave de lo previsto o presenta síntomas no habituales. 3) La manifestación del evento mismo resulta inusual para la zona, la temporada o la población. Ejemplo de evento imprevisto: evento causado por una enfermedad o un agente ya eliminado o erradicado del país o no notificado anteriormente.

Riesgo significativo de propagación: marcar con una "X" según corresponda, para lo cual se debe hacer las siguientes interrogantes, hay pruebas de una relación epidemiológica con eventos similares ocurridos en otros municipios, departamentos u otros países. Hubo algún factor que alerte sobre el posible desplazamiento trasfronterizo del agente infeccioso causal u hospedero (huésped)?. Ejemplo de circunstancias que pueden predisponer para propagación: 1) cuando hay pruebas de propagación local, un caso índice (u otros casos relacionados) con antecedentes en el curso del mes anterior de viajes internacional (o lo equivalente al periodo de incubación si se conoce el patógeno); participación en una reunión internacional (peregrinación, acontecimiento deportivo, conferencia, entre otros); Estrecho contacto con un viajero internacional o una población muy móvil. 2) Evento causado según una contaminación ambiental que puede traspasar las fronteras internacionales; 3) Evento ocurrido en una zona de intenso tráfico internacional con limitada capacidad de control sanitario o de detección o descontaminación ambiental.

Riesgo significativo de restricciones: marcar con una "X" según corresponda para lo cual debe realizar las siguientes preguntas, ¿A raíz de eventos similares anteriores se impusieron restricciones al comercio?; ¿se sospecha o se sabe que la fuente fué un alimento, el agua o cualquier otra mercancía que pueda estar contaminada y que se haya exportado a otros lugares o importado de otros países? ¿Se ha producido el evento en conexión con alguna reunión internacional o en una zona de intenso turismo internacional?

Fecha de finalización del brote: anotar la fecha de inicio de síntomas del último caso del brote, detallando día, mes y año. Este dato será en el reporte de cierre del brote.

Periodo de duración del brote: anotar en días el periodo que se dio entre la fecha de inicio de síntomas (FIS) del primer caso y el último del brote. En las enfermedades con periodos de incubación menores a 24 horas, se toma en cuenta la hora de la FIS del primer caso a hora de la fecha FIS del último caso del brote.

Nombre del epidemiólogo o referente local que notifica o cierra el brote: anotar el nombre completo del médico o profesional que llenó con los datos respectivos este formulario.

**Firma y sello:** registrar la firma y el sello (de la junta de vigilancia correspondiente) del epidemiólogo o referente local que llena este formulario. Además no olvidar colocar el sello del establecimiento de salud que hace la notificación o cierre. Este es un documento oficial que puede ser utilizado para procesos jurídicos.